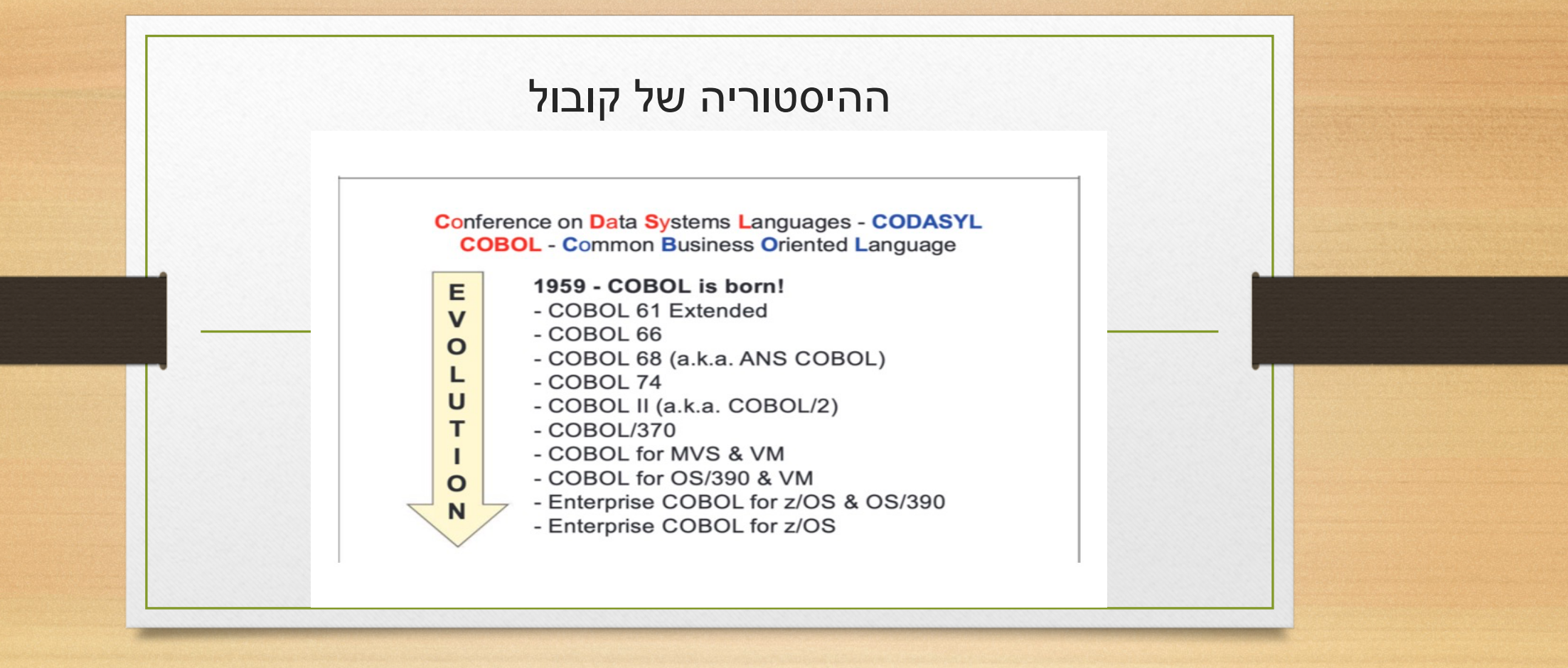

## **Structured vs. unstructured code**

(Cobol is not object oriented)

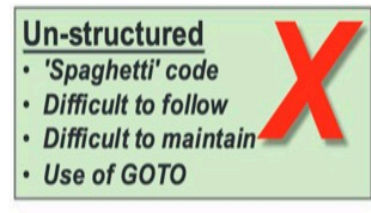

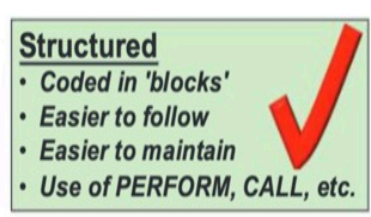

**MAIN-CONTROL** PERFORM A-INITIALISE PERFORM B-PROCESS-RECORD UNTIL END-OF-FILE = 'Y' PERFORM C-TERMINATE

A-INITIALISE Opens files & reads first input record

**B-PROCESS-RECORD** 

Processes input record Reads next input record

C-TERMINATE

Opens files & reads first input record

## **Creating an executable (load module)**

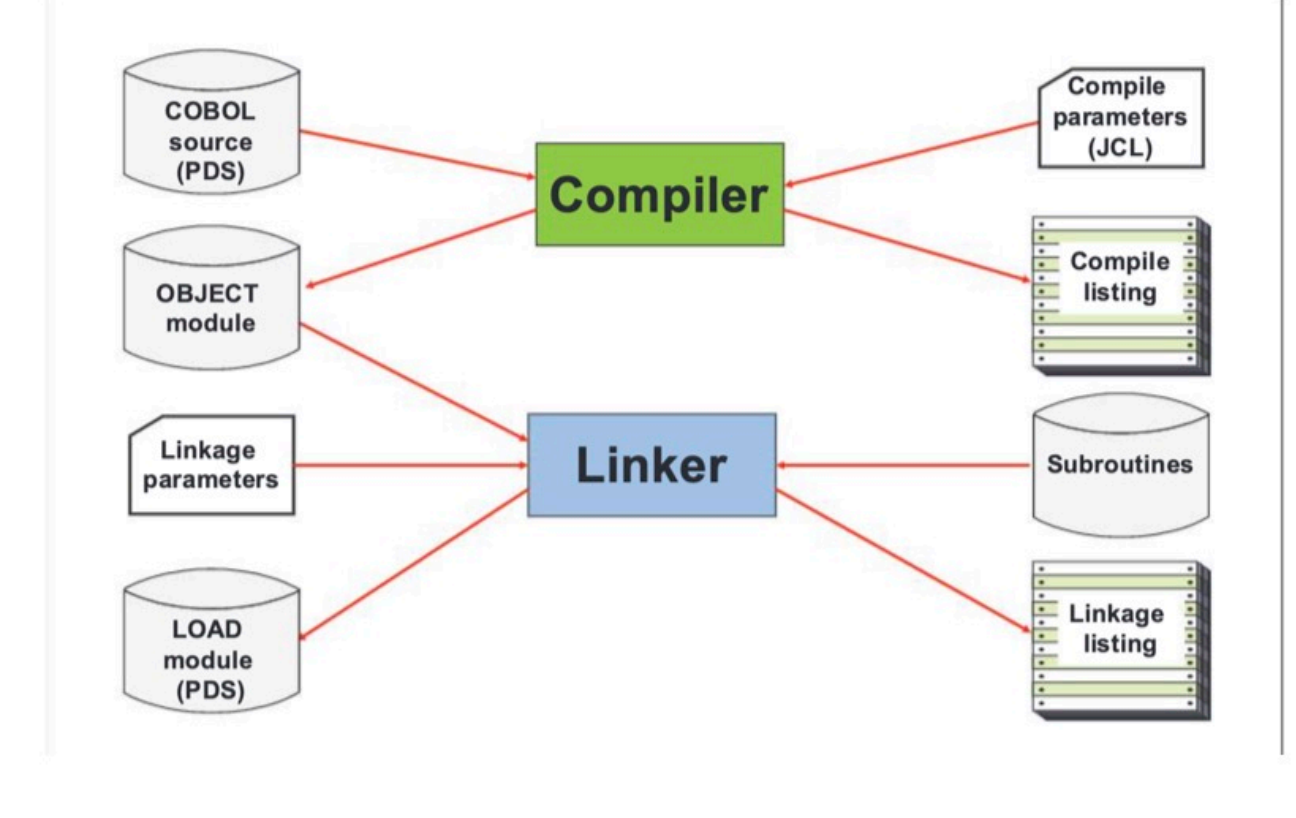

## **Manual Conventions (IBM style)**

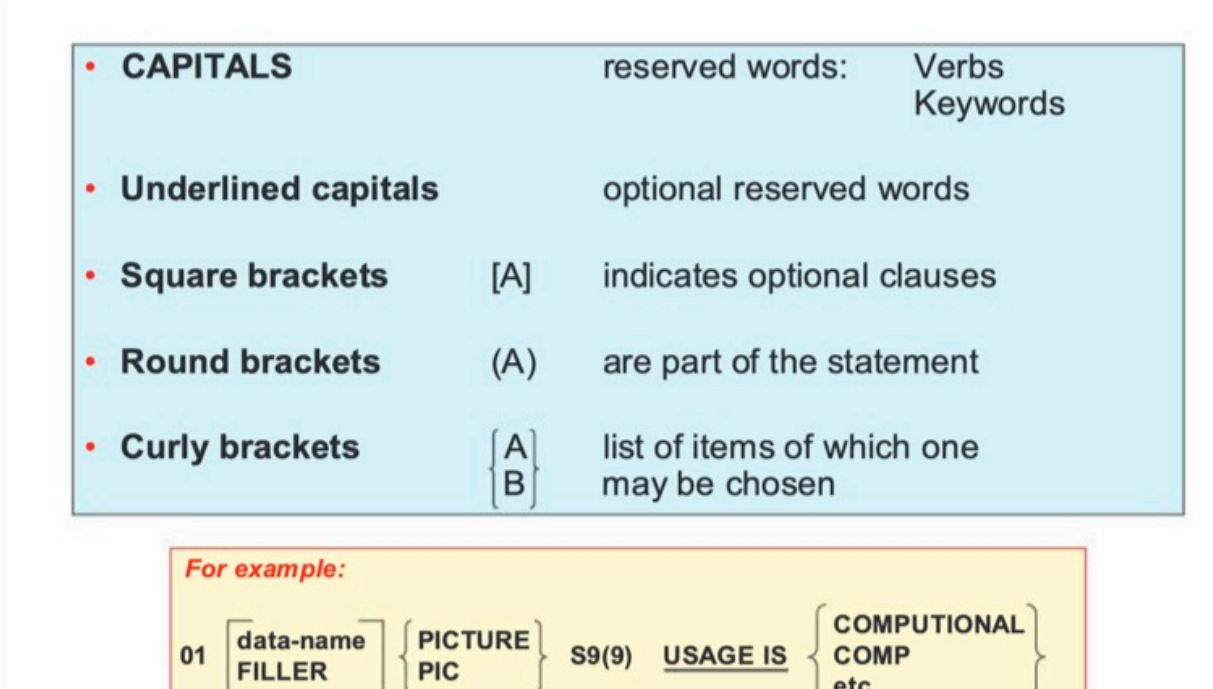

etc.

## **Cobol Program structure**

#### **IDENTIFICATION DIVISION**  $\bullet$

- program identifier plus other (optional) information

#### **· ENVIRONMENT DIVISION**

- programming and execution environment
- logical input & output files
- · DATA DIVISION
	- full details of data items to be used
	- working storage variables
	- counters, etc.
- **PROCEDURE DIVISION**  $\bullet$
- the Cobol instructions

#### PROGRAM-ID. EXAMPLE ENVIRONMENT DIVISION. INPUT-OUTPUT SECTION. FILE-CONTROL. SELECT INPUT-FILE ASSIGN TO RECIN. SELECT OUTPUT-FILE ASSIGN TO RECOUT. DATA DIVISION.

FILE SECTION.

IDENTIFICATION DIVISION.

FD INPUT-FILE BLOCK CONTAINS 0 RECORDS RECORDING MODE IS F. 01 INPUT-REC PIC X(80).

- FD OUTPUT-FILE BLOCK CONTAINS 0 RECORDS RECORDING MODE IS F.
- 01 OUTPUT-REC PIC X(80). WORKING-STORAGE SECTION.
- 01 EOF-MKR PIC X VALUE 'N'.

#### PROCEDURE DIVISION. AO-PROGRAM SECTION.

OPEN INPUT INPUT-FILE OUTPUT OUTPUT-FILE. READ INPUT-FILE AT END MOVE 'Y' TO EOF-MKR. PERFORM PROC-LOOP UNTIL EOF-MKR = 'Y'. CLOSE INPUT-FILE OUTPUT-FILE. STOP RUN. proc-LOOP SECTION. MOVE INPUT-REC TO OUTPUT-REC. WRITE OUTPUT-REC. READ INPUT-FILE AT END MOVE 'Y' TO EOF-MKR.

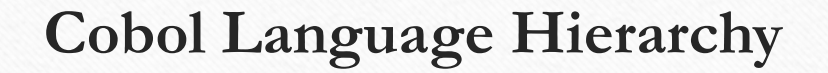

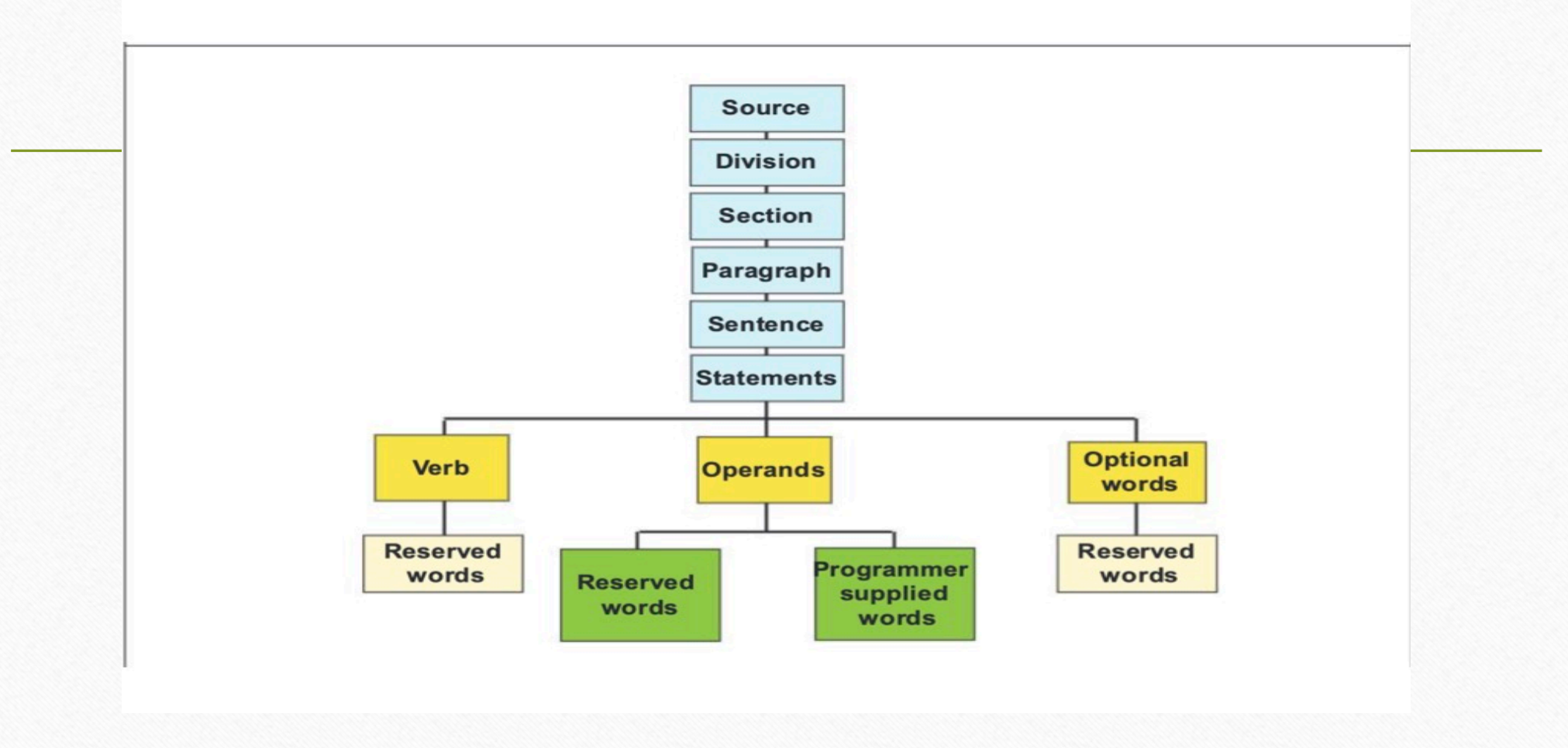

**Language components – sample keywords**

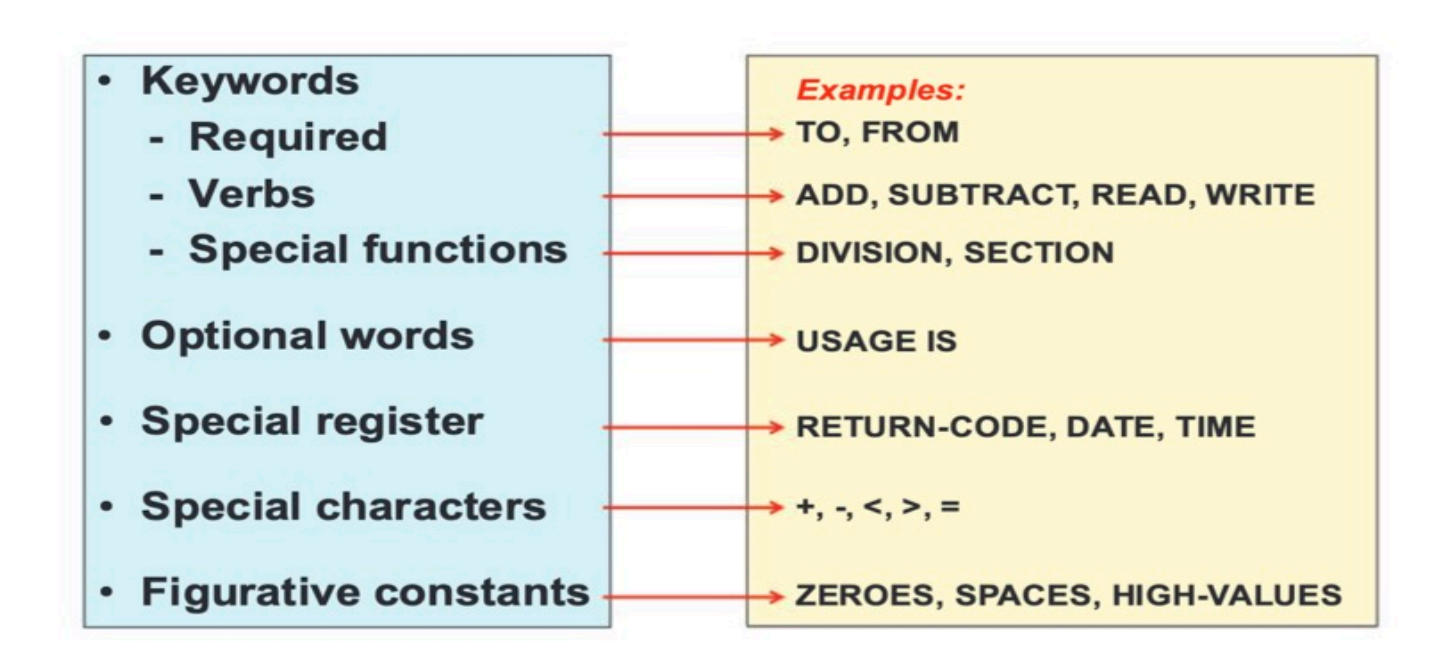

**Command Example (verbose)** 

### **Numeric literals**

.... VALUE IS -87.93. MOVE 42 TO AGE. ADD +36 TO TOTAL.

### **Non-numeric literals**

.... VALUE IS 'THIS VALUE'. MOVE 'HELLO WORLD' TO LIT-FIELD. MOVE 'I''M NOT SURE' TO STATUS-FIELD. **Literal names representing values**

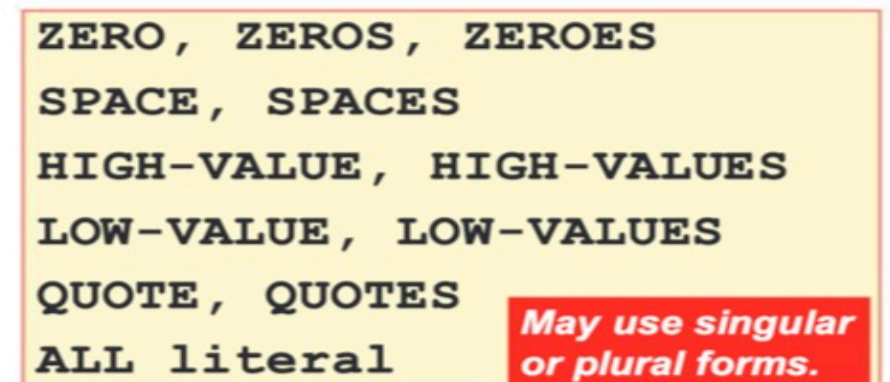

### Examples:

.... VALUE IS HIGH-VALUES. MOVE SPACES TO STATUS-FIELD. MOVE ZERO TO SALARY. IF INPUT-TYPE IS ALL 9 THEN . . .

## **Naming rules for user defined names**

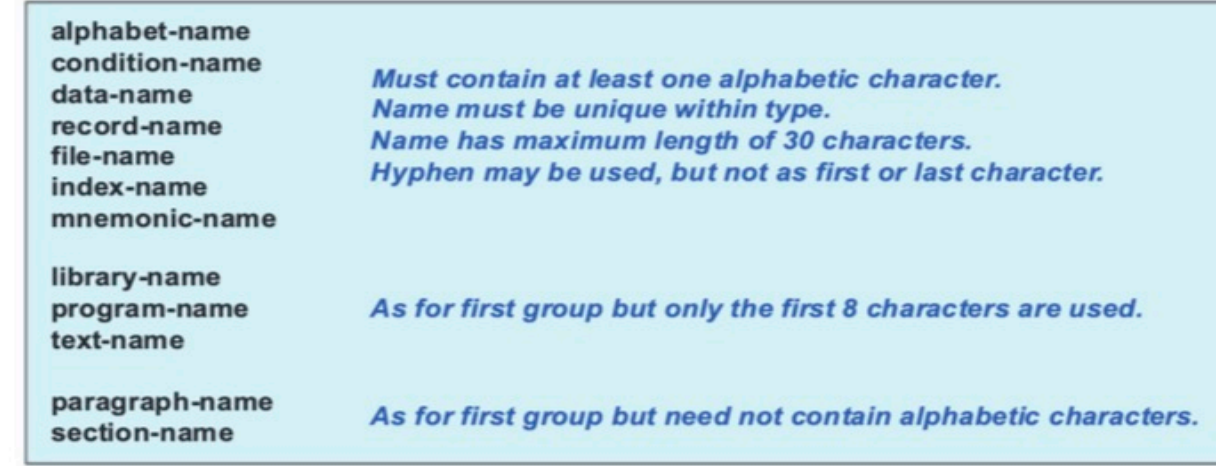

### For example:

INPUT-FILE, OUTPUT-FILE PAYROLL-RECORD, SALARY AMOUNT A-INITIALISE, B-PROCESS, C-TERMINATE

## **Column designation (areas A, B)**

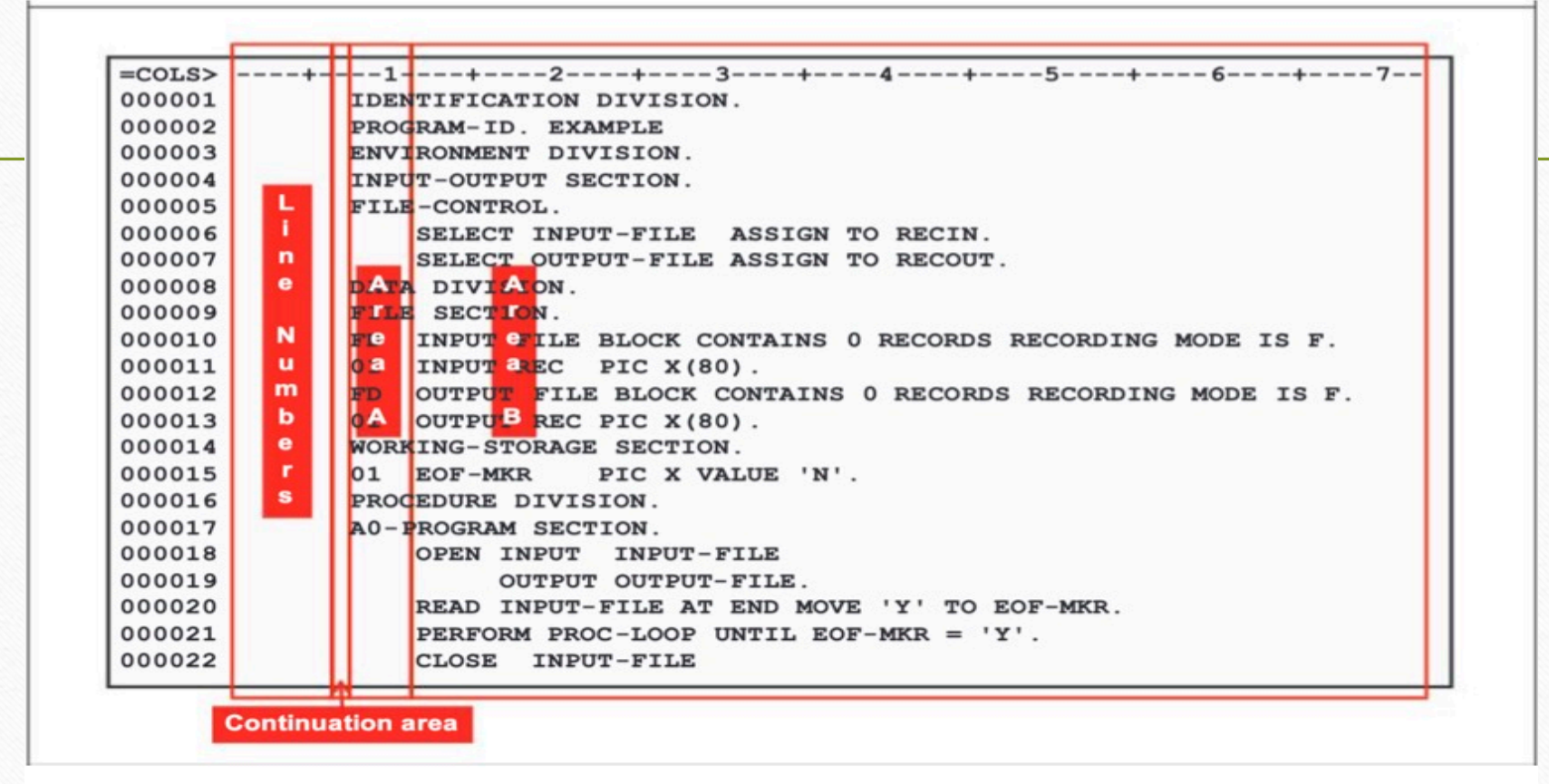

## **Comments**

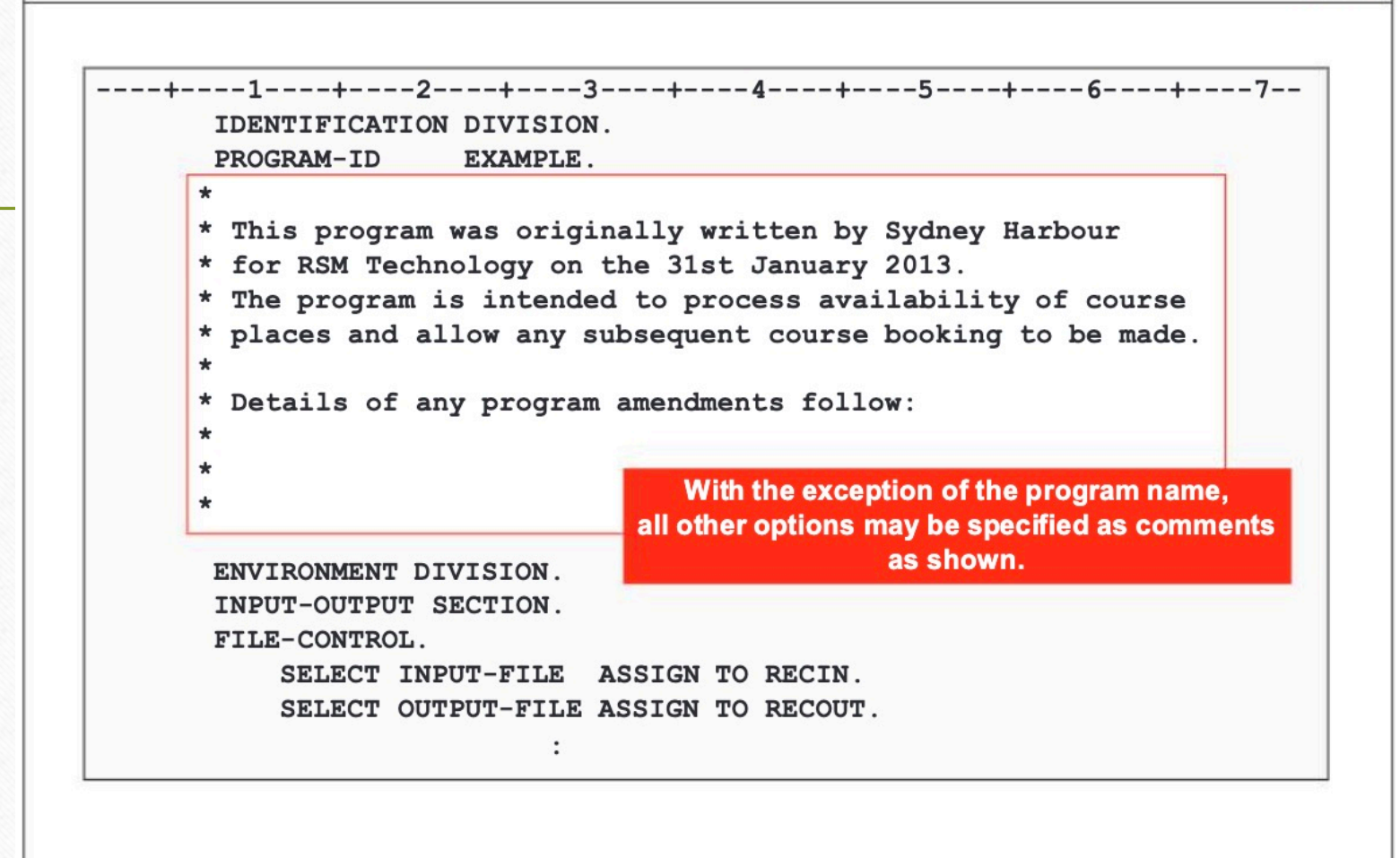

# **Sample program with comments / blank lines (red)**

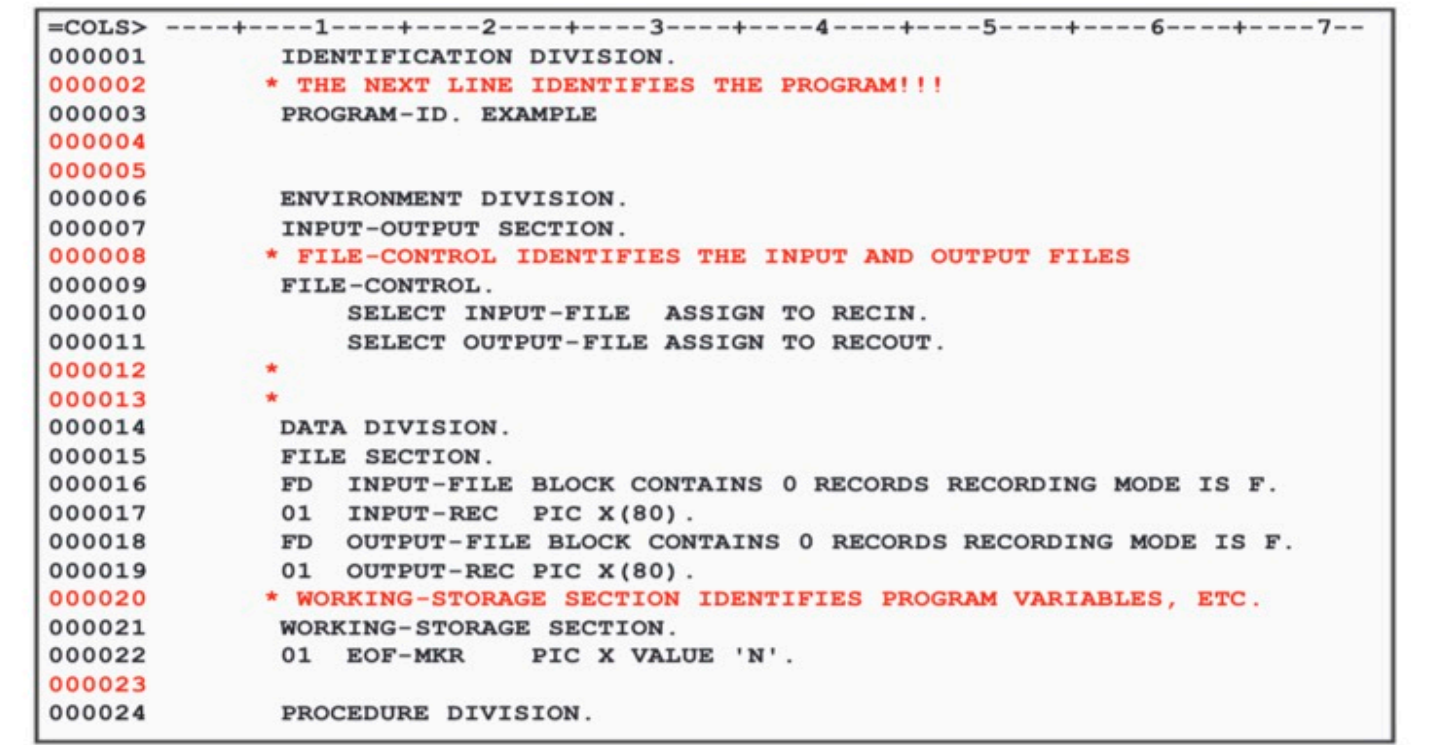

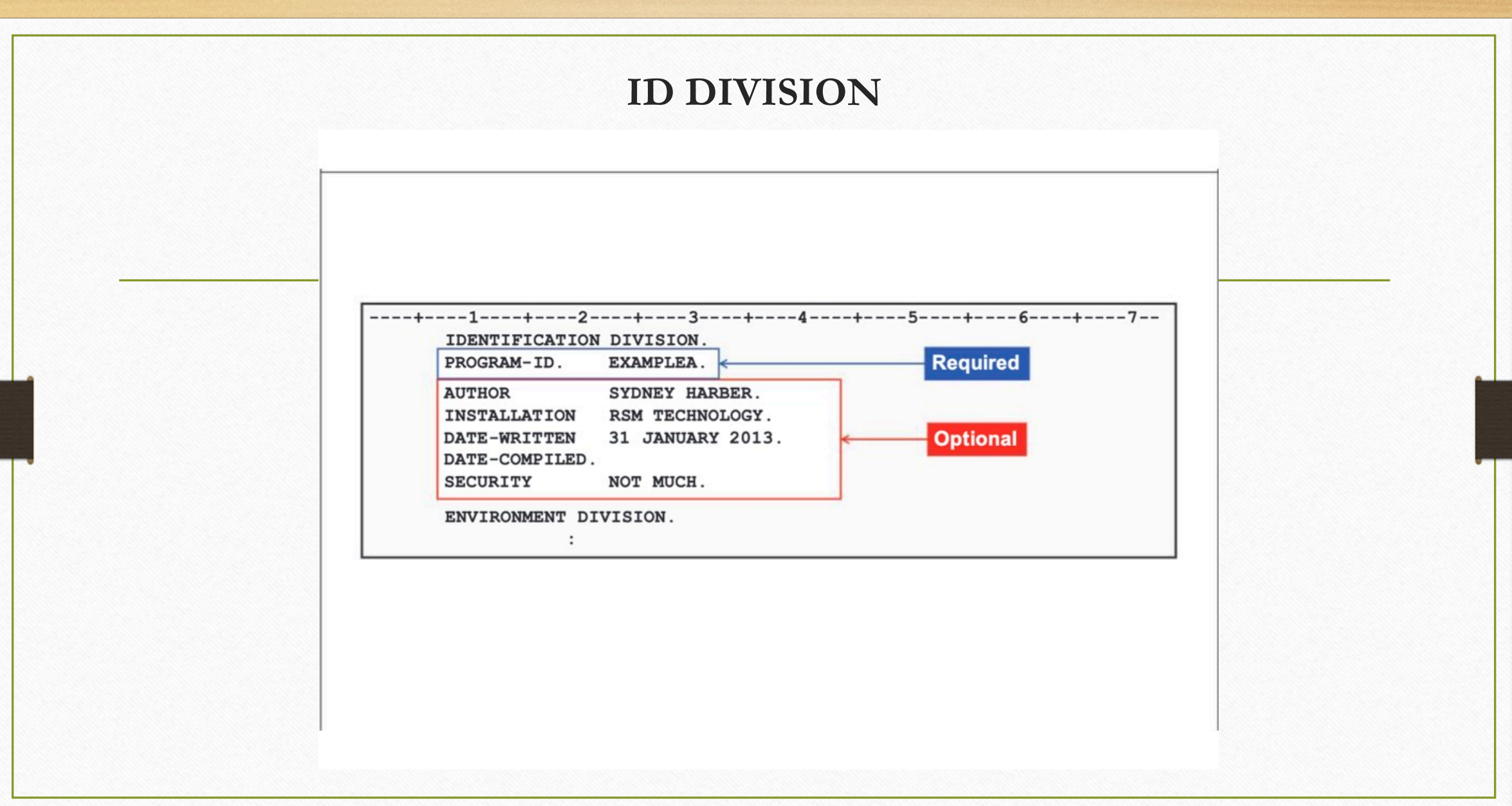

## **IDENTIFICATION DIVISION sentences**

#### **PROGRAM-ID**

• mandatory

- name may be up to 30 characters (system uses 1 8 only)
- name should start with A-Z and be comprised of A-Z, 0-9 only

#### **AUTHOR**

• optional - identifies who wrote the program

#### **INSTALLATION**

• optional - identifies computer installation

#### **DATE-WRITTEN**

- optional any value may be specified
- · not checked by system for valid date

### **DATE-COMPILED**

- optional
- · any valued specified will be replaced by system at compile time

#### **SECURITY**

· optional - intended to reflect the program security level

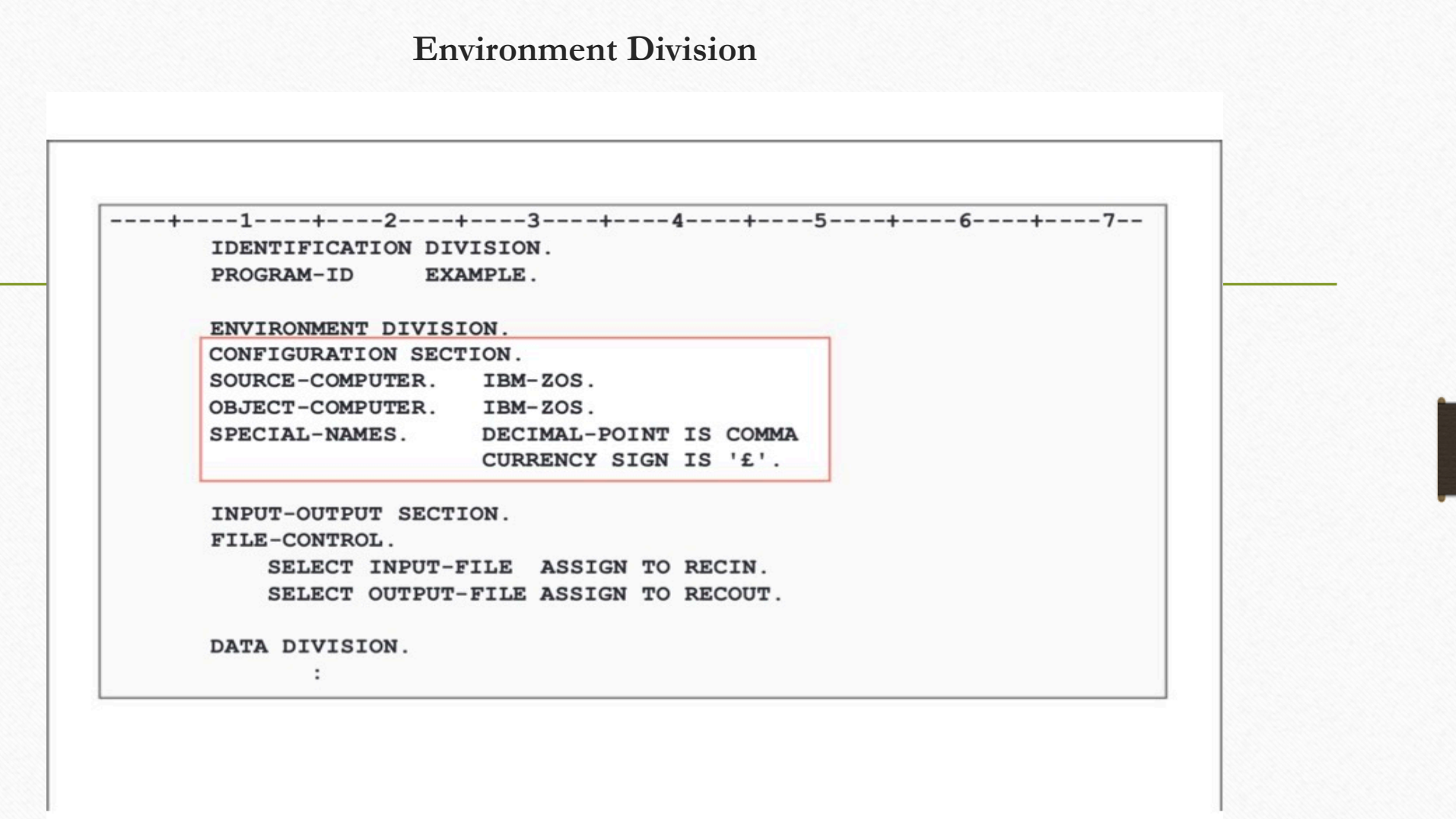

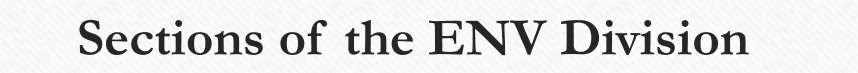

### **CONFIGURATION SECTION**

- · describes computer
- · may contain details of:
	- SOURCE-COMPUTER.
	- OBJECT-COMPUTER.
	- SPECIAL-NAMES.

### **INPUT-OUTPUT SECTION**

- · describes files
- · will define:
	- input files (read by program)
	- output files (written by program)

## **INPUT-OUTPUT SECTION , FILE-CONTROL**

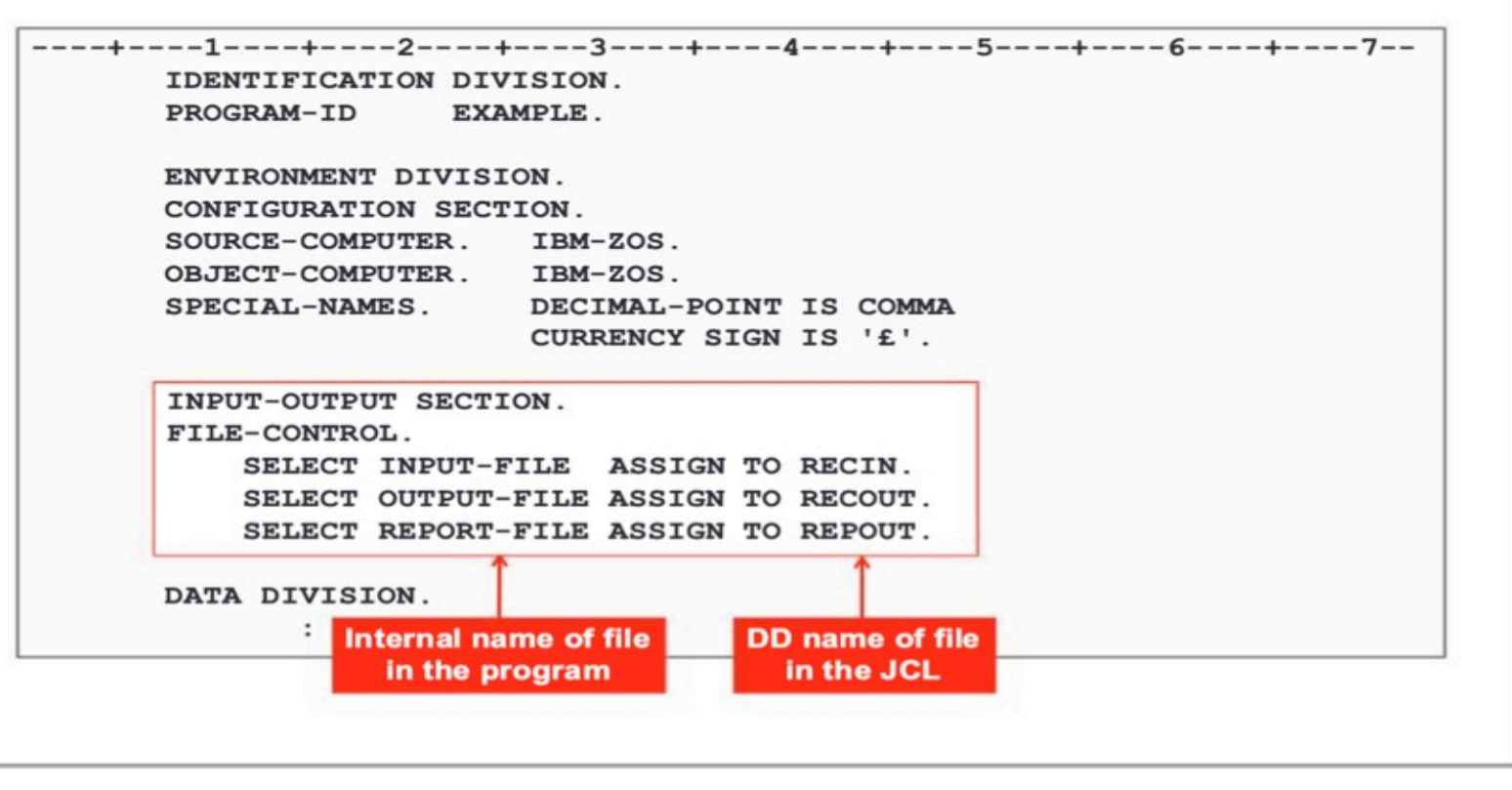

**Connecting program files to JCL**

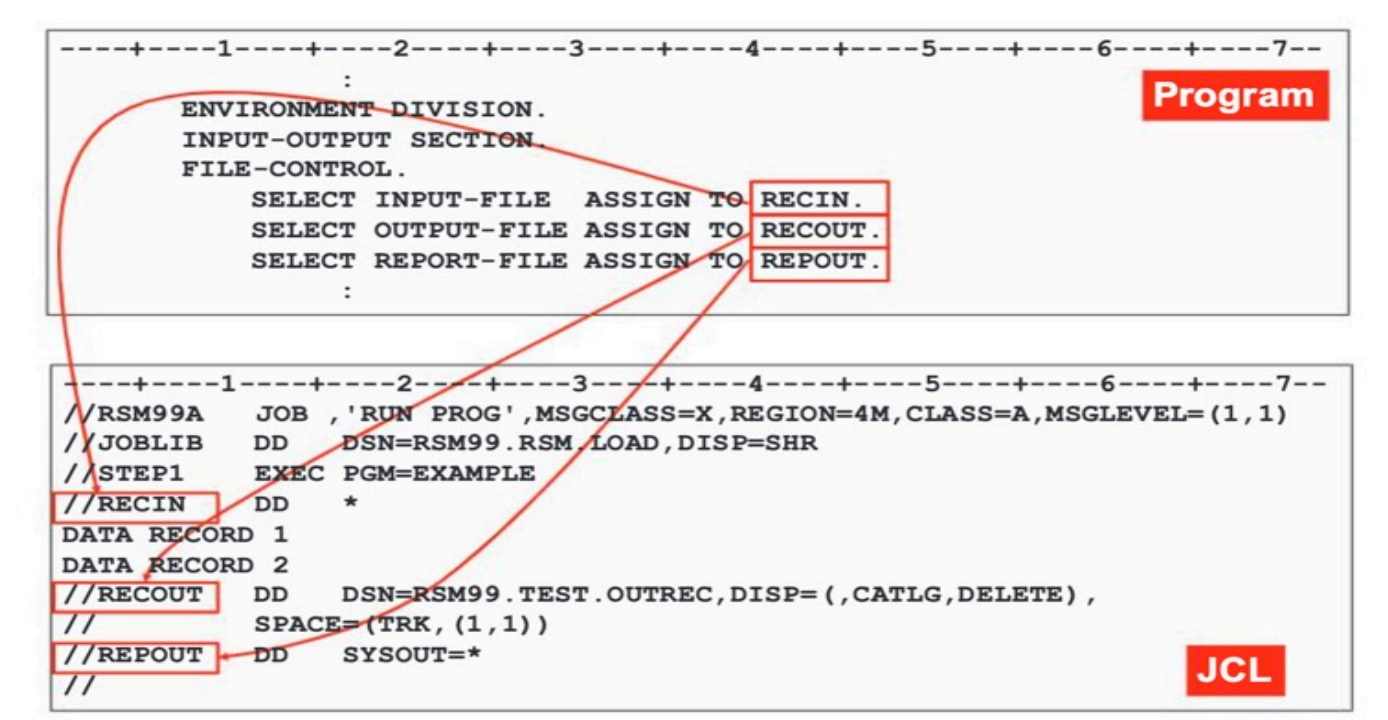

## **DATA DIVISION (FILE SECTION, WS SECTION)**

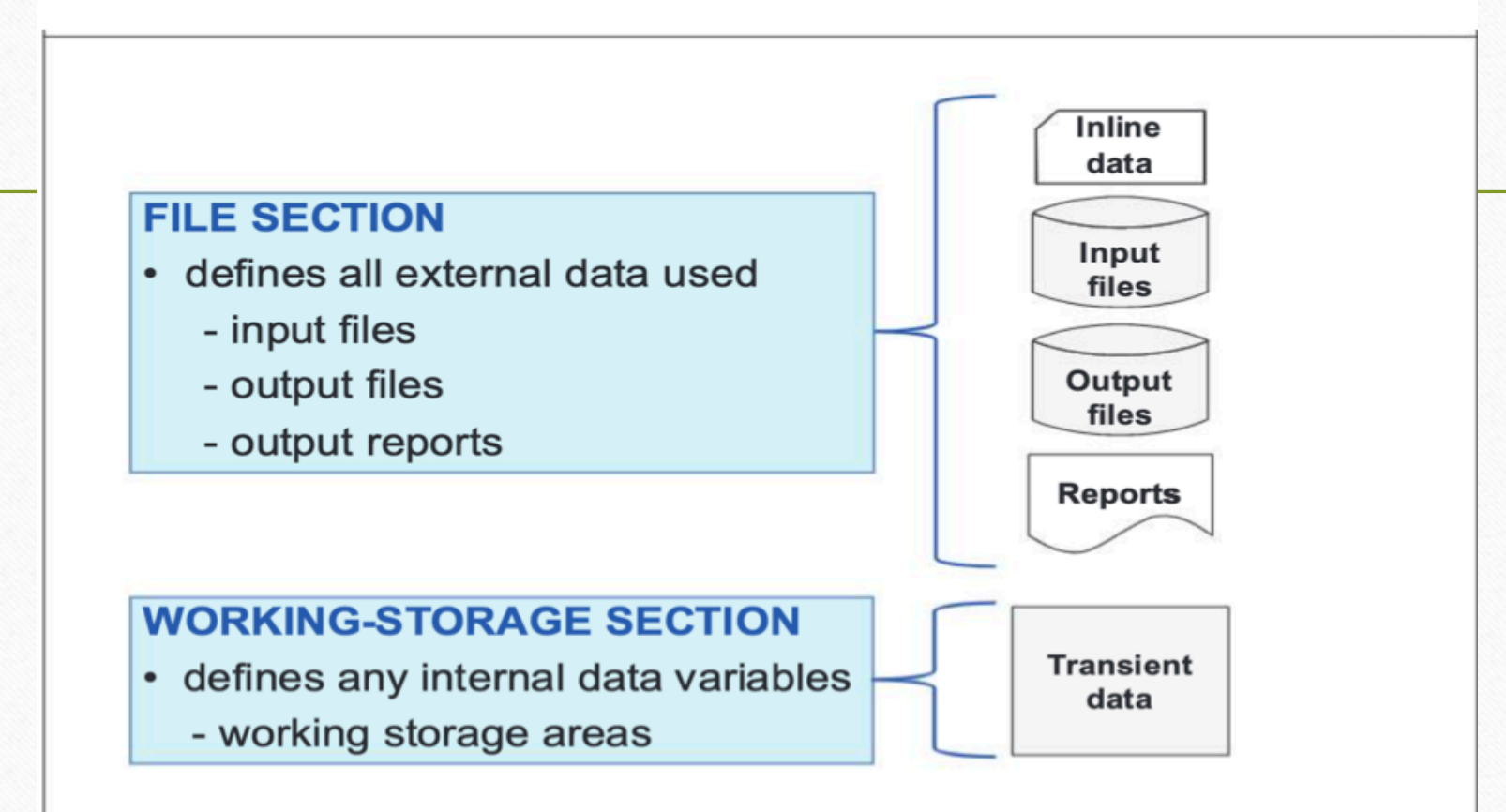

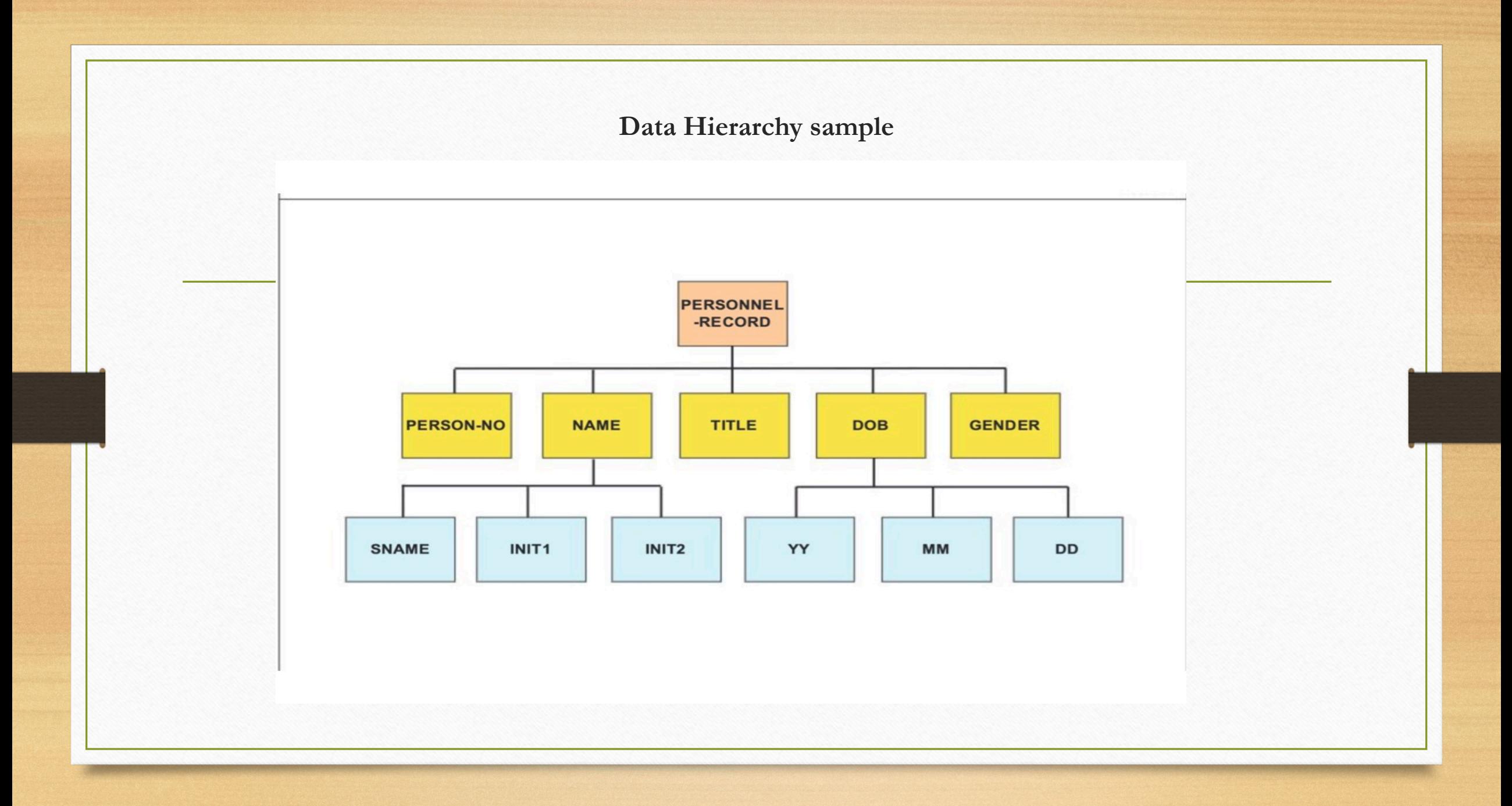

## **Proper way to code the data elements (indentation)**

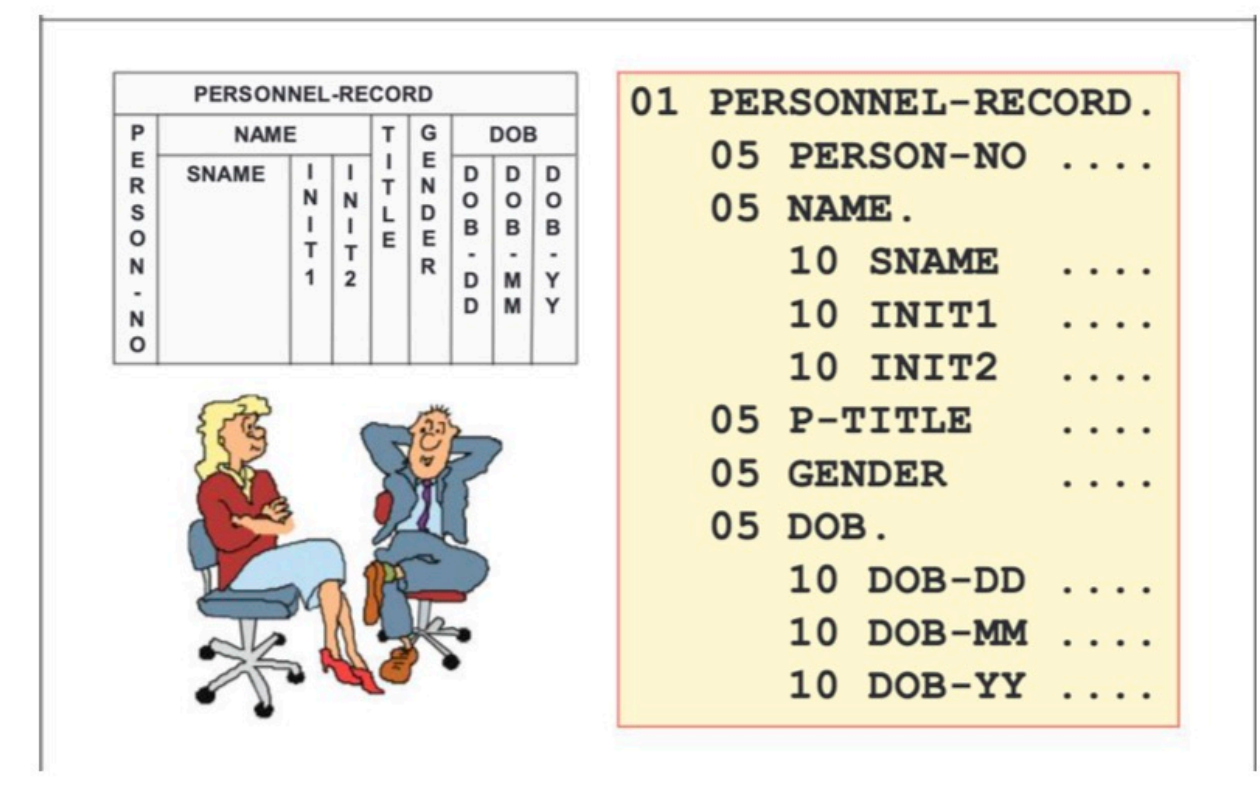

## **File definitions in COBOL**

Note that the ENVIRONMENT DIVISION has the INPUT-OUTPUT SECTION, under which, we have the FILE-CONTROL paragraph, where we define the: SELECT **internal-name** ASSIGN TO **dd-name** for all program files.

In addition, the DATA DIVISION contains the FILE SECTION, in which we code the corresponding **FD and associated record**, for the files (matching the SELECT internal names of the ENVIRONMENT DIVISION

The next slide provides an example.

# **Coding the file record (FILE SECTION)**

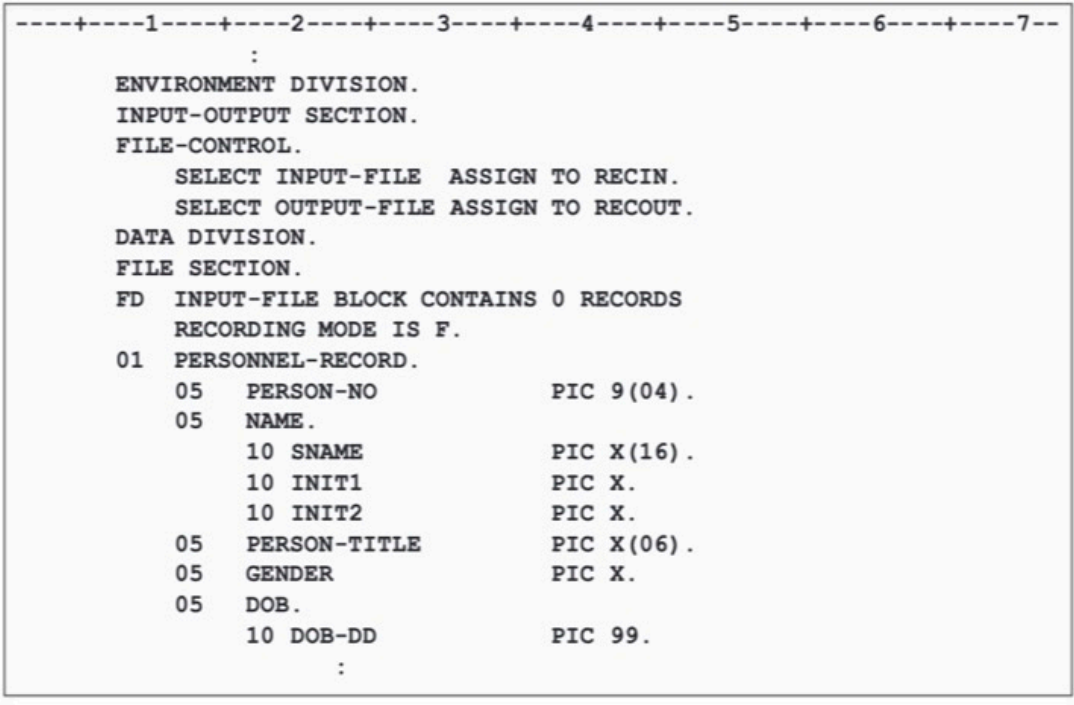

## **Mandatory coding columns**

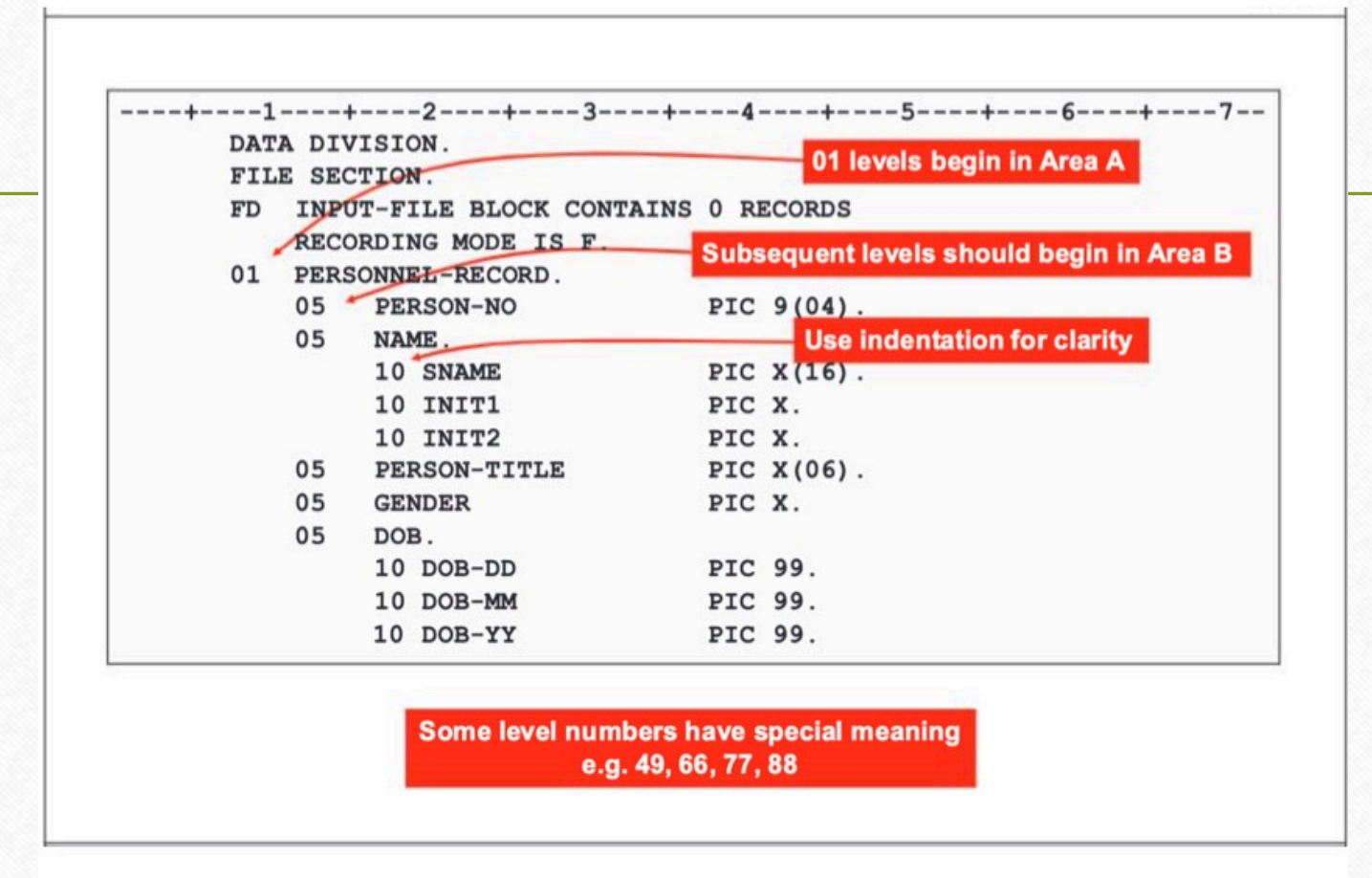

# **Data Division / Working-storage section**

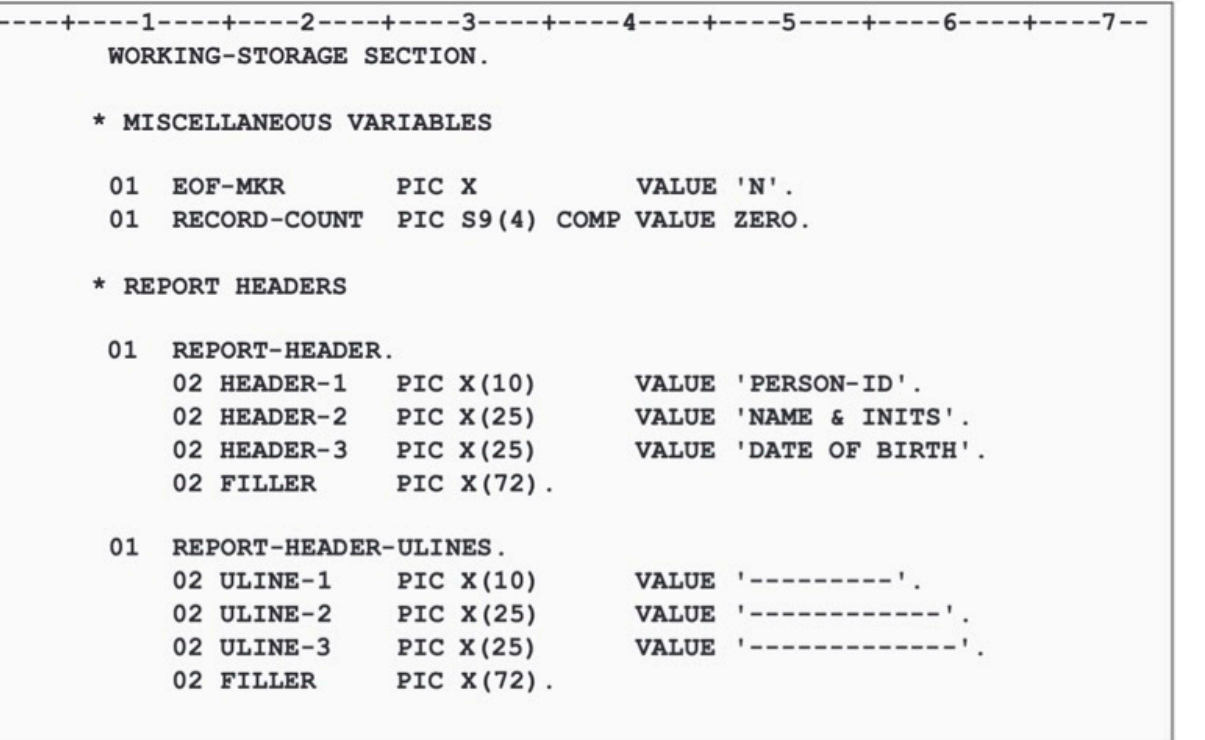

## **General rules for variable definition**

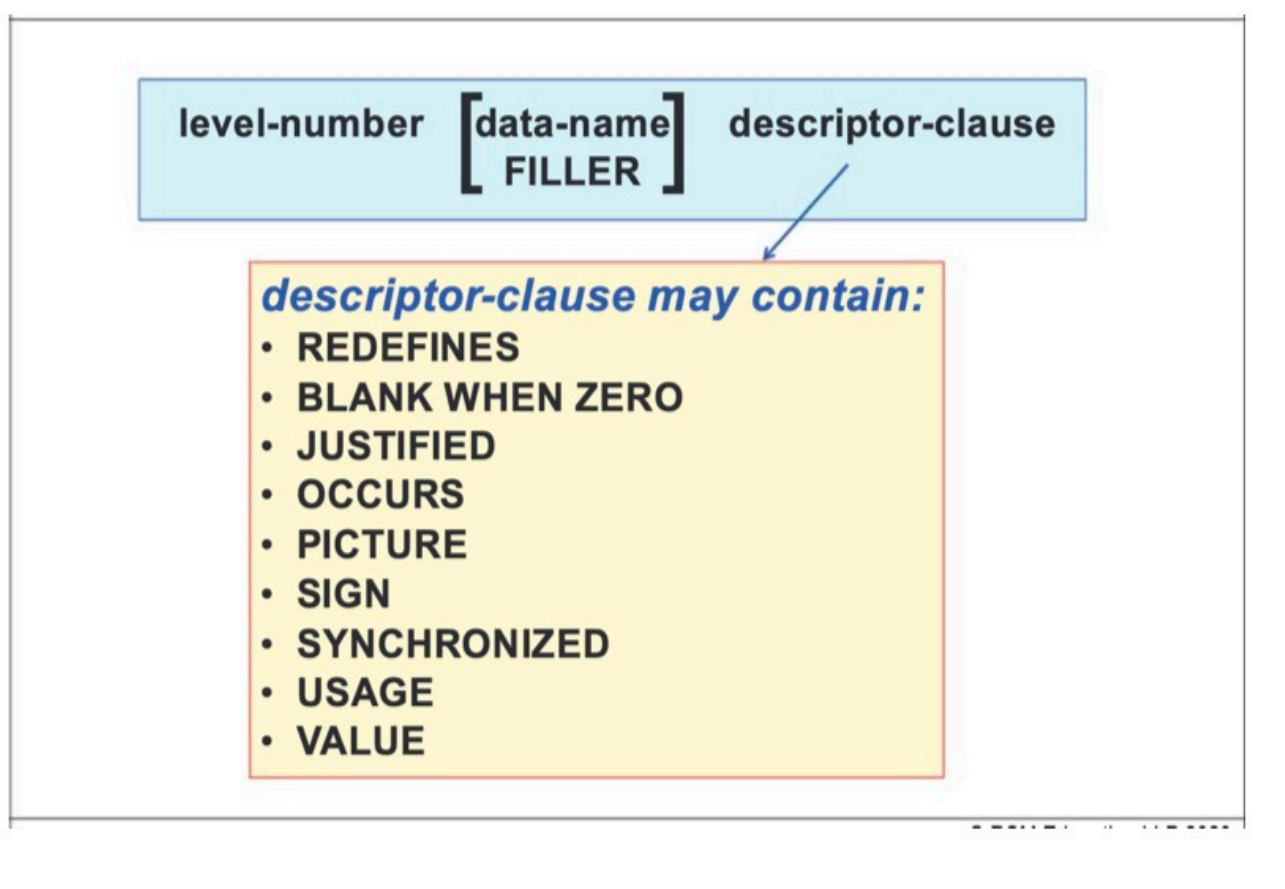

## **Exaples for data type names and values**

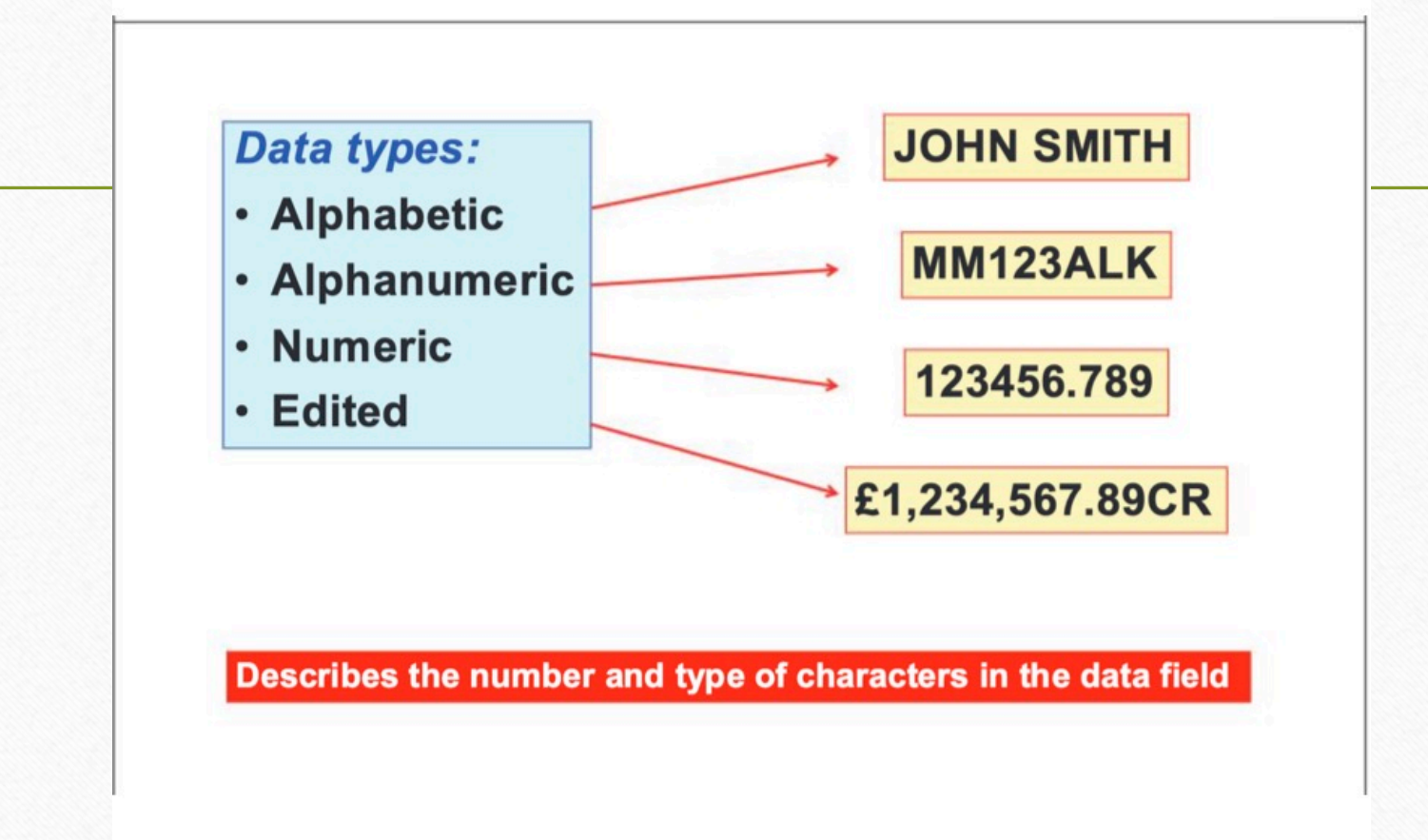

## In code definition

### **Alphabetic Data (rarely used):**

- PICTURE AAAAAAAAAAAA.  $\cdot$  05 FIRST-NAME
- $\cdot$  05 LAST-NAME PICTURE A(12).

### **Alphanumeric Data:**

- 05 REG-NUMBER PICTURE AA99AAA.
- $\cdot$  05 MAKE PICTURE XXXXXXXXXXXXXX.
- $\cdot$  05 MODEL PICTURE X(15).
- $\cdot$  05 ENGINE-SIZE PICTURE 9999.

**Note: PICTURE is invariably abbreviated to PIC** 

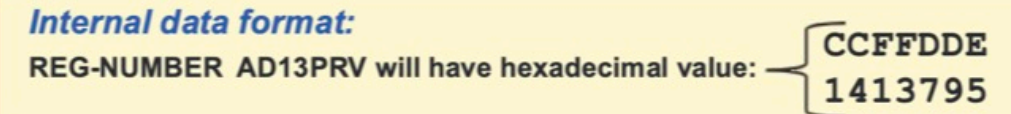

Decimal point assumed and sign

### **Numeric data:**

- 05 TOTAL-A PIC 999999.
- 05 TOTAL-B PIC 9(6).
- 05 TOTAL-C PIC 99V99.
- 05 TOTAL-D PIC S999V99.

### 'S' represents the sign

'V' represents an assumed decimal point

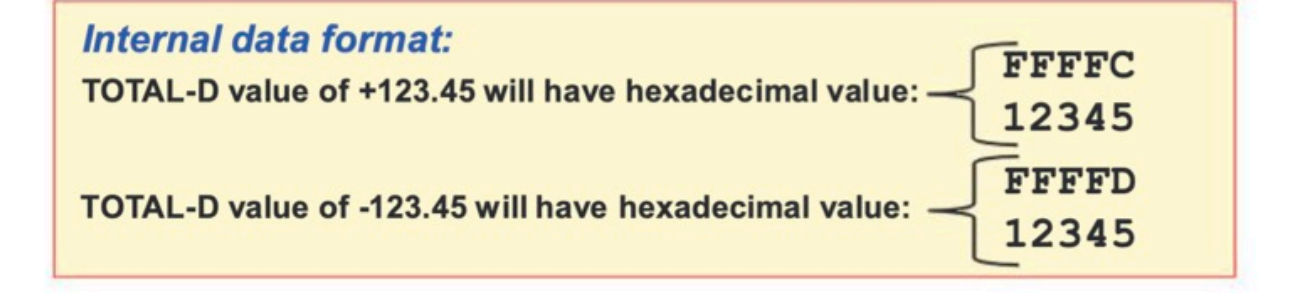

## **PROCEDURE DIVISION (program logic)**

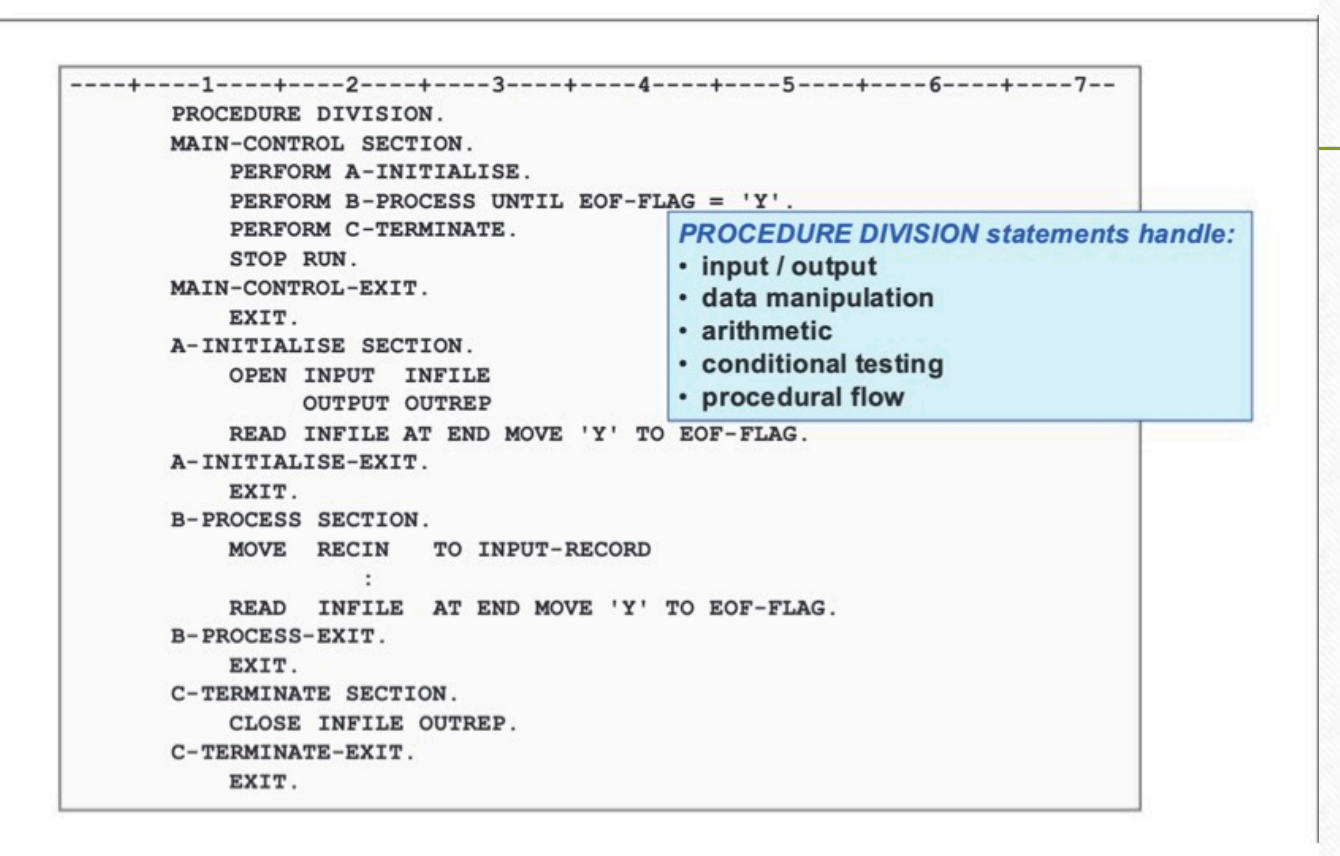

## **File processing**

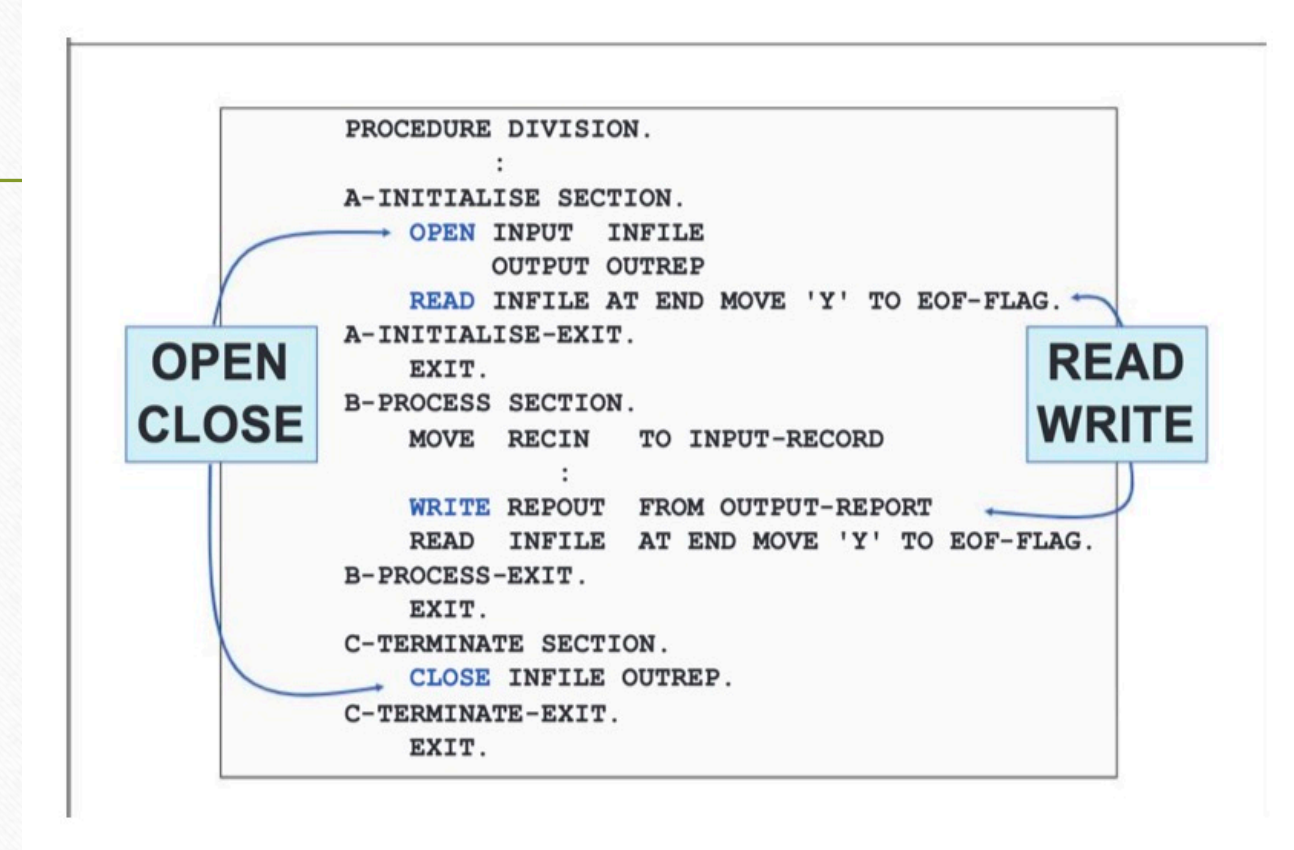

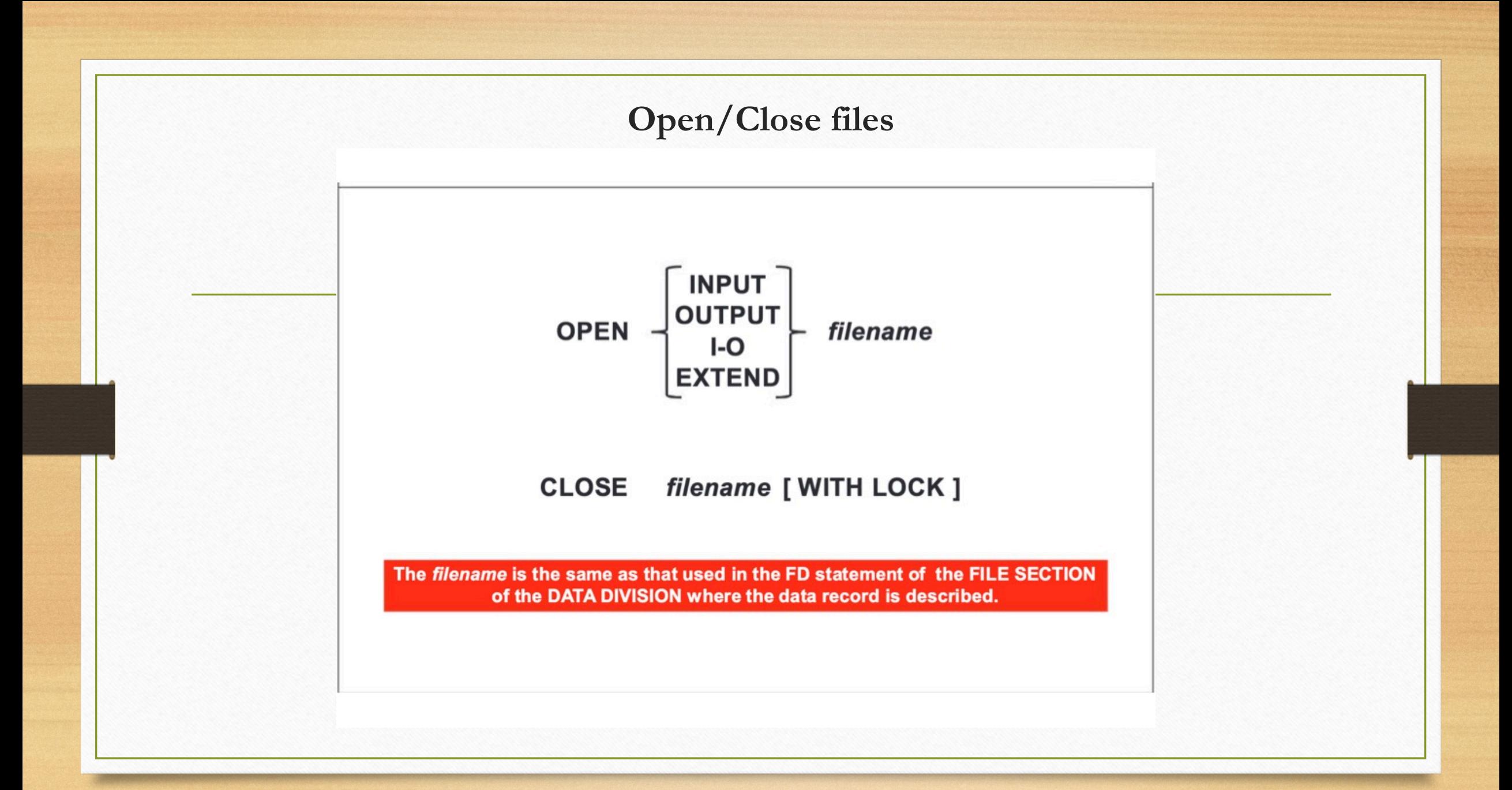

## **File Open/Close in a program**

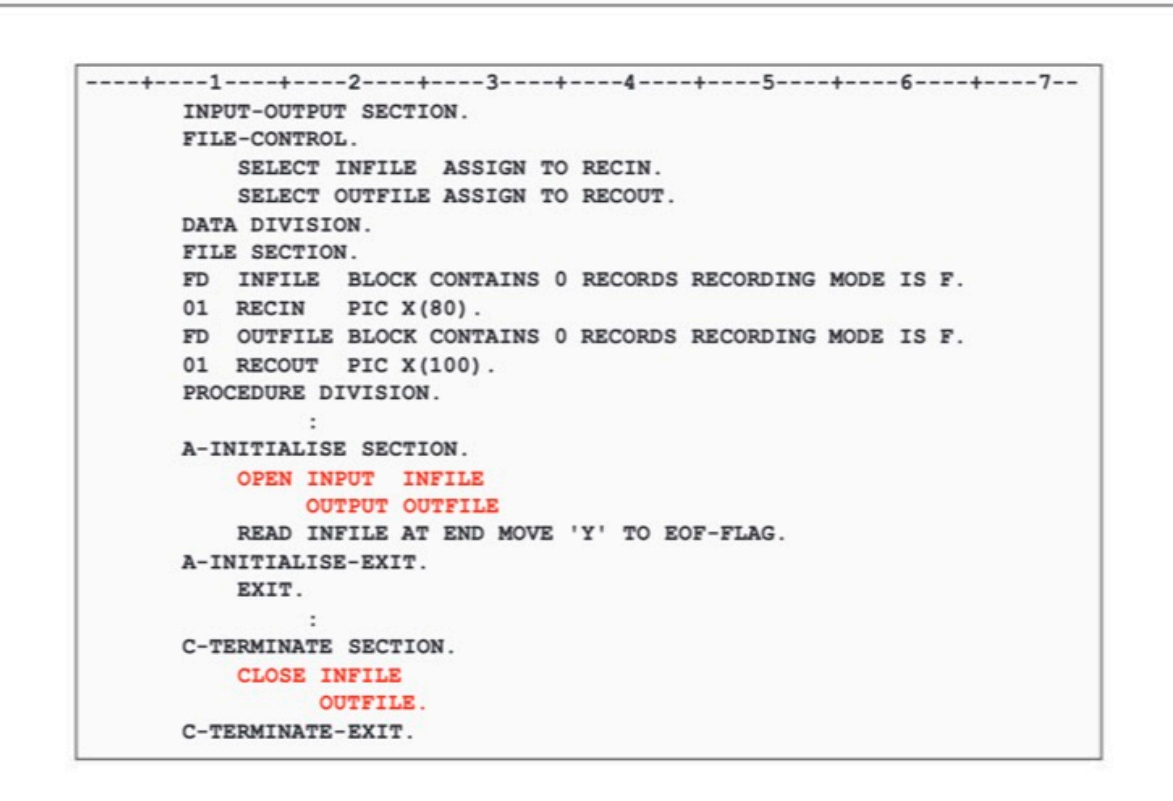

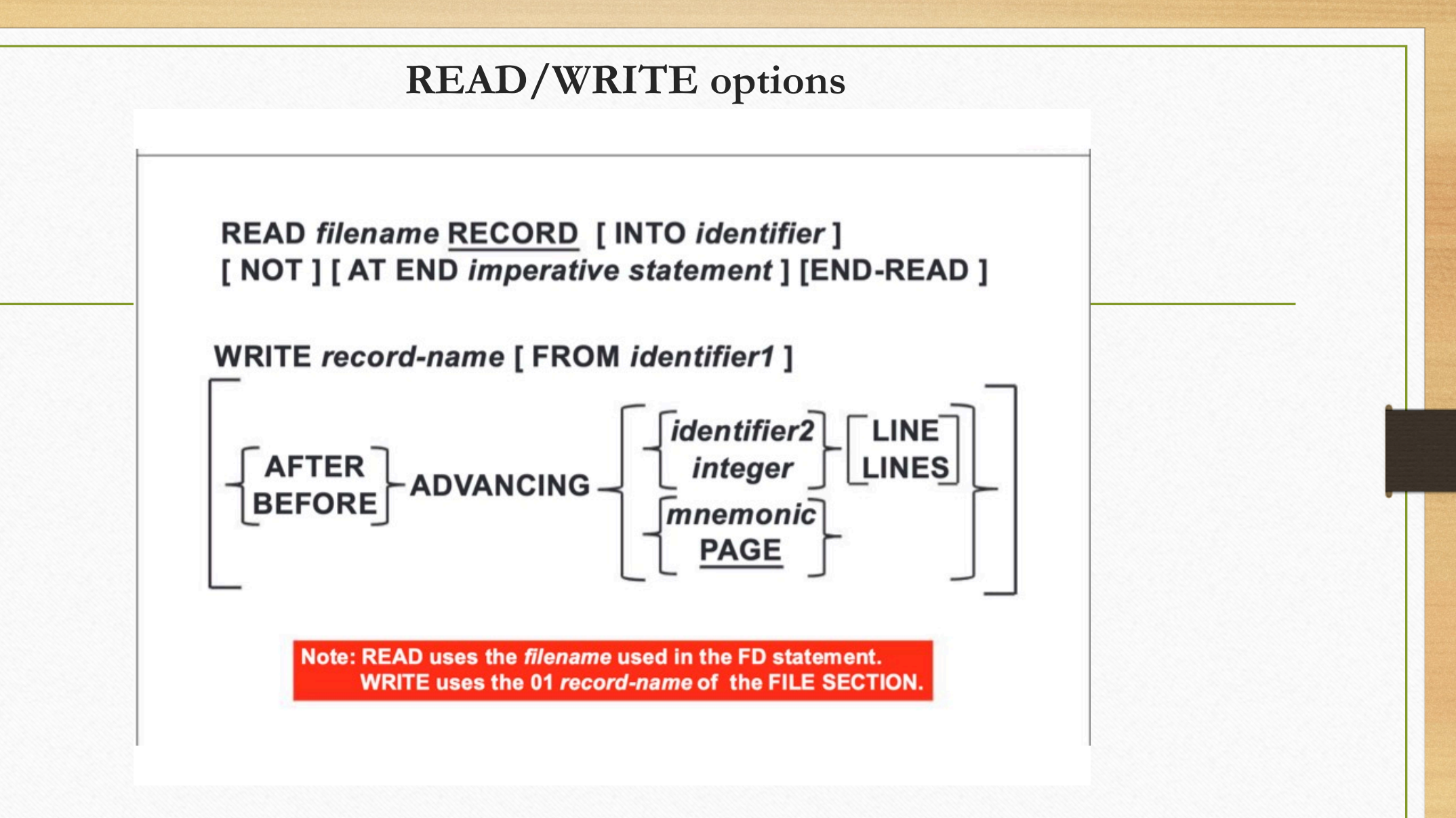

## **Reading and writing in a program**

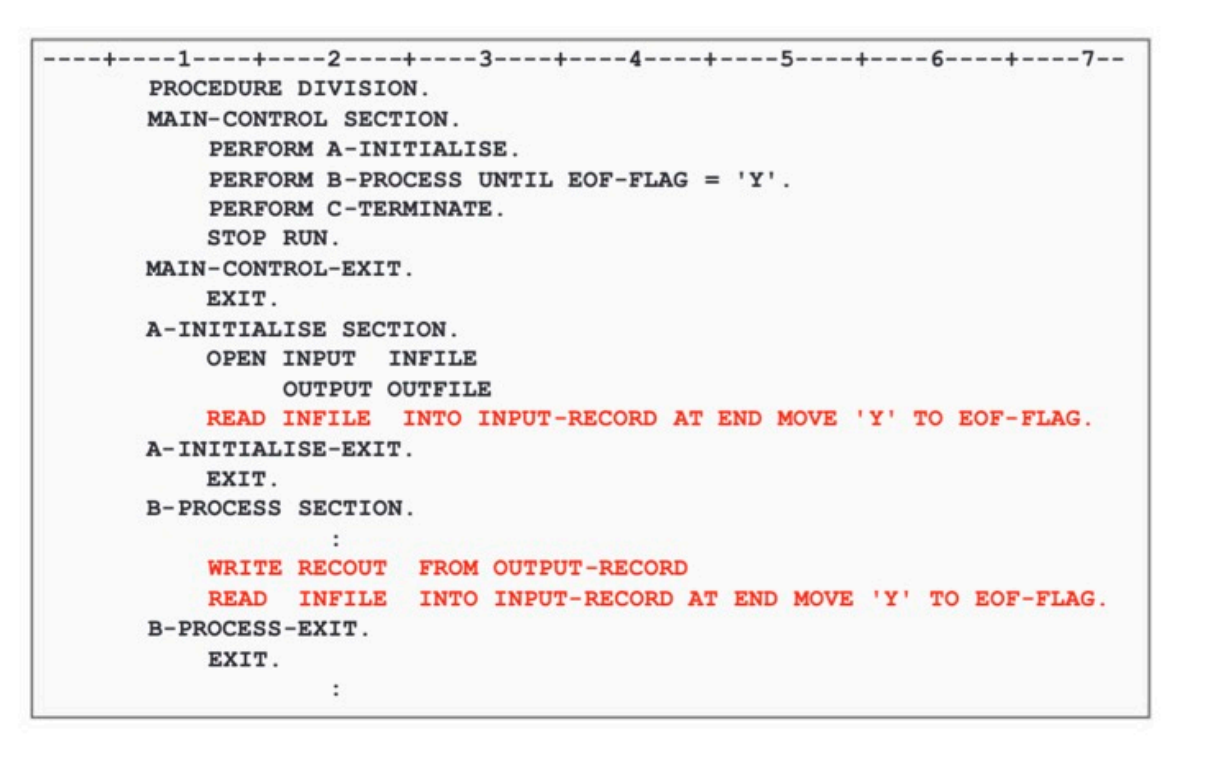
# **Report header and lines**

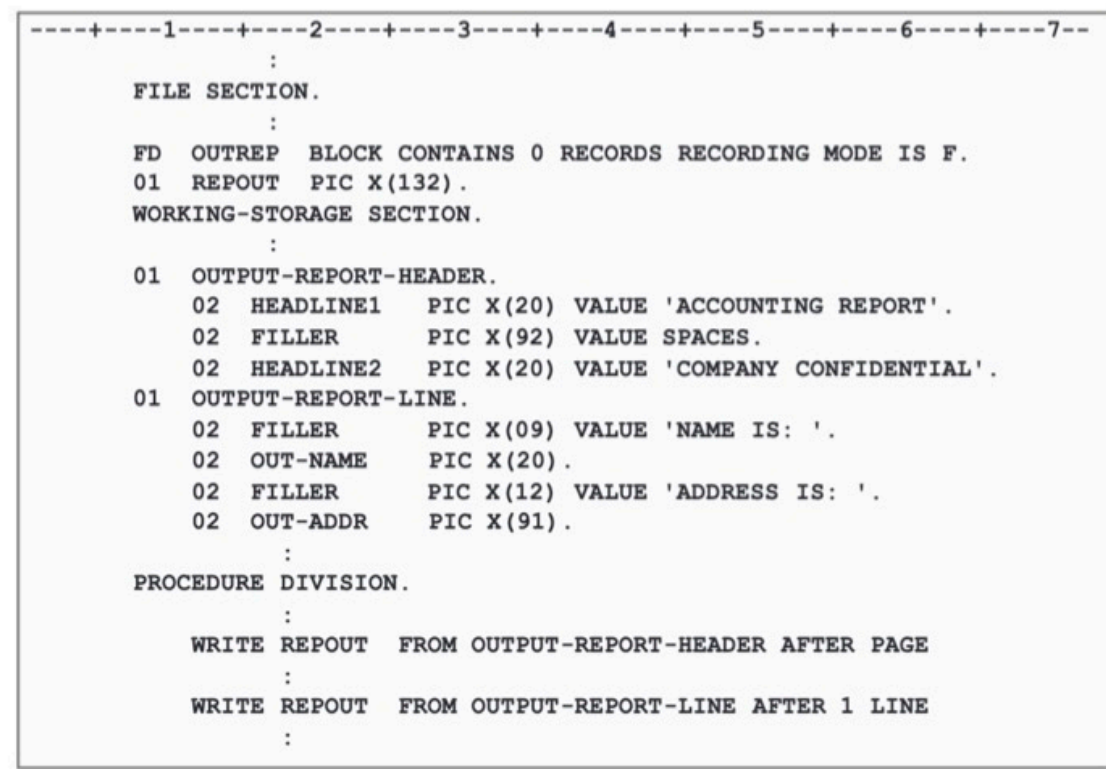

# **The move statement**

MOVE  $\left\{\n \begin{array}{ccc}\n \text{identifier1} \\
\text{literal1}\n \end{array}\n \right\}\n \quad\text{TO identifier2}$ 

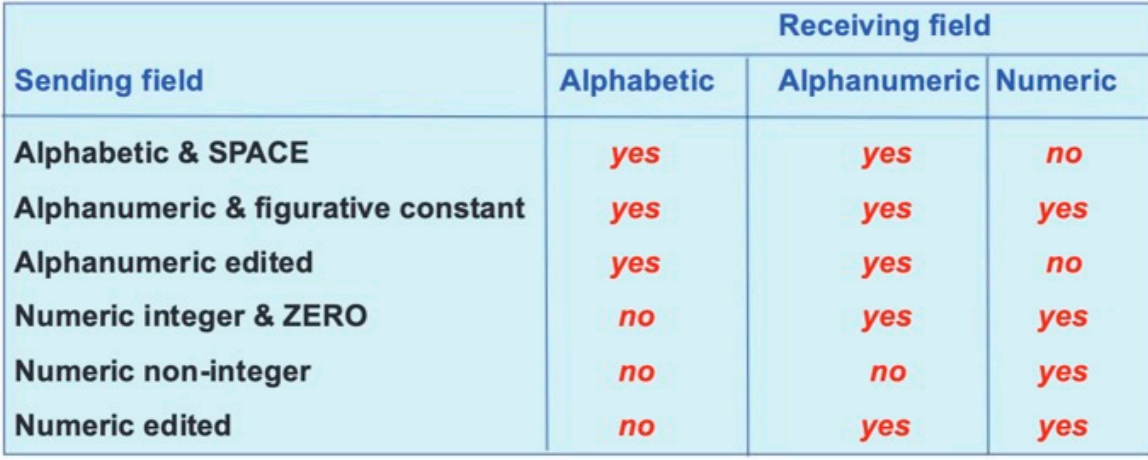

#### **Simple MOVE examples**

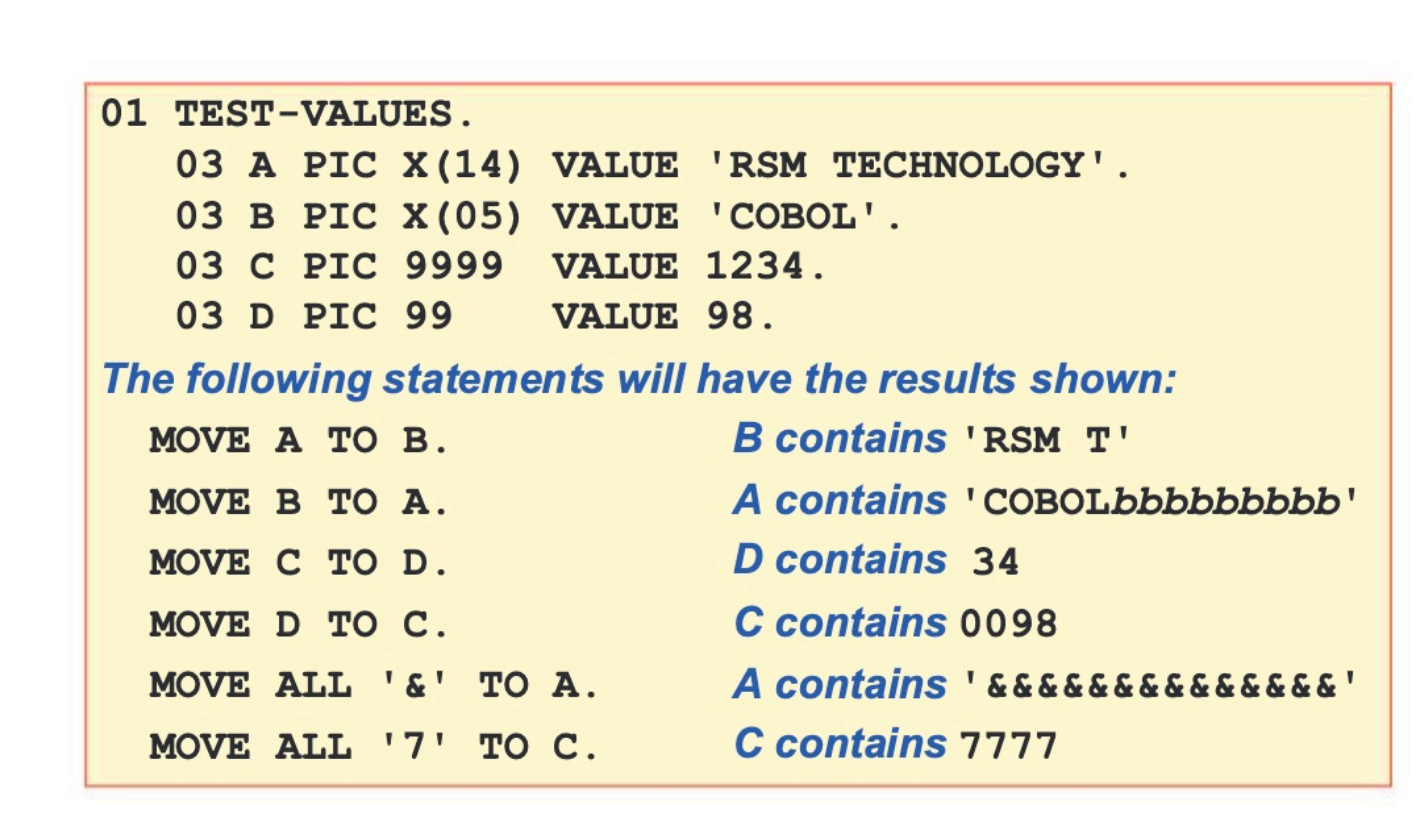

**Examples of group MOVE and corresponding**

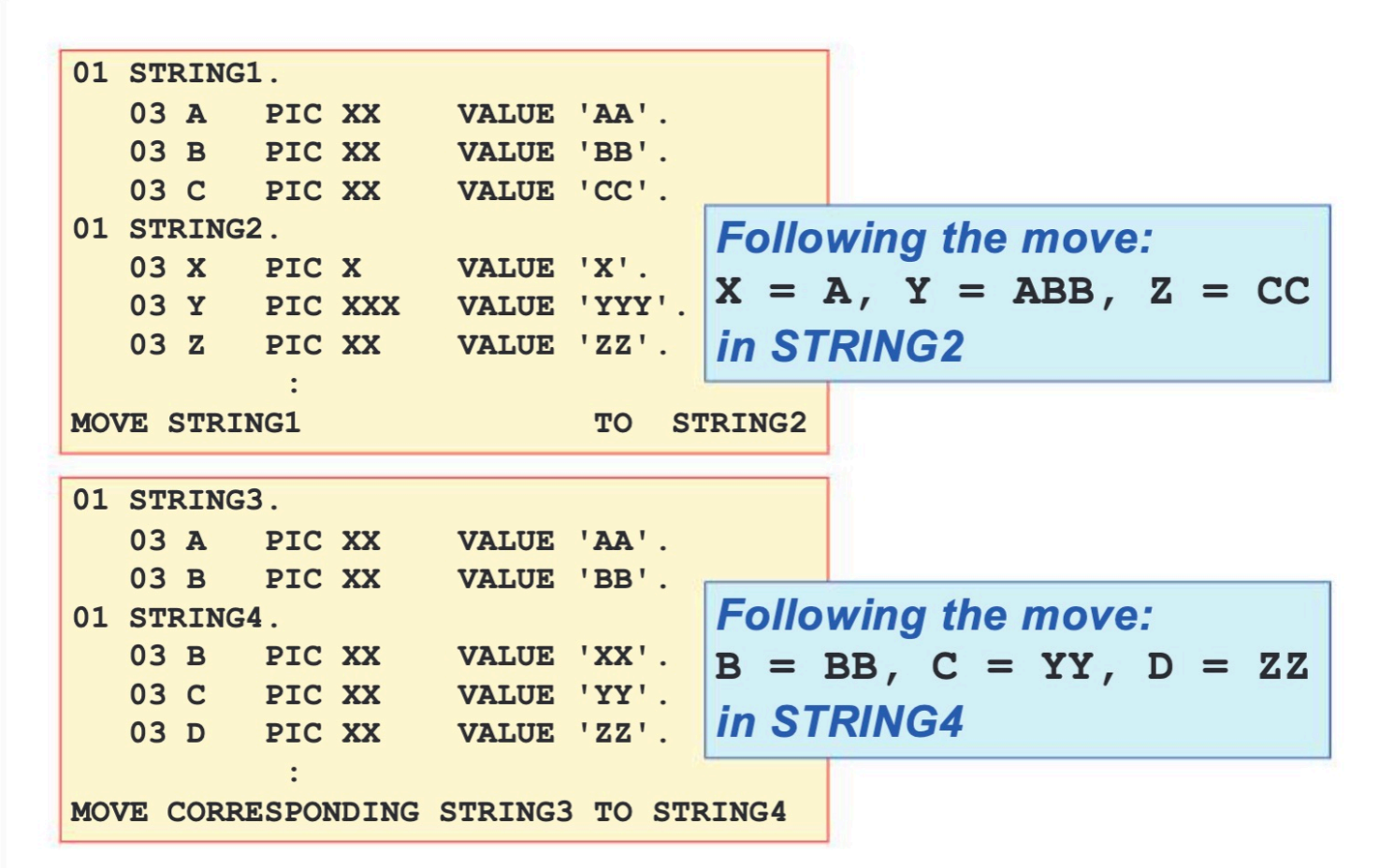

# **DISPLAY statement**

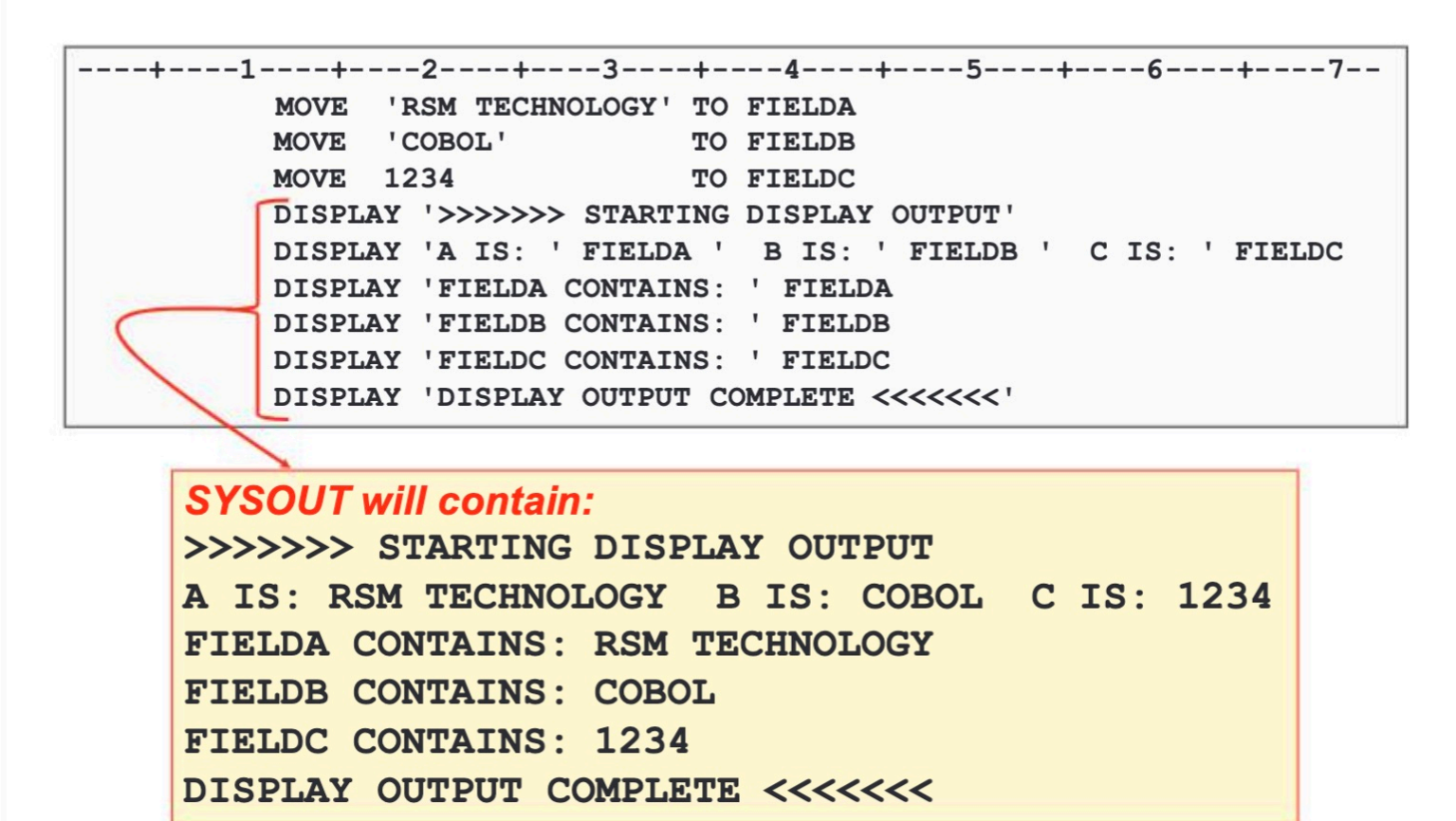

# **Terminating a program**

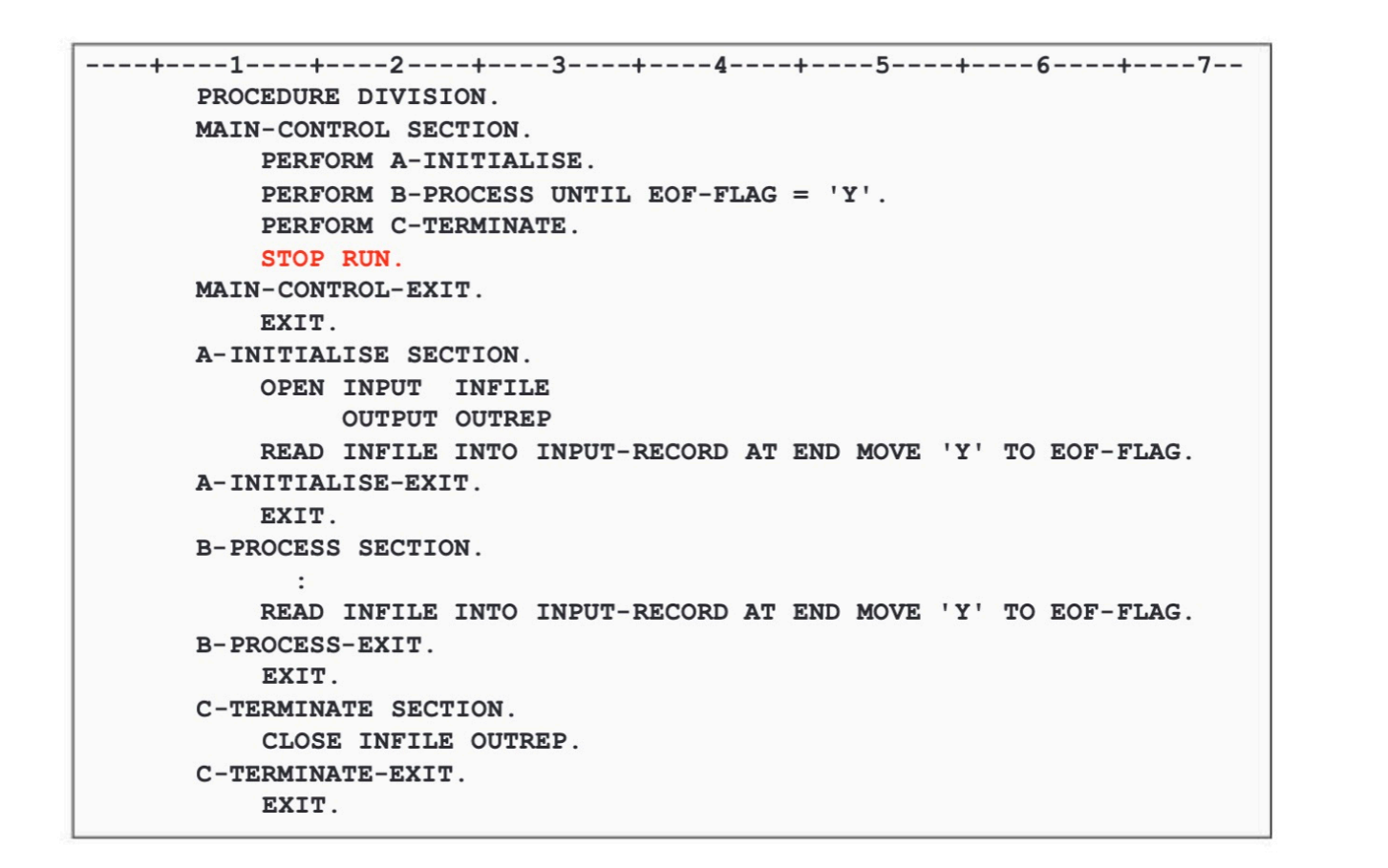

# **RETURM-CODE and JCL**

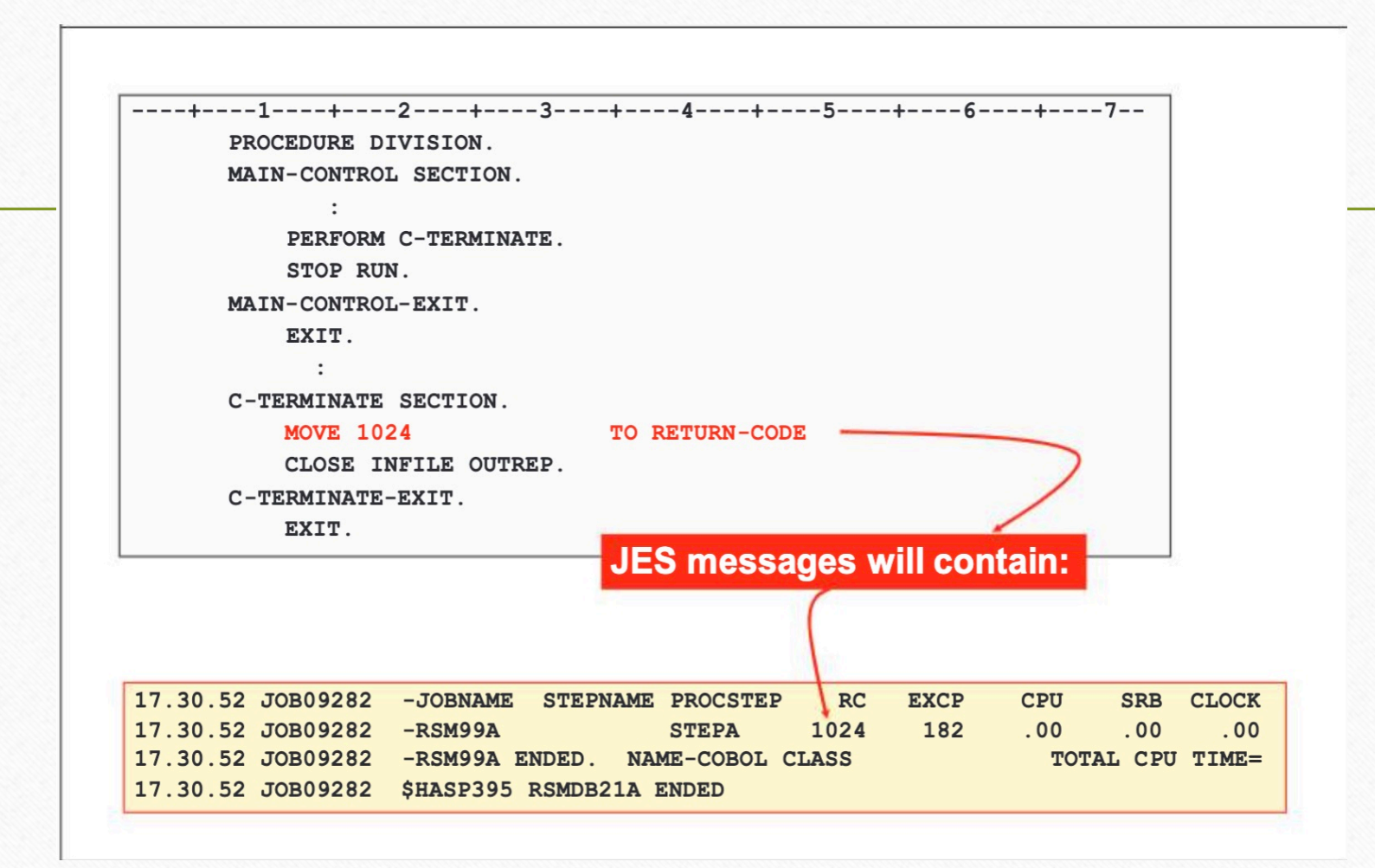

#### **Program paragraphs**PROCEDURE DIVISION PROCEDURE DIVISION. INITIALISE-PARA. Statement1. Statement1. Statement2. Statement2. No paragraphs. Statement3. Statement3. Statement4. INPUT-PARA. Statement5. Statement4. Statement5. Statement6. **Using paragraphs.** Statementn. PROCESS-PARA. STOP RUN. Statement7. Statement8. **OUTPUT-PARA.** Statement9. Statement10. Paragraphs allow the structuring of the code into logical groups or processes that may be independently Statementn. performed as subroutines or procedures. STOP RUN.

**GO TO statement (mostly discouraged)**

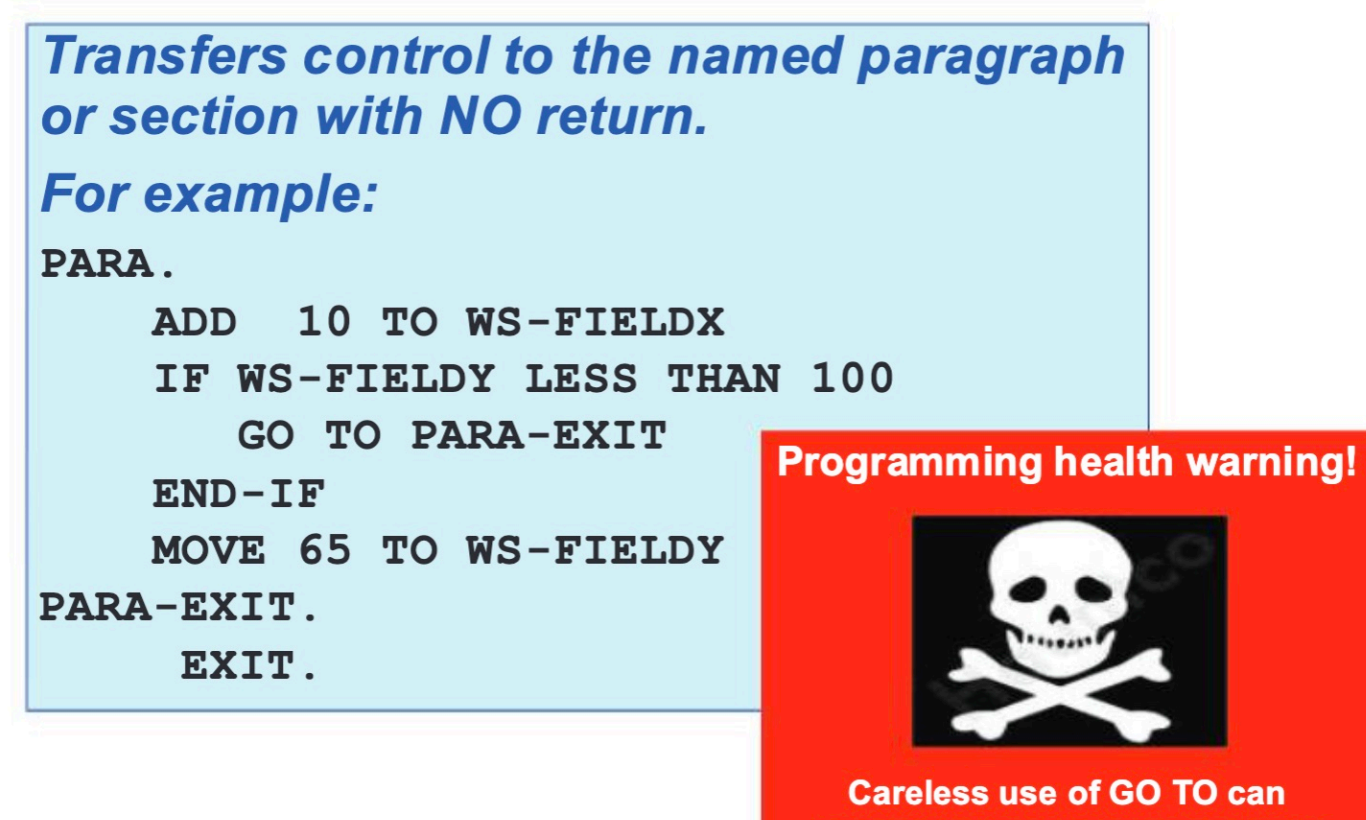

seriously damage your program

**Structured programming paradigm**

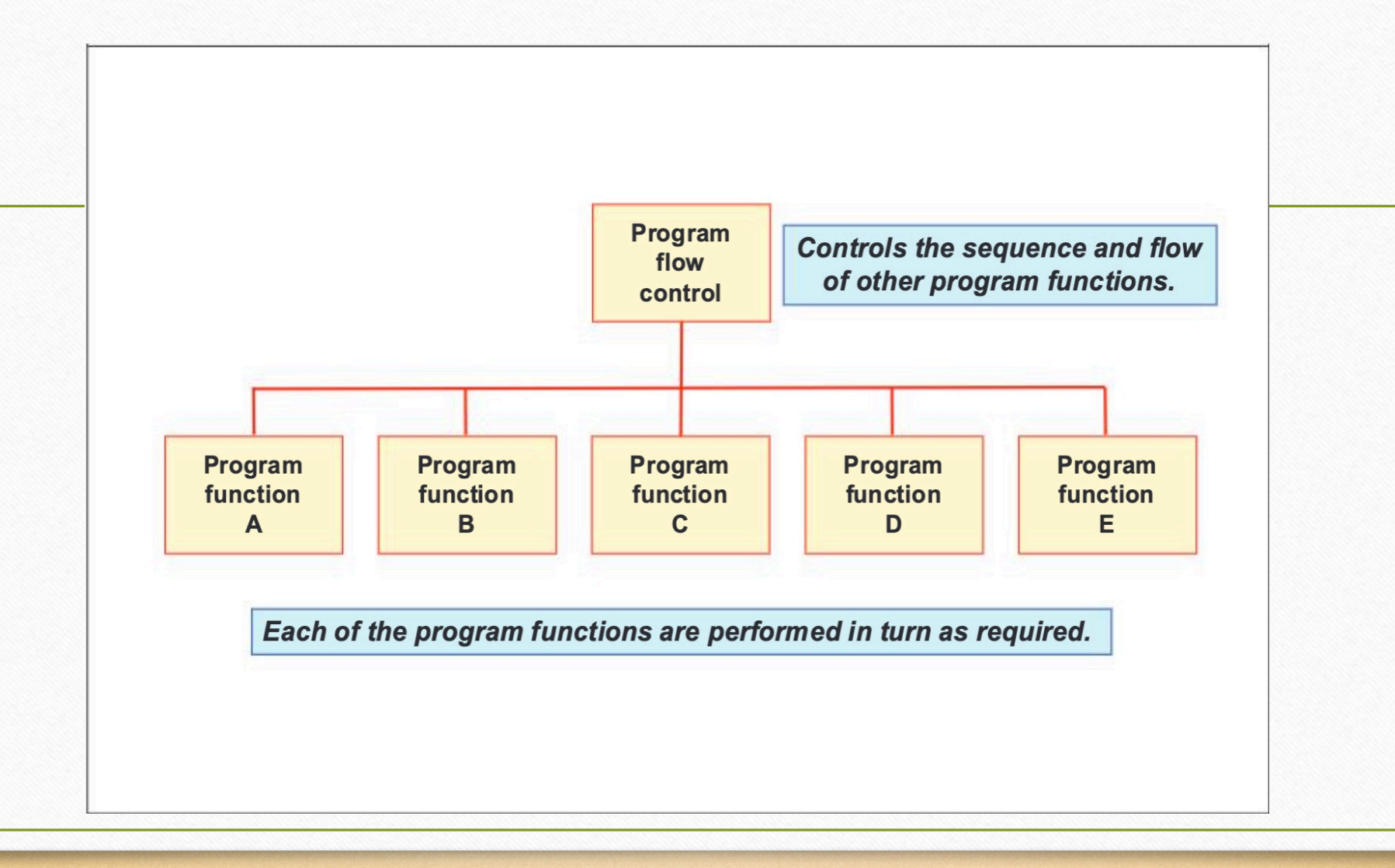

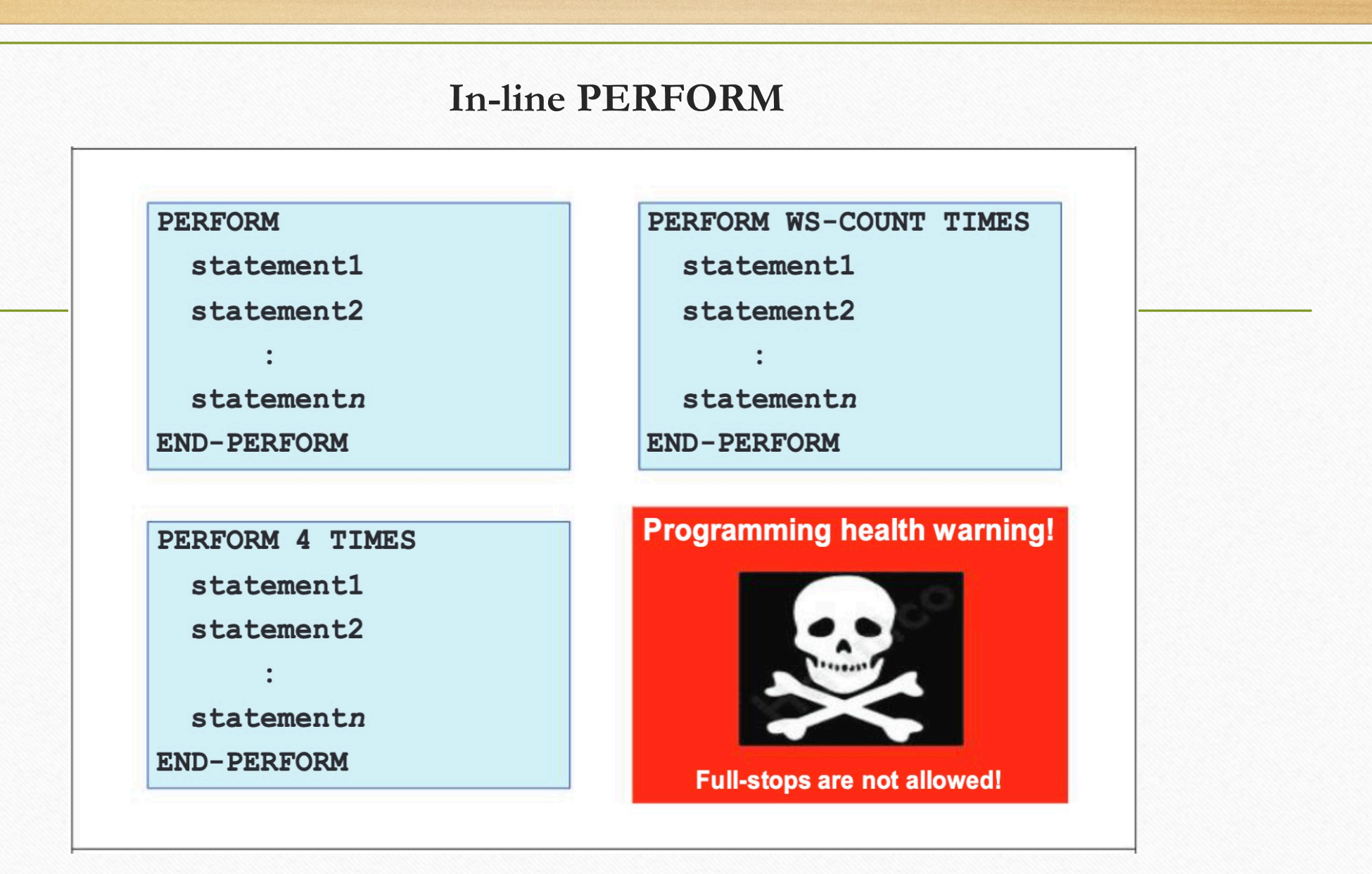

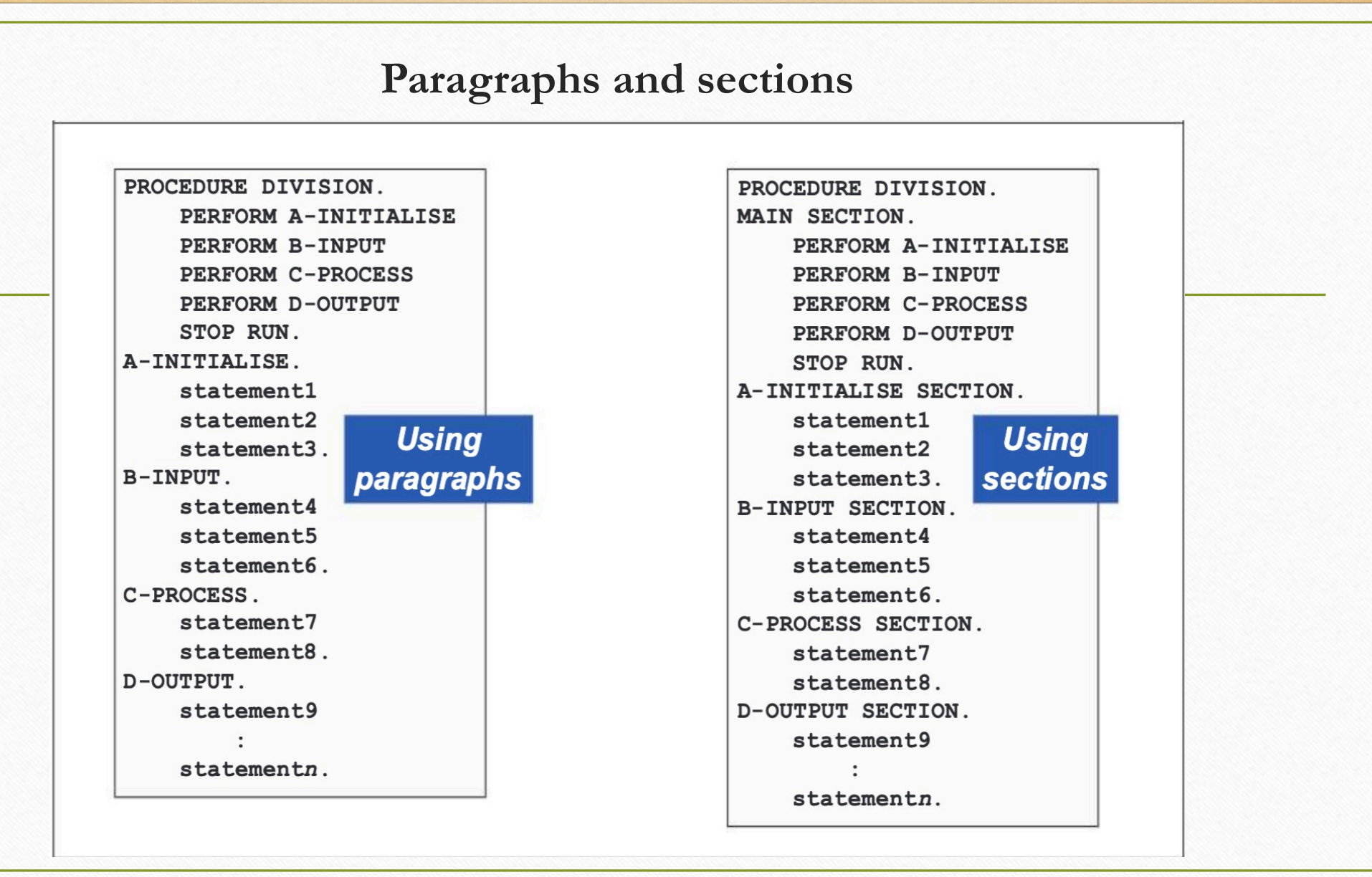

# **Using section**

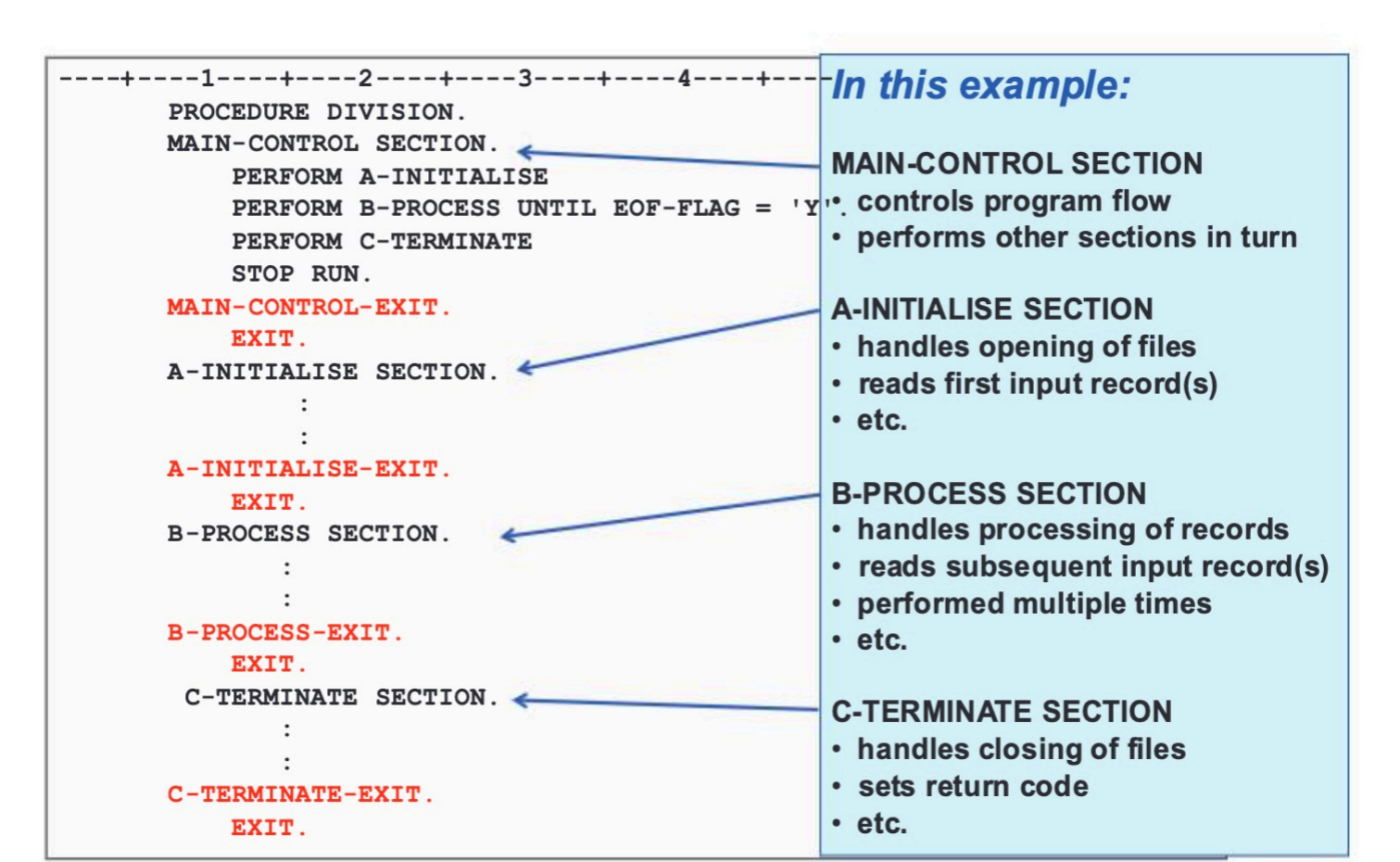

# The basic PERFORM statemnt

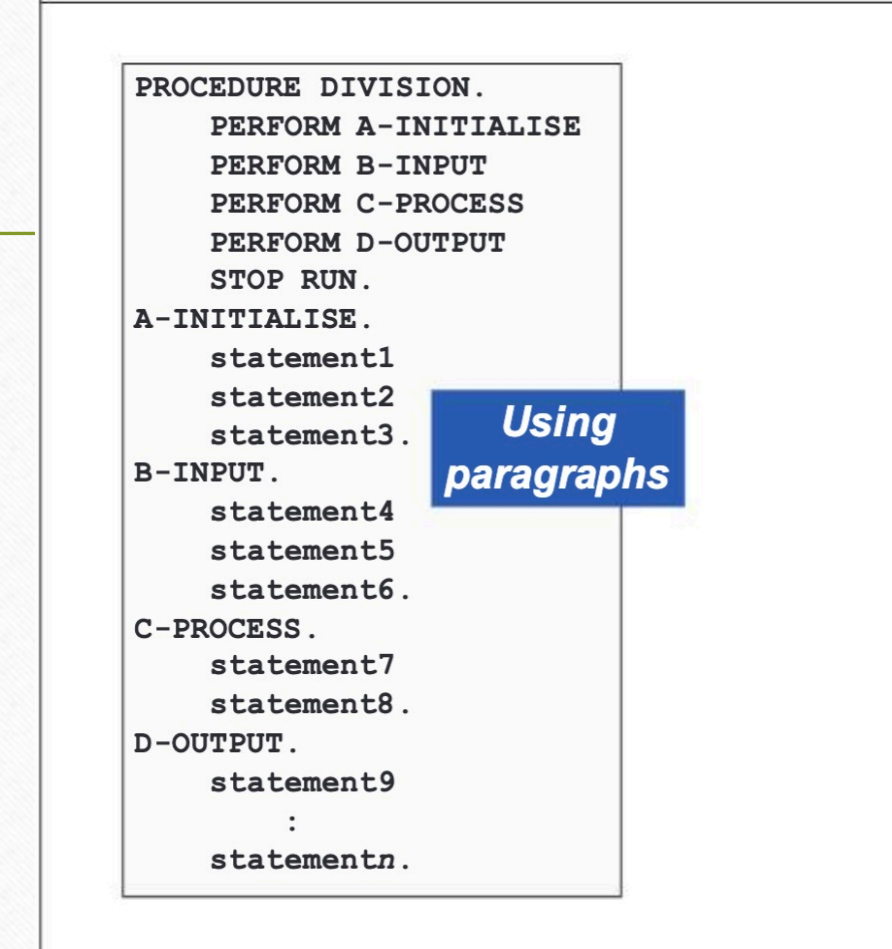

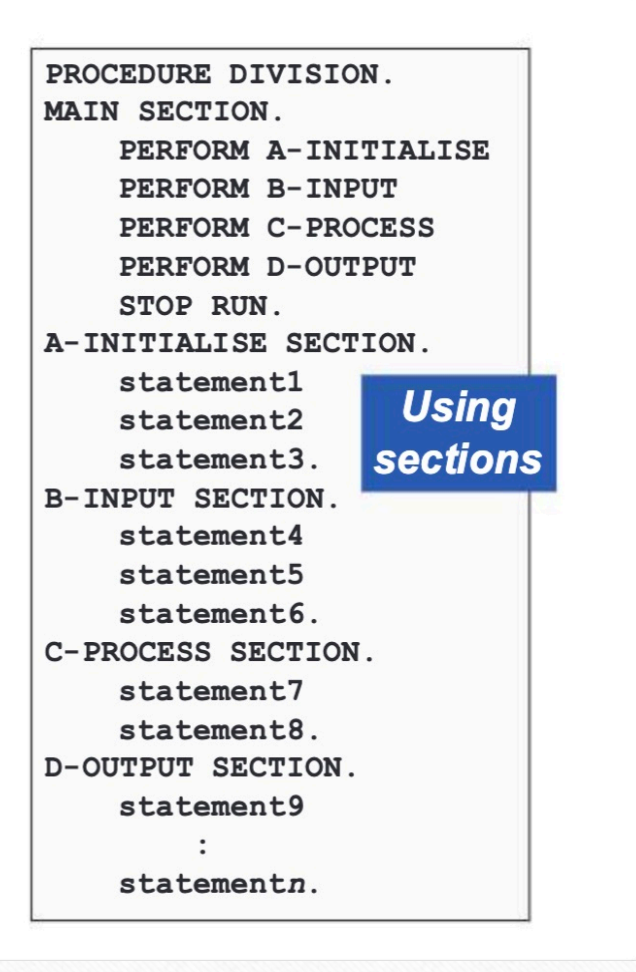

# **PERFORM example**

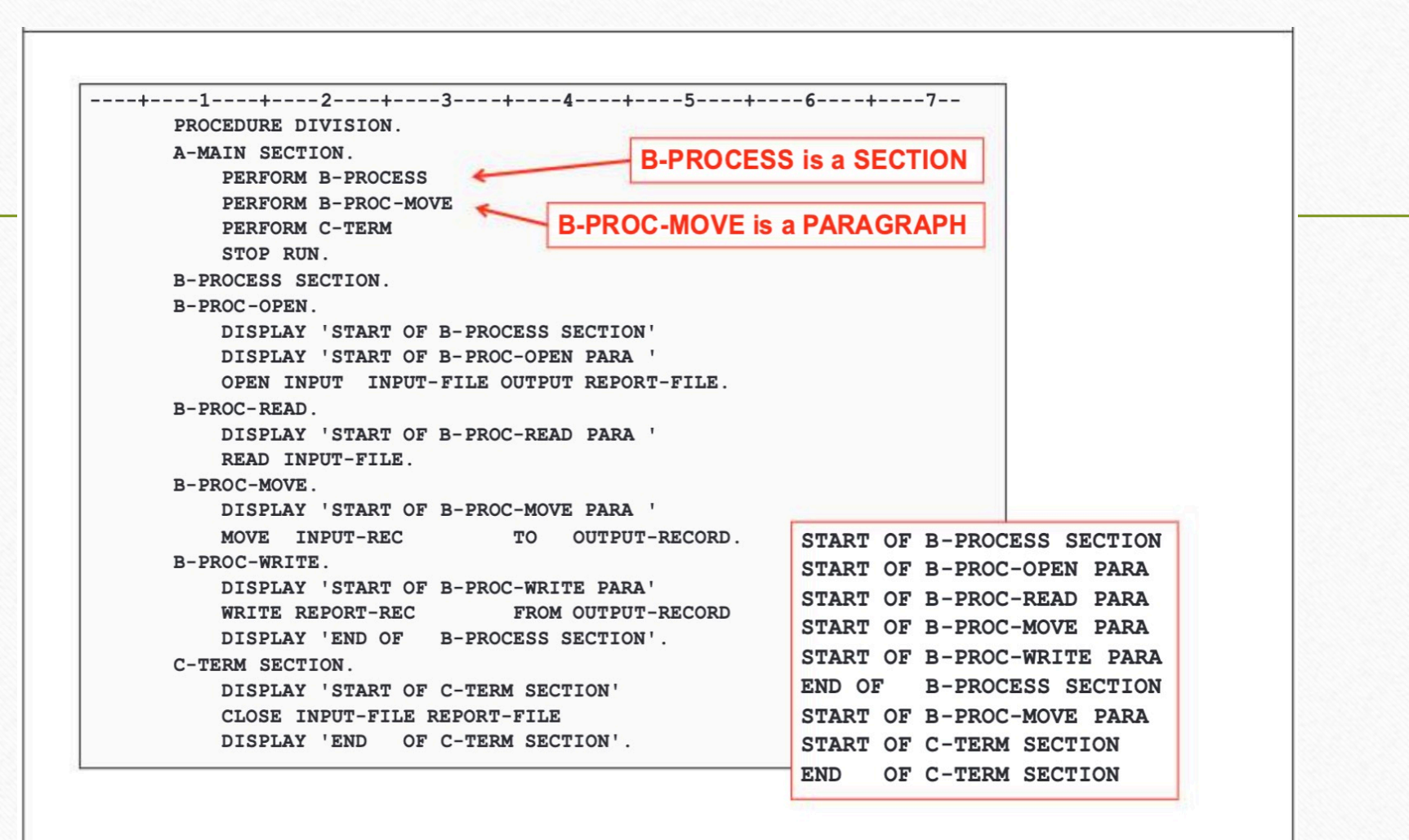

# PERFORM ... THROUGH.

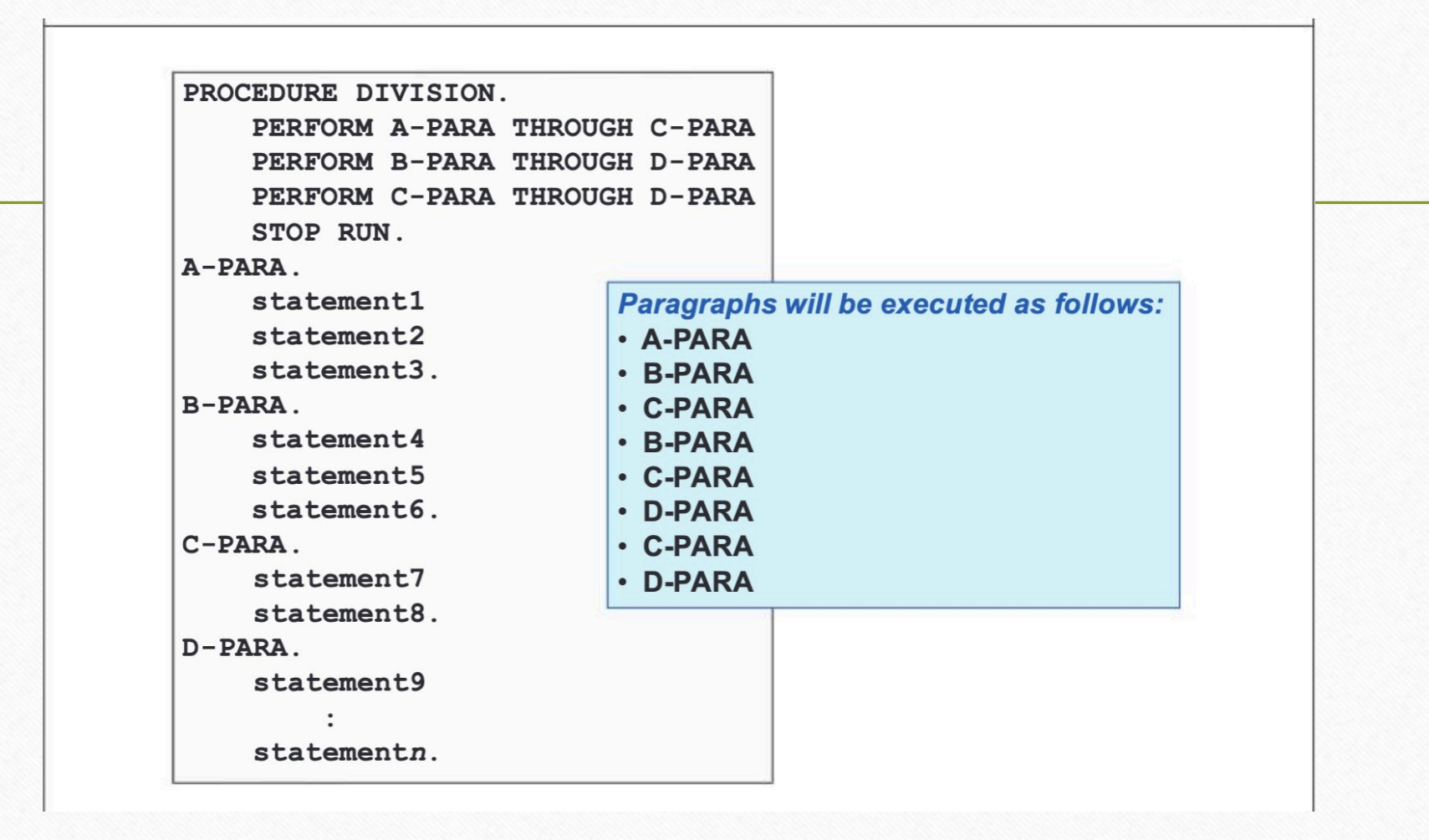

# **PERFORM UNTIL**

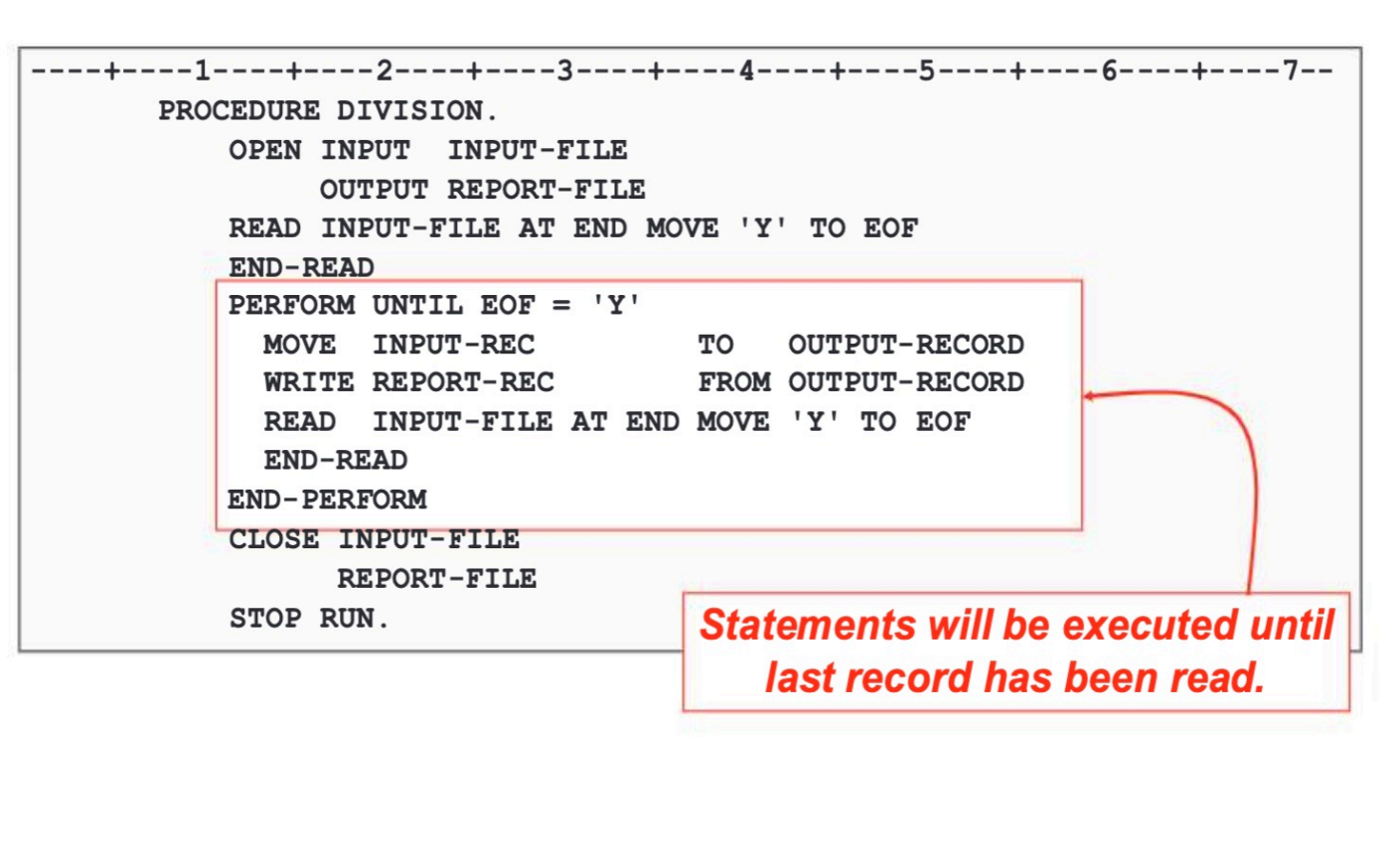

### PERFORM VARYING ... UNTIL

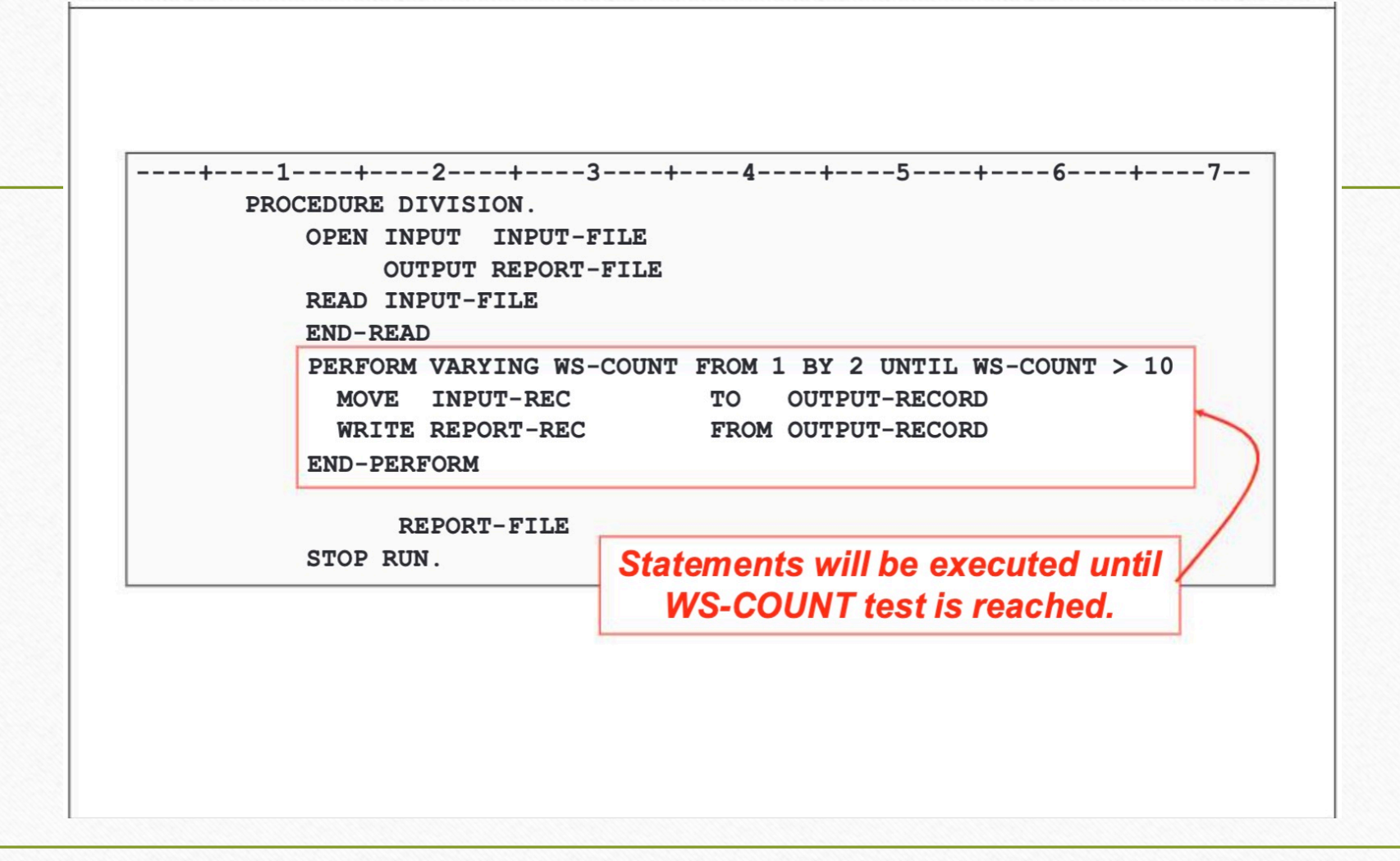

# **Using the VALUE clause for initial values**

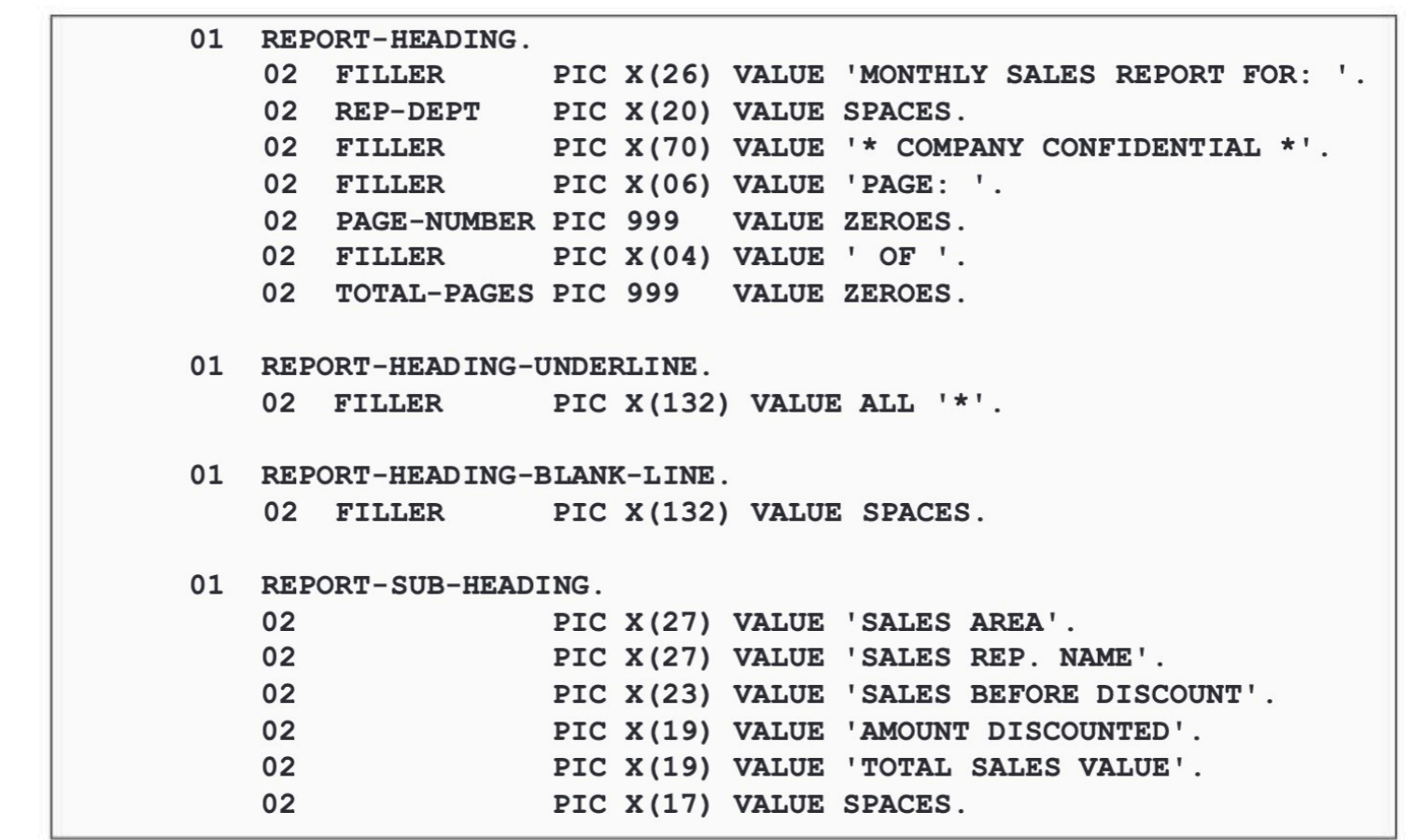

### **INITIALIZE** command with REPLACING

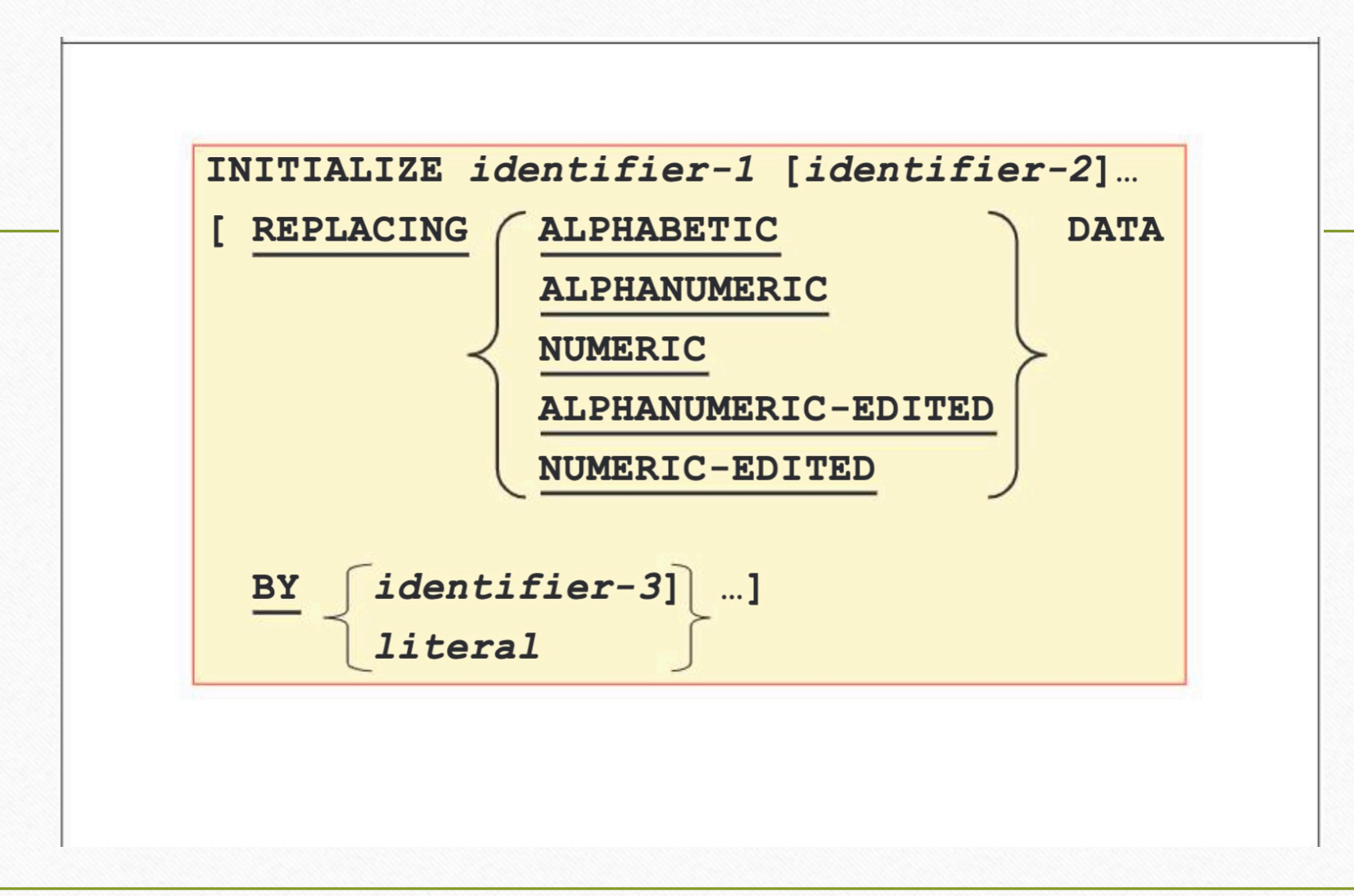

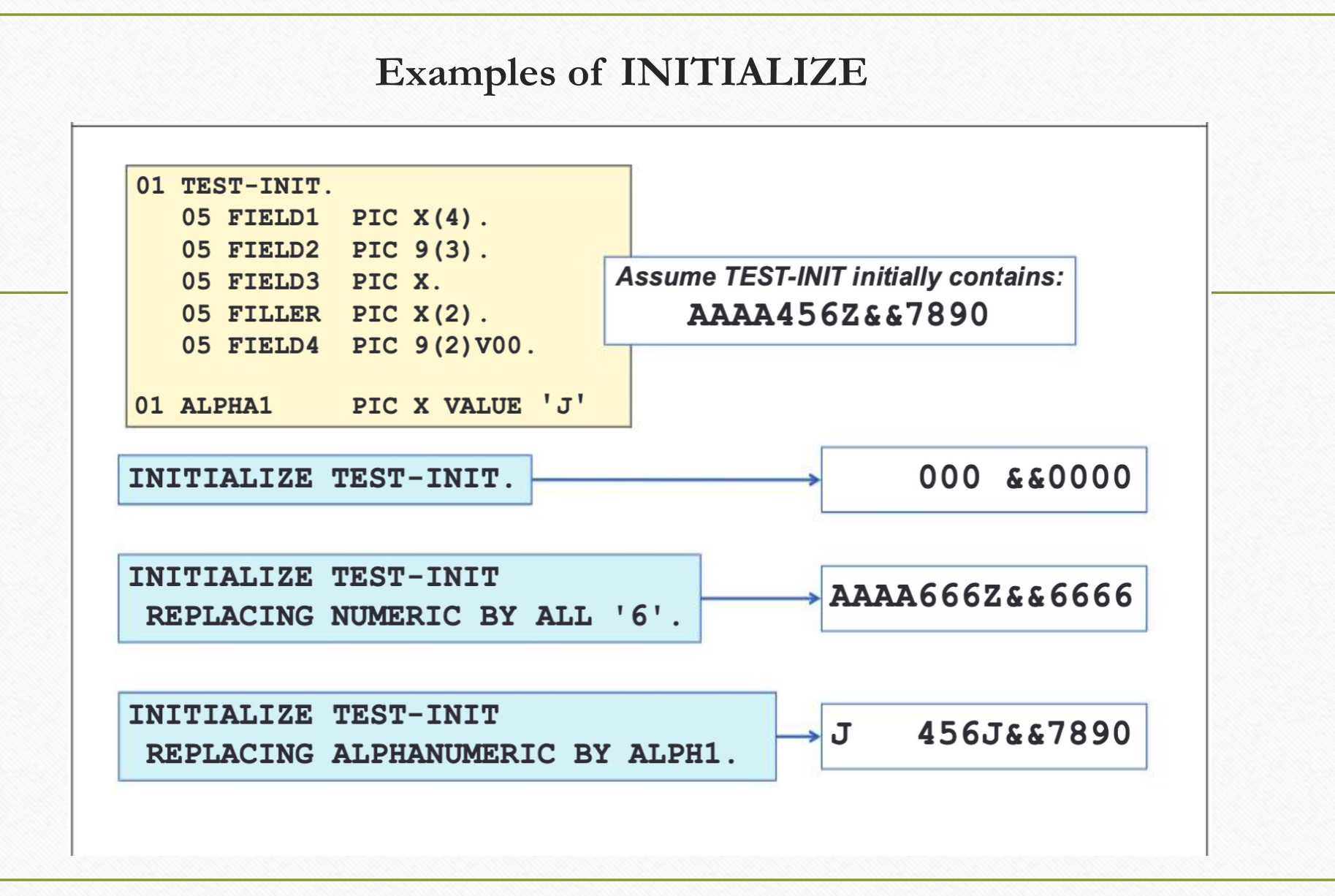

# **BLANK** when **ZERO** clause

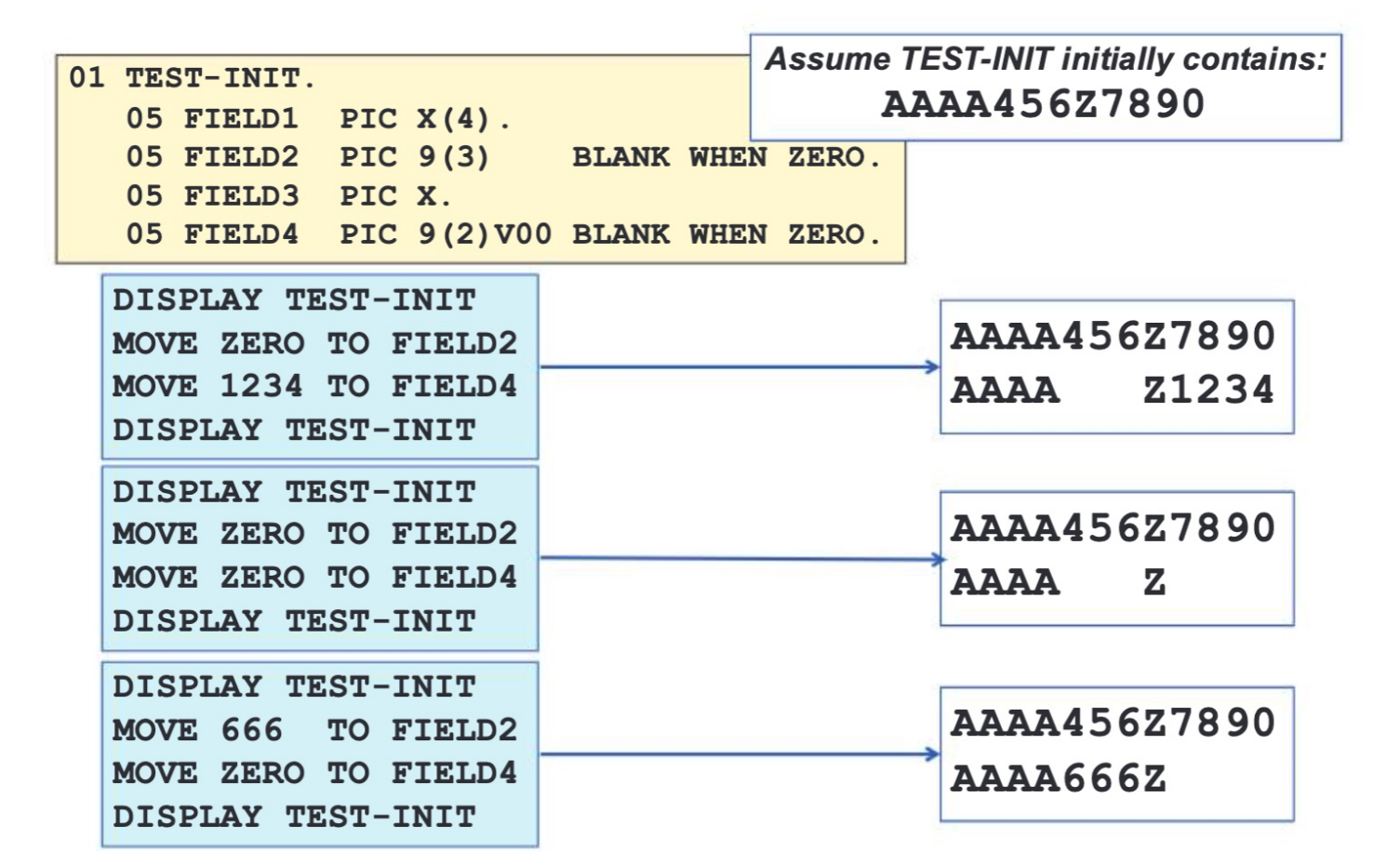

# **JUSTIFIED clause effect**

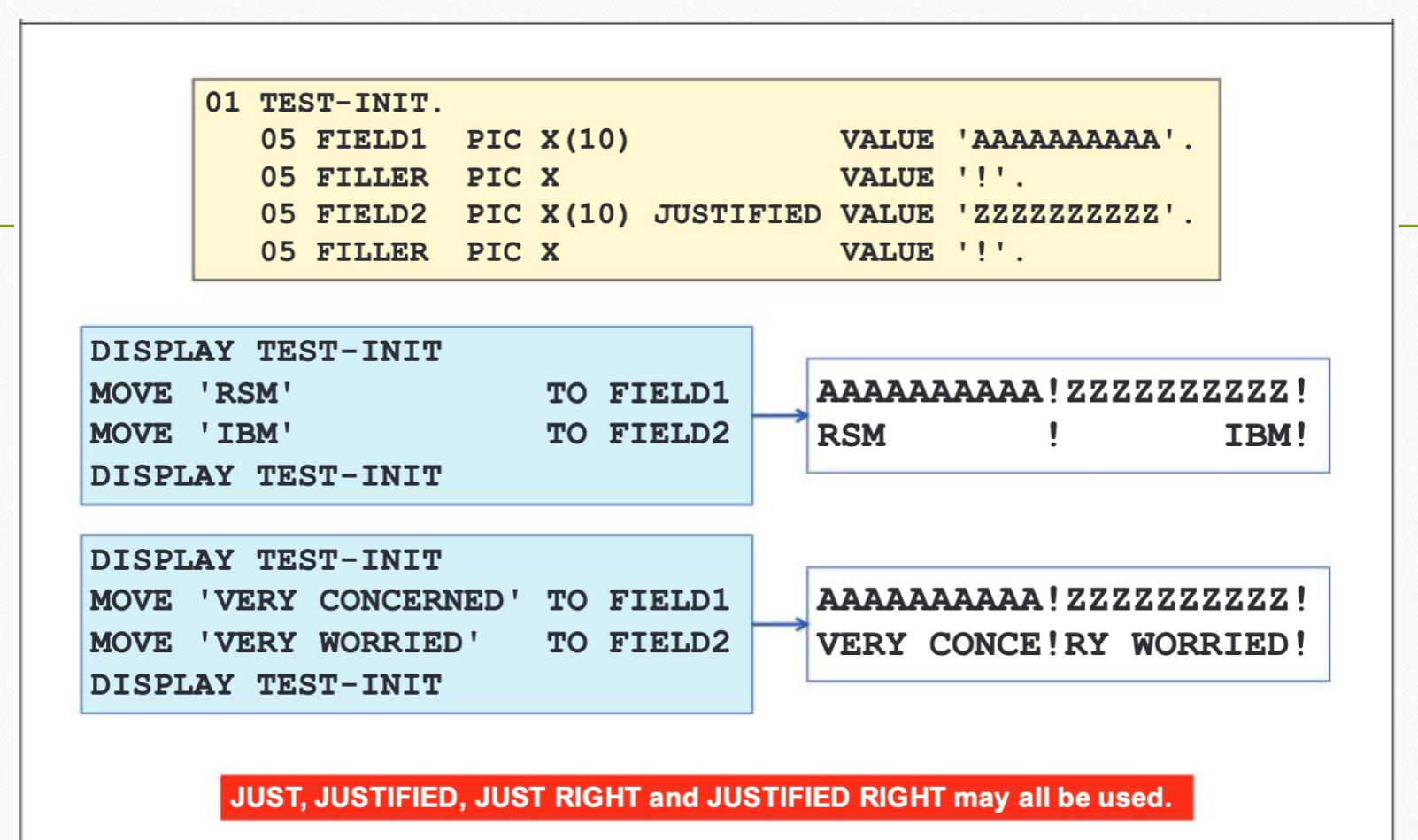

# **SIGN IS**

The SIGN or SIGN IS clause is only valid for signed numeric picture fields, and can be used to alter the normal position of the sign in the data item.

The sign can be specified as being held as part of the data in the LEADING or TRAILING position, or held in a separate byte depending upon the options chosen as follows:

- LEADING specifying that the sign is to be held in the first byte of the field.  $\bullet$
- TRAILING specifying that the sign is to be held in the last byte of the field. This is the default  $\bullet$ and therefore is not typically coded.
- SEPARATE / SEPARATE CHARACTER specifying that the sign is to be held in a separate byte. It would be the first or last byte depending on whether leading or trailing was specified.

#### Examples:

03 QTY PIC S999 SIGN IS LEADING.

The value +123 would be held as C1F2F3

03 QTY PIC S999 SIGN IS TRAILING.

The value -567 would be held as F5F6D7

03 QTY PIC S99 SIGN IS LEADING SEPARATE CHARACTER.

The value +63 would be held as 4EF6F3

03 QTY PIC S99 SIGN IS TRAILING SEPARATE CHARACTER.

The value -92 would be held as F9F260

# **SIGN IS clause**

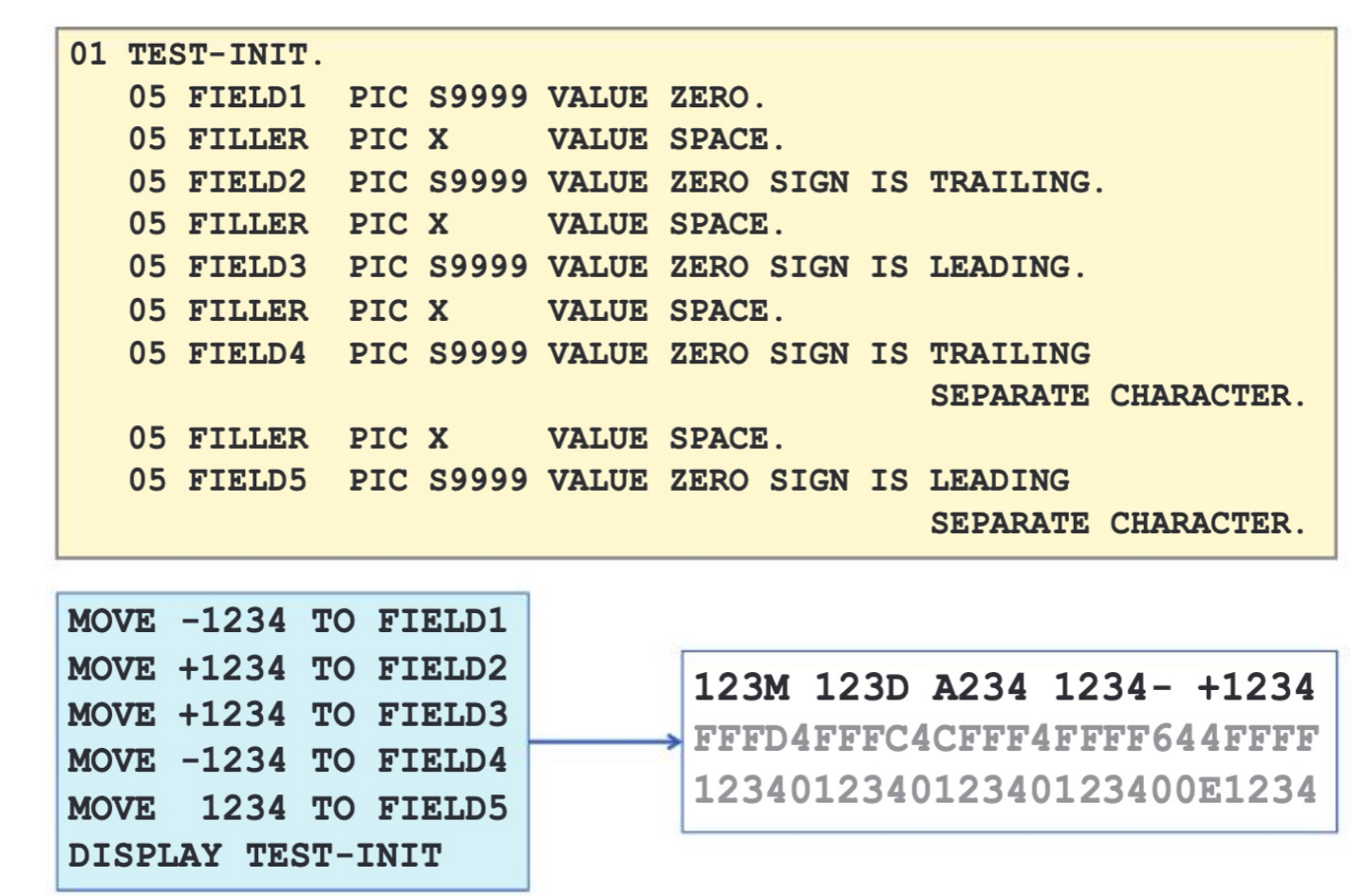

# **USAGE IS**

- **DISPLAY** where data is held in character form, and may be:  $\bullet$ 
	- Alphabetic
	- **Alphanumeric Edited**
	- Numeric edited
	- Numeric (External decimal)
	- USAGE IS DISPLAY is the default and need never be specified.
- BINARY specifying binary data items, where the left most bit contains the sign bit. Storage  $\bullet$ requirements for data with USAGE BINARY will depend upon the number of digits in the picture as follows:
	- a 1 to 4 digit picture will require 2 bytes
	- a 5 to 9 digit picture will require 4 bytes
	- a 10 to 18 digit picture will require 8 bytes
	- COMPUTATIONAL, COMP, COMPUTATIONAL-4, or COMP-4 may also be used in place of BINARY.

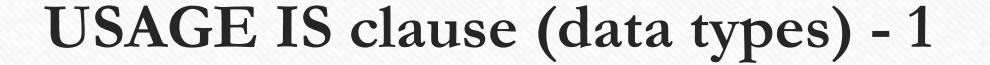

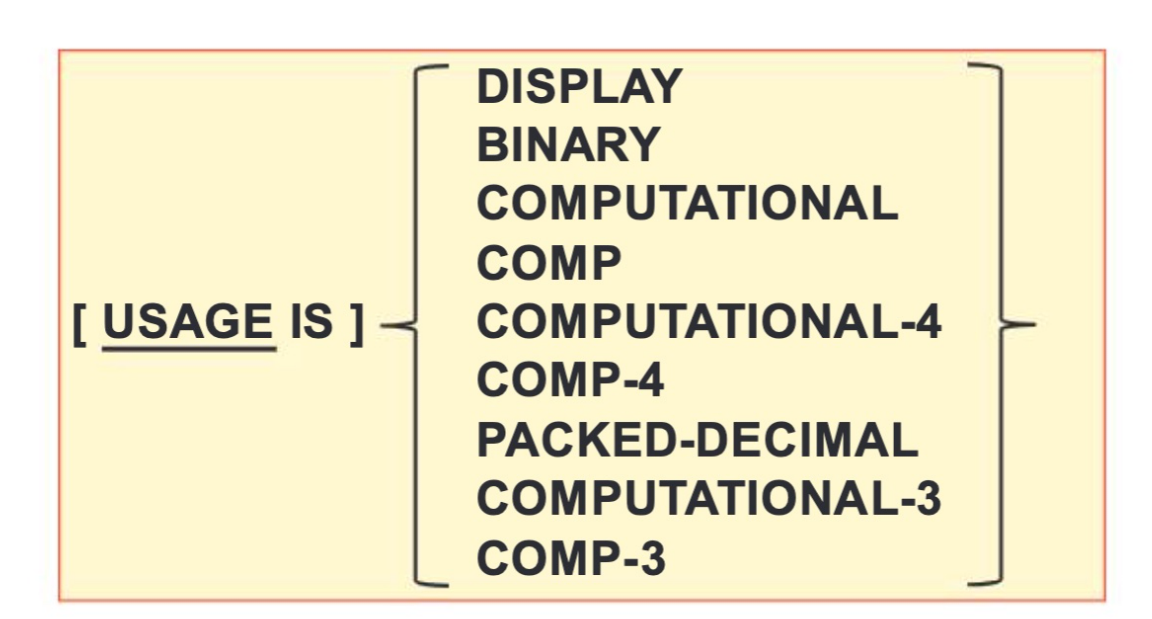

**BINARY, COMPUTATIONAL, COMP, COMPUTATIONAL-4** and COMP-4 may all be used to represent binary data. PACKED-DECIMAL, COMPUTATIONAL-3, COMP-3 may all be used to represent packed decimal data.

# **COMP-1, COMP-2 USAGE**

COMP-1 refers to short (single-precision) floating-point format, and COMP-2 refers to long (double-precision) floating-point format, which occupy 4 and 8 bytes of storage, respectively.

The leftmost bit contains the sign; the next seven bits contain the exponent; the remaining 3 or 7 bytes contain the mantissa.

Example:

05 COMPUTE-RESULT USAGE COMP-1 VALUE 06.23E-24.

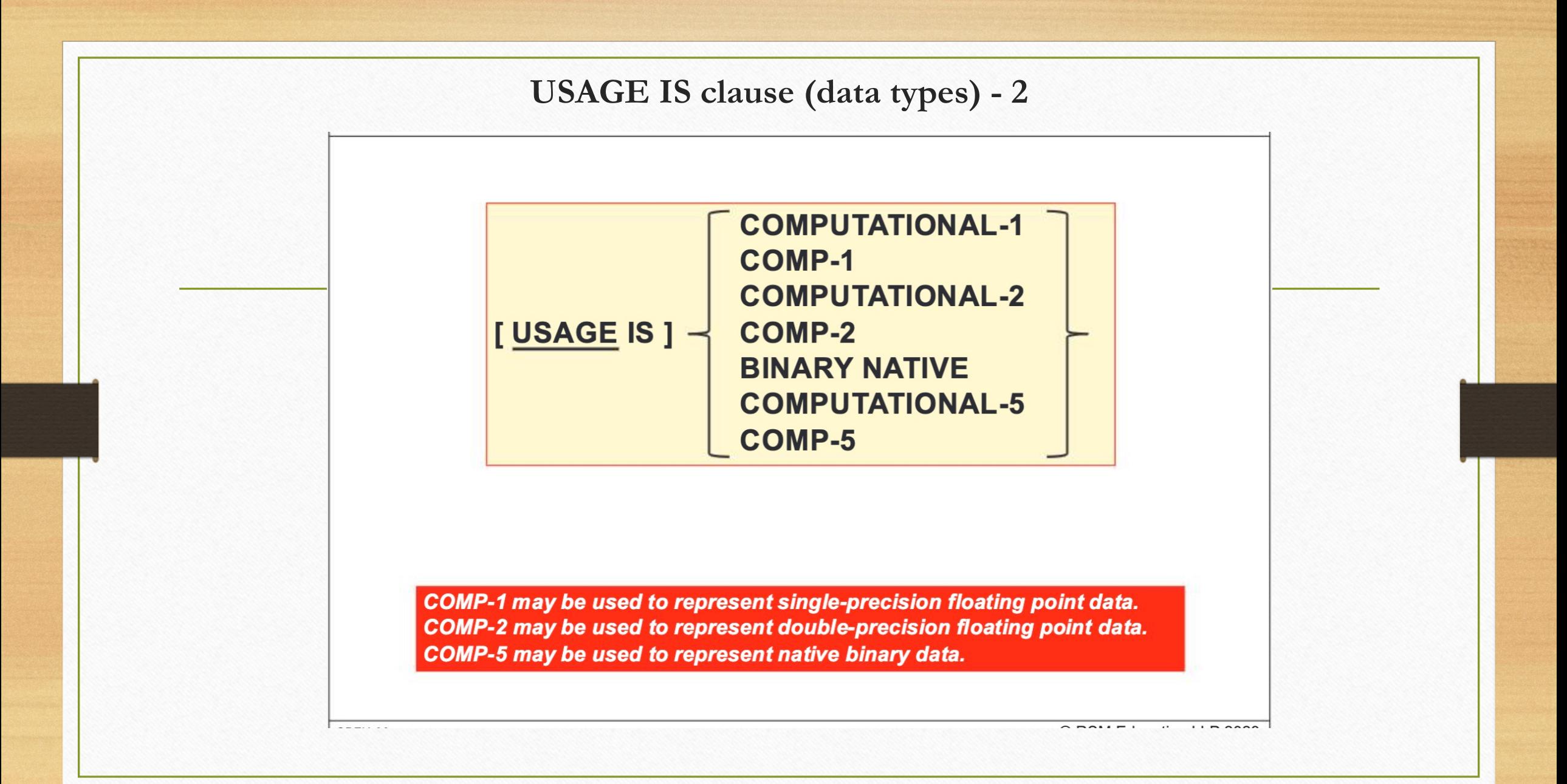

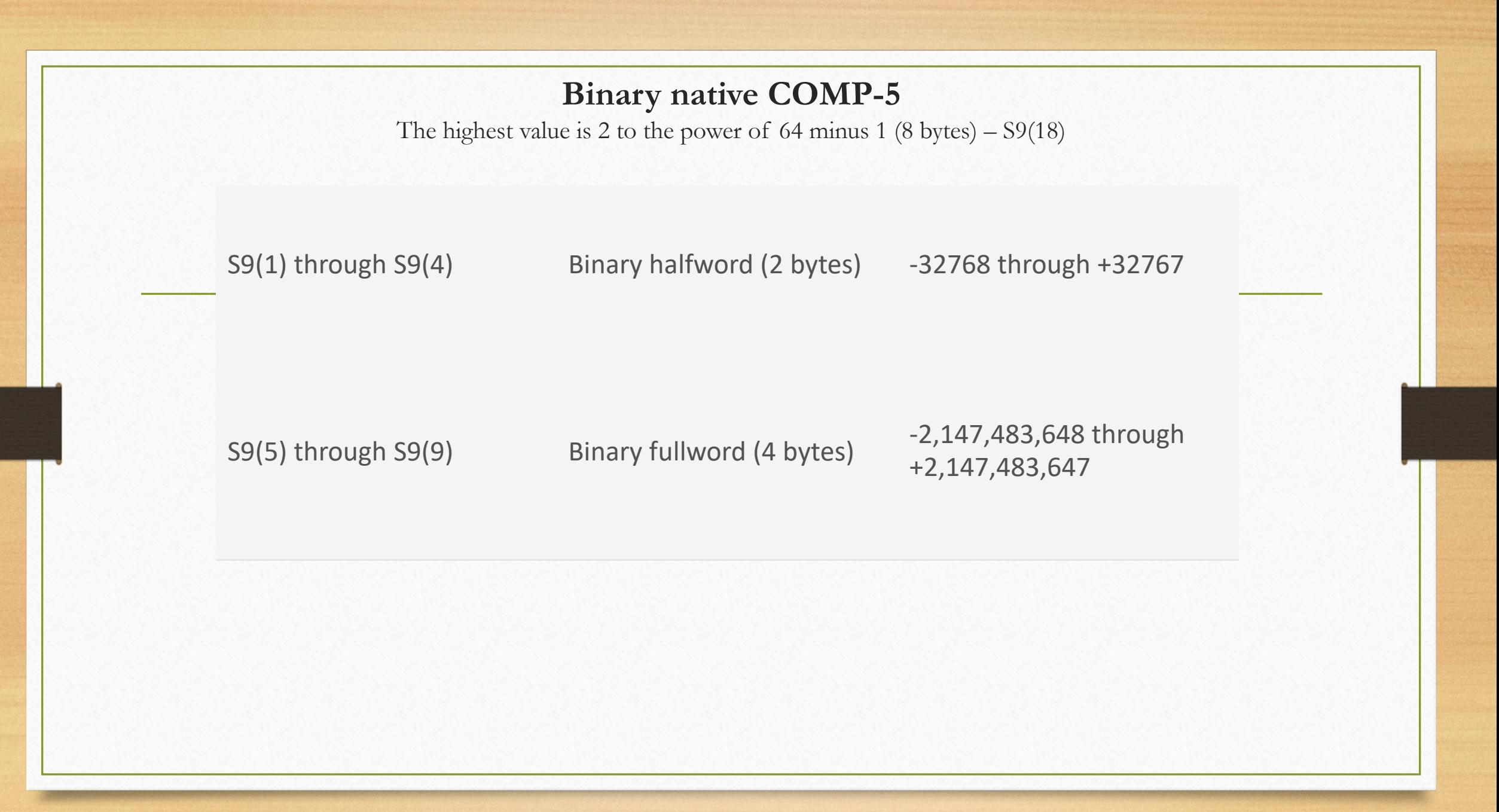

# **Editing (inserted) characters**

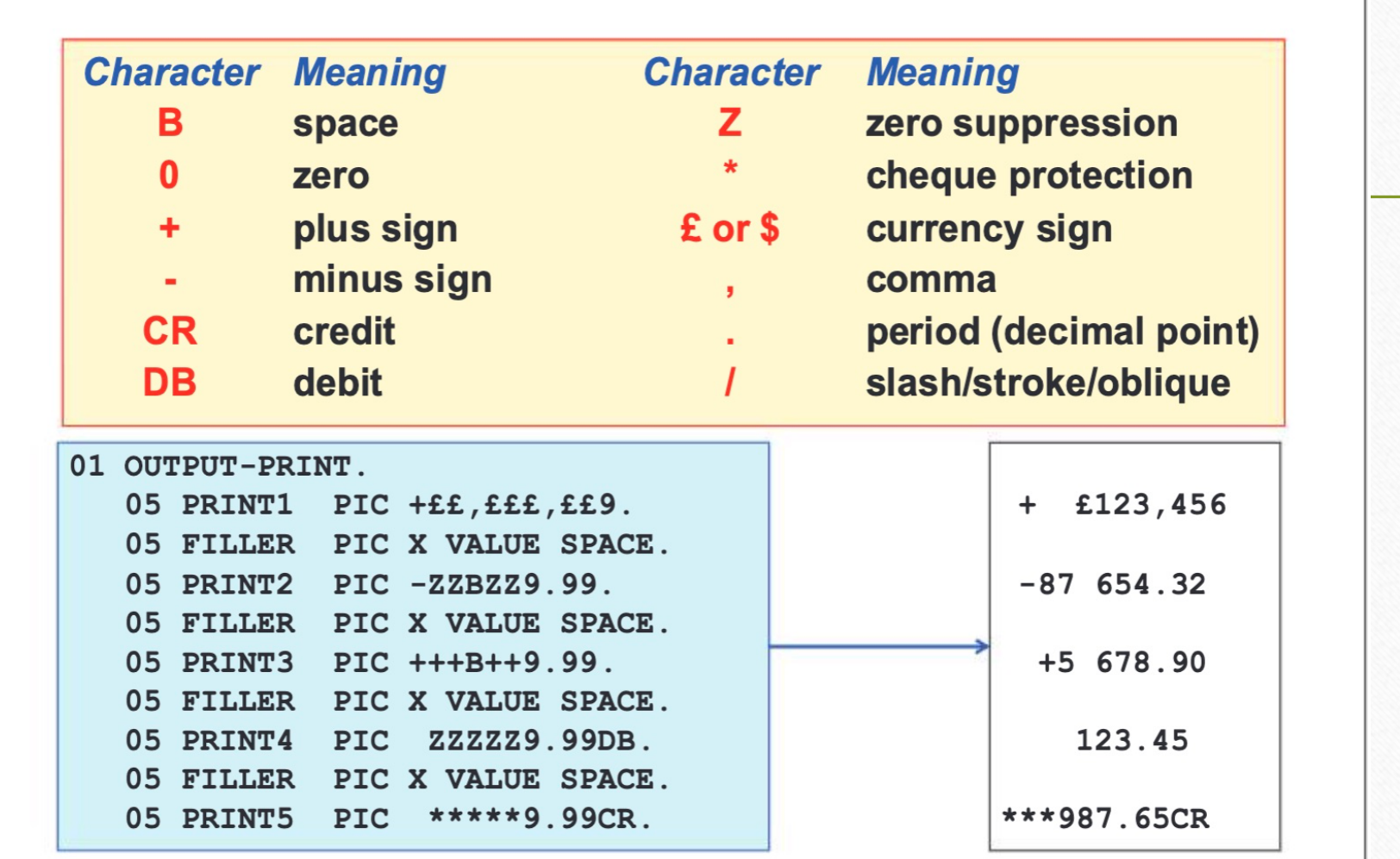

# **ACCEPT**

**ACCEPT WS-INPUT** 

FROM SYSIN

**Not commonly used** 

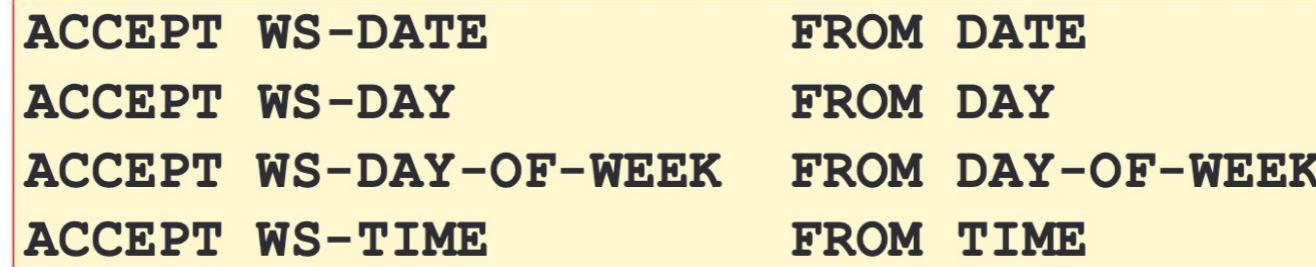

If the date is: 5th April 2013: WS-DATE will contain: 130405 WS-DAY Will contain: 13095 **WS-DAY-OF-WEEK will contain: 5** WS-TIME will contain: 13031278

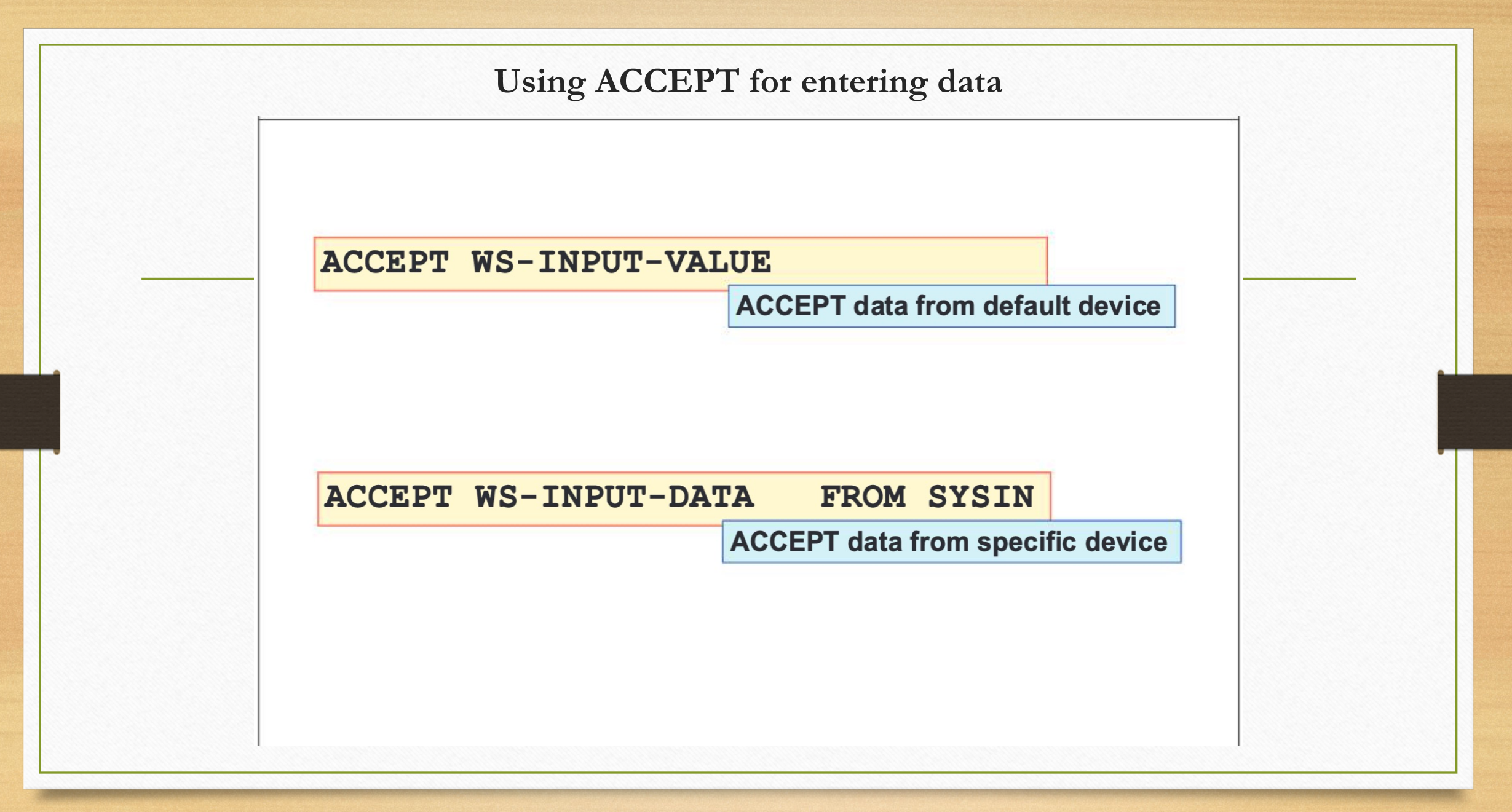

# **Data formats for ACCEPT**

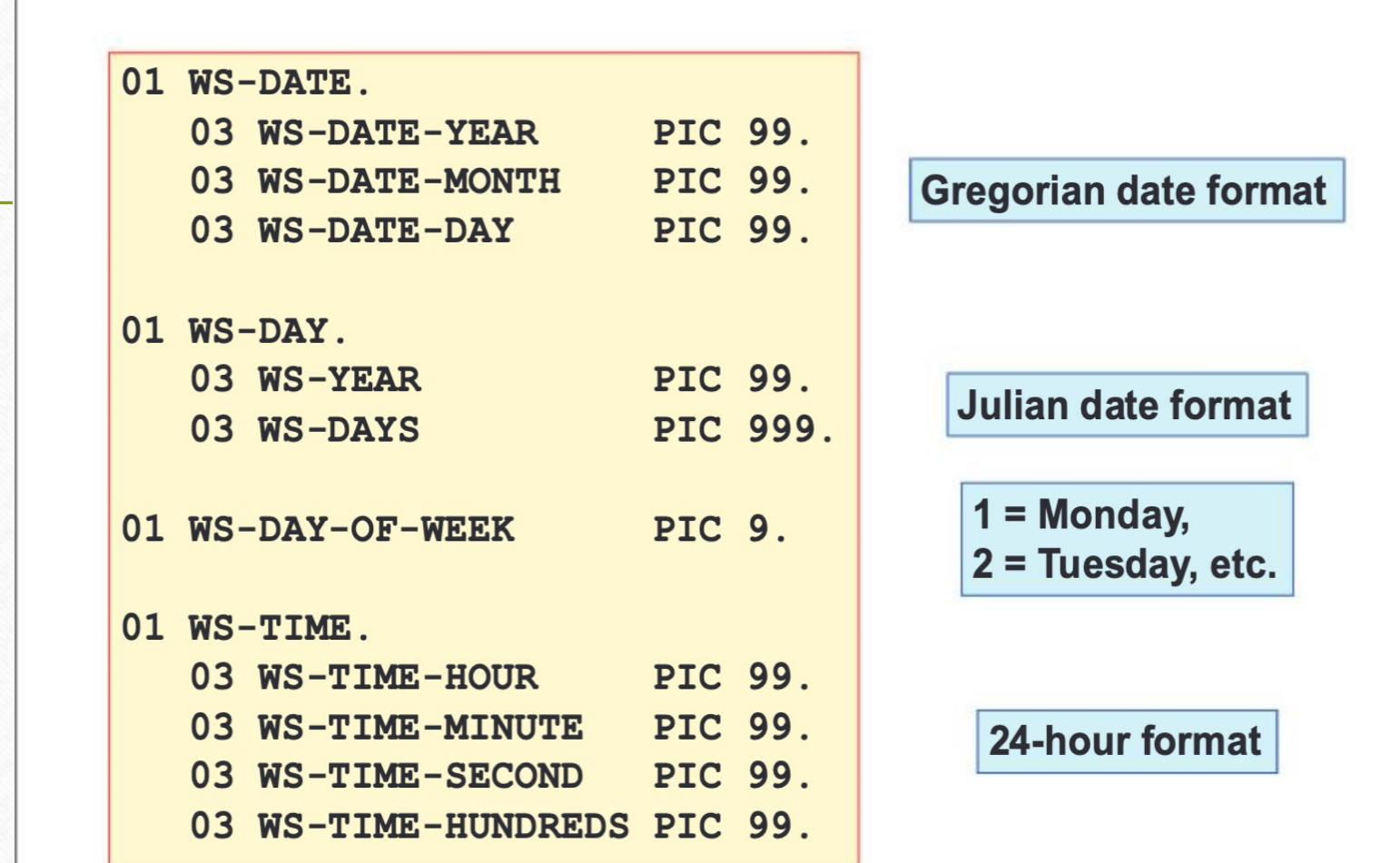

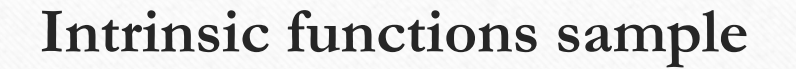

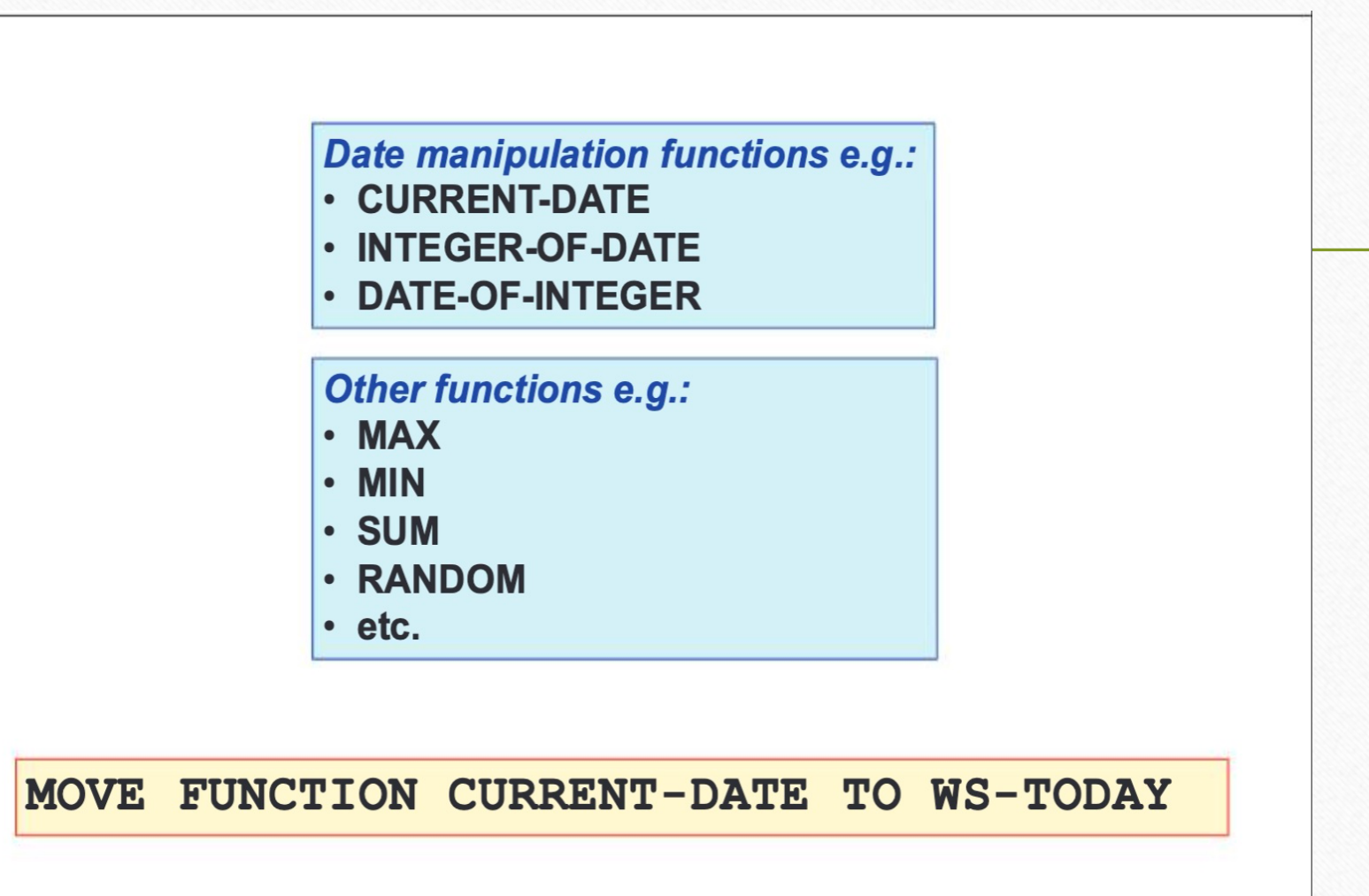

# **CURRENT-DATE function**

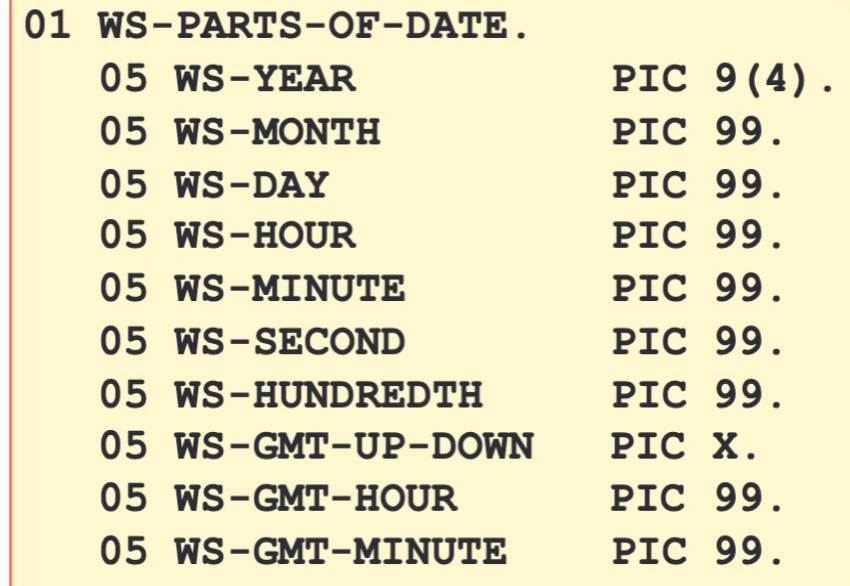

MOVE FUNCTION CURRENT-DATE TO WS-PARTS-OF-DATE
### **More DATE functions, YYYYMMDD format**

01 WS-DATE-STANDARD PIC  $9(8)$ . PIC  $9(6)$ . 01 WS-DATE-INTEGER

MOVE 20130503 TO WS-DATE-STANDARD COMPUTE WS-DATE-INTEGER = FUNCTION INTEGER-OF-DATE (WS-DATE-STANDARD)

WS-DATE-INTEGER will now contain 0150603 (i.e. 150603 days since 31st December 1600)

**MOVE** 123456 TO WS-DATE-INTEGER

COMPUTE WS-DATE-STANDARD =

FUNCTION DATE-OF-INTEGER (WS-DATE-INTEGER)

WS-DATE-STANDARD will now contain 19390105 (i.e. 5th January 1939)

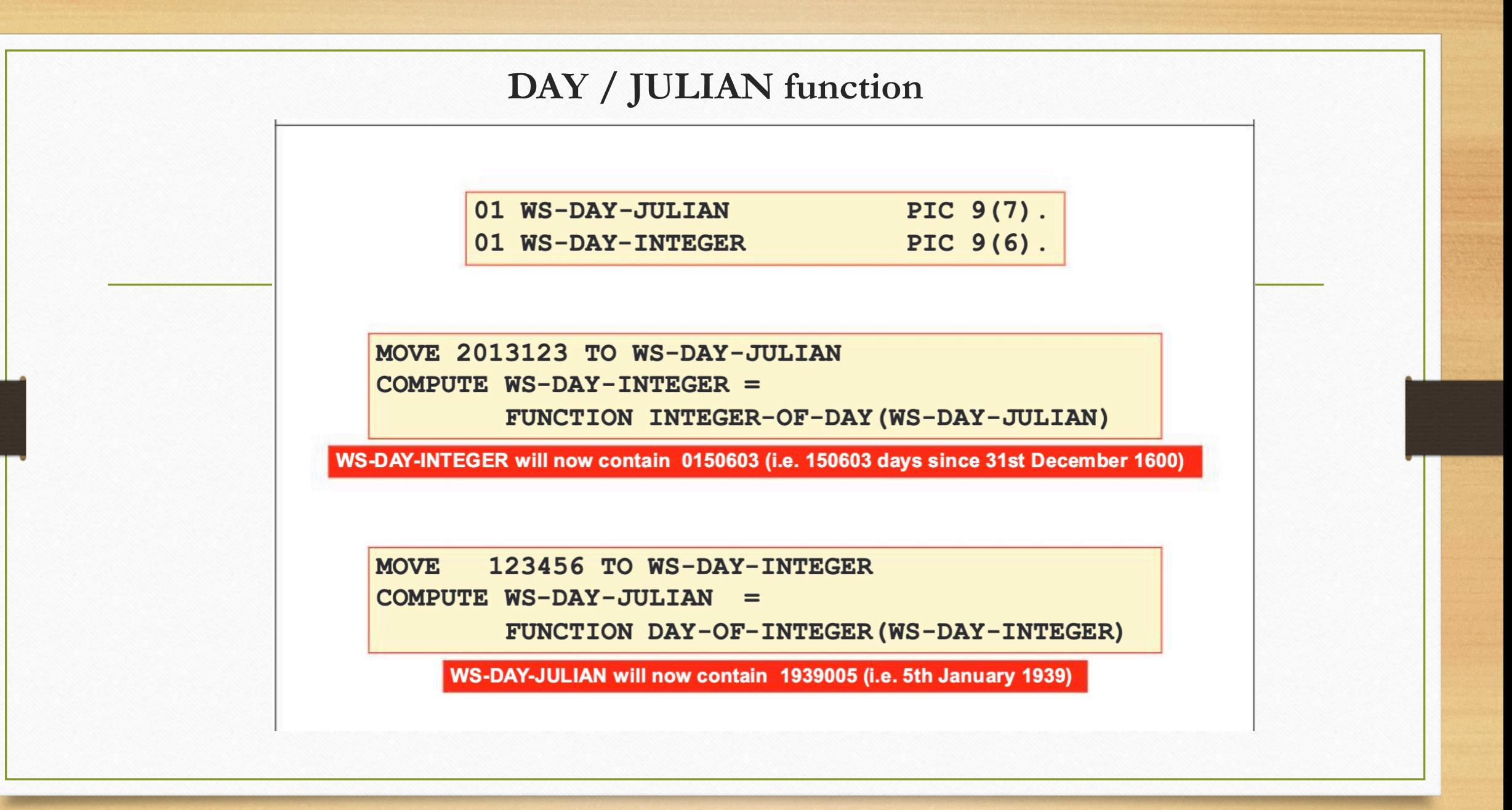

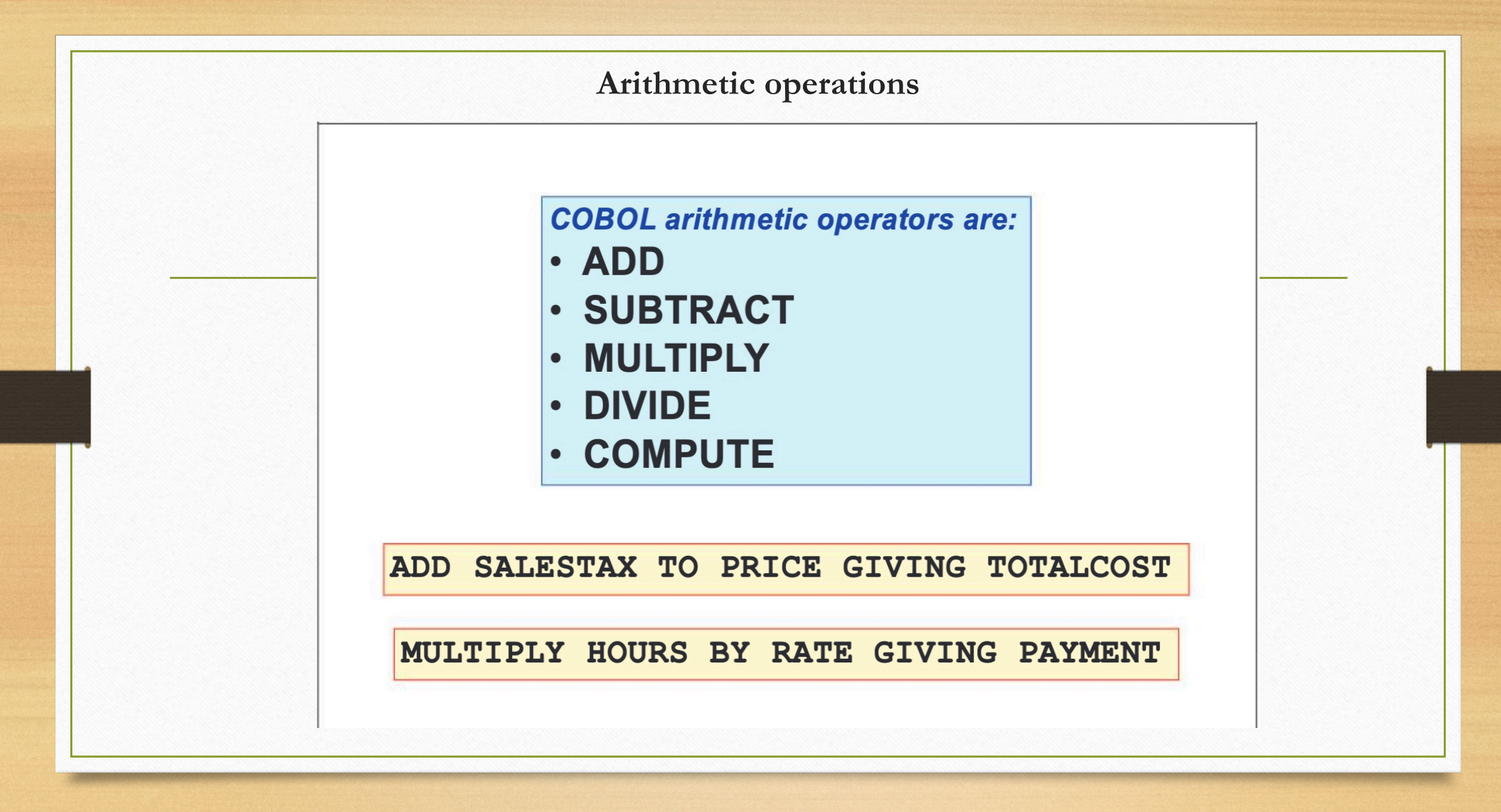

## **More common options for those operations**

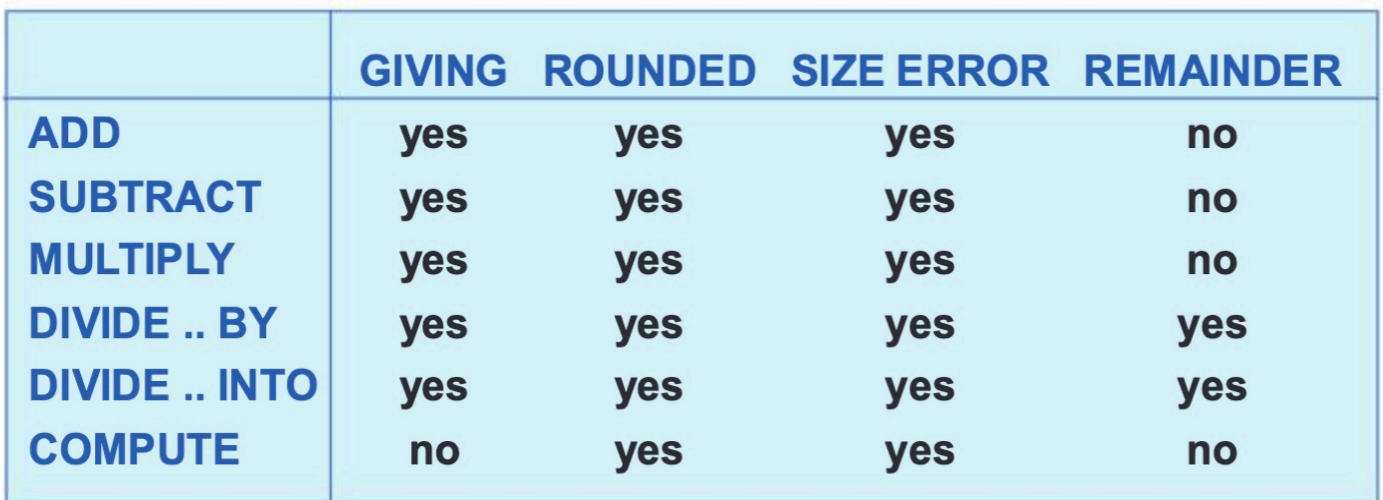

DIVIDE VALUE-A BY VALUE-B **GIVING VALUE-C ROUNDED** REMAINDER VALUE-D

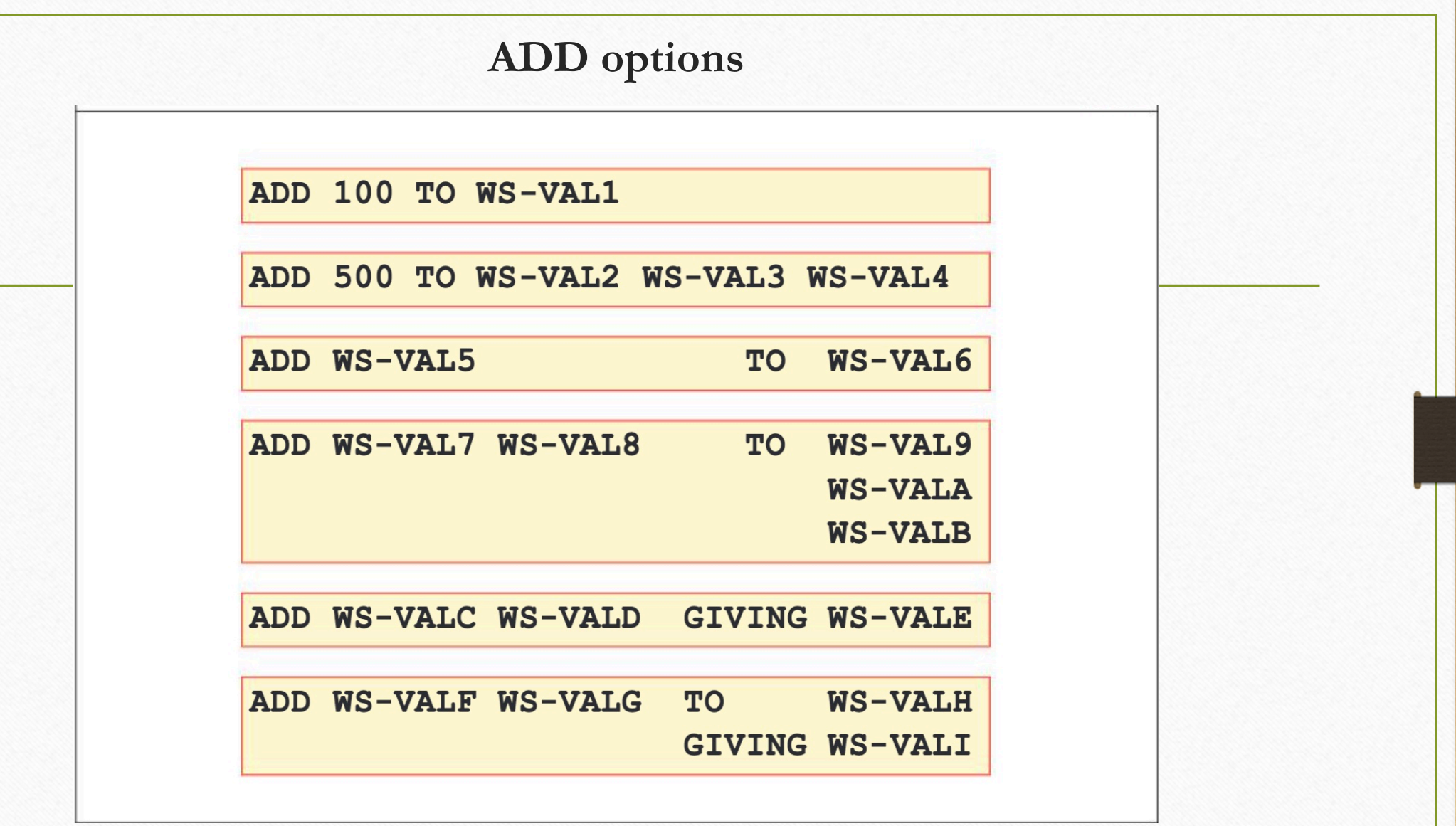

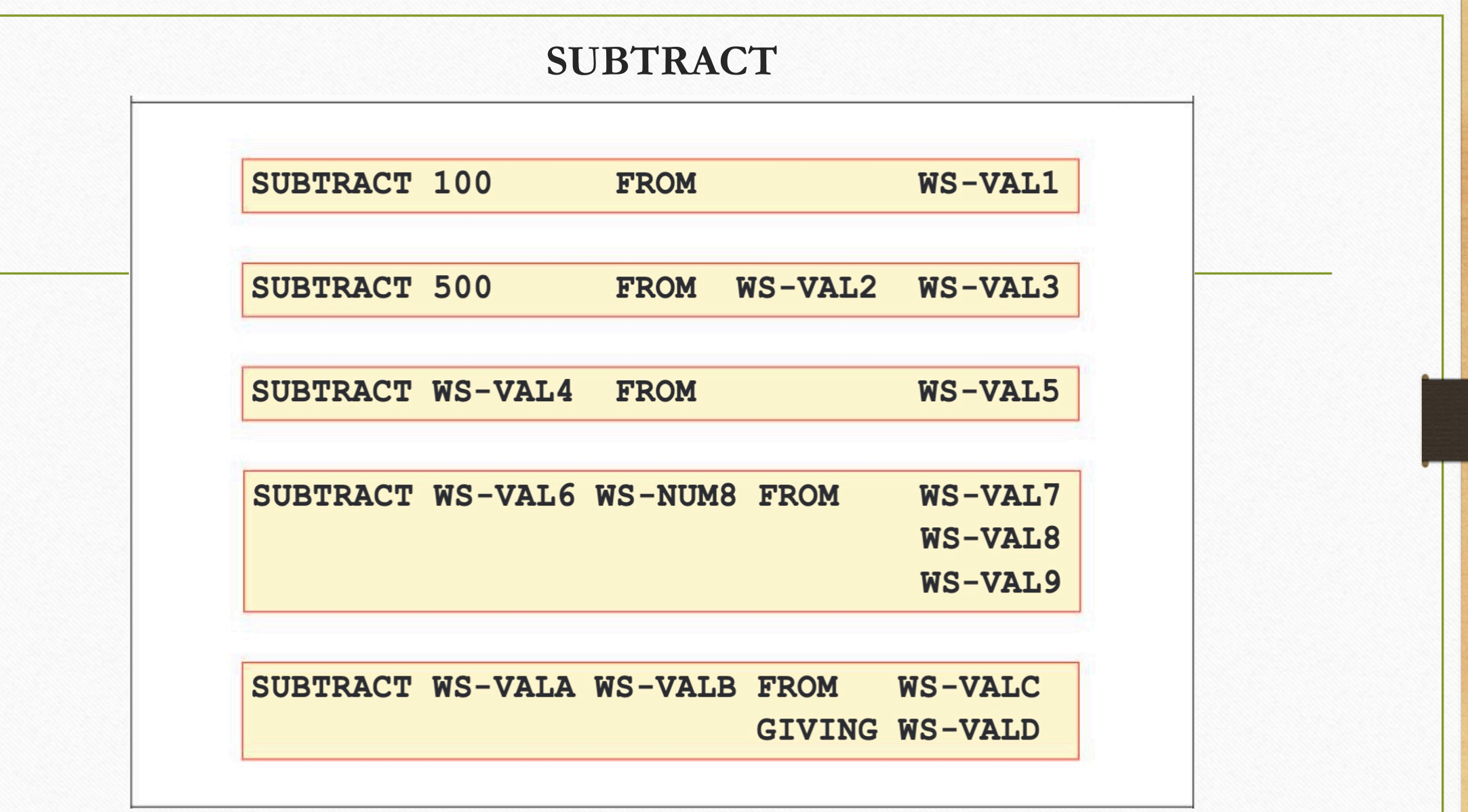

## **The CORRESPONDING key word**

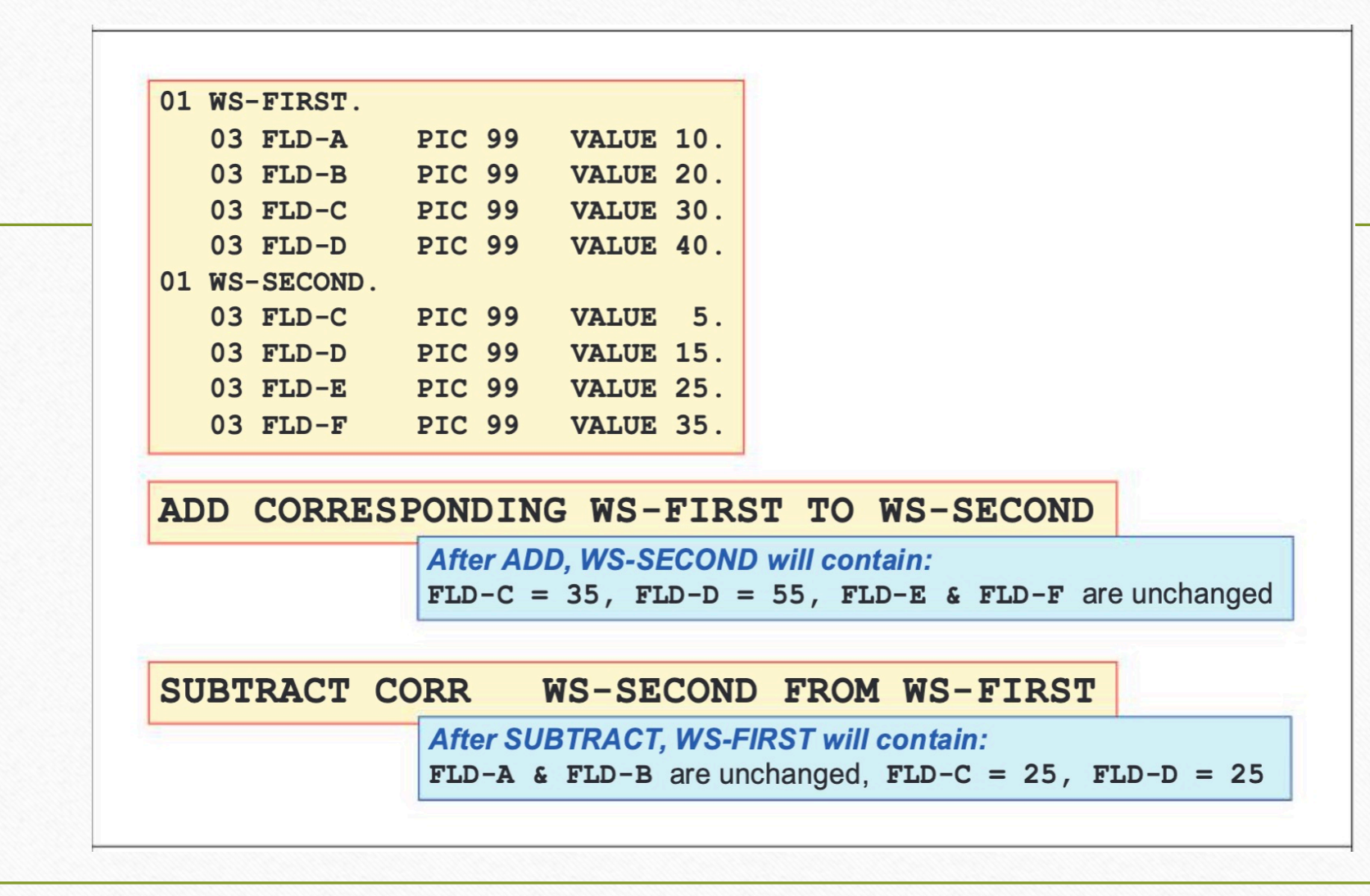

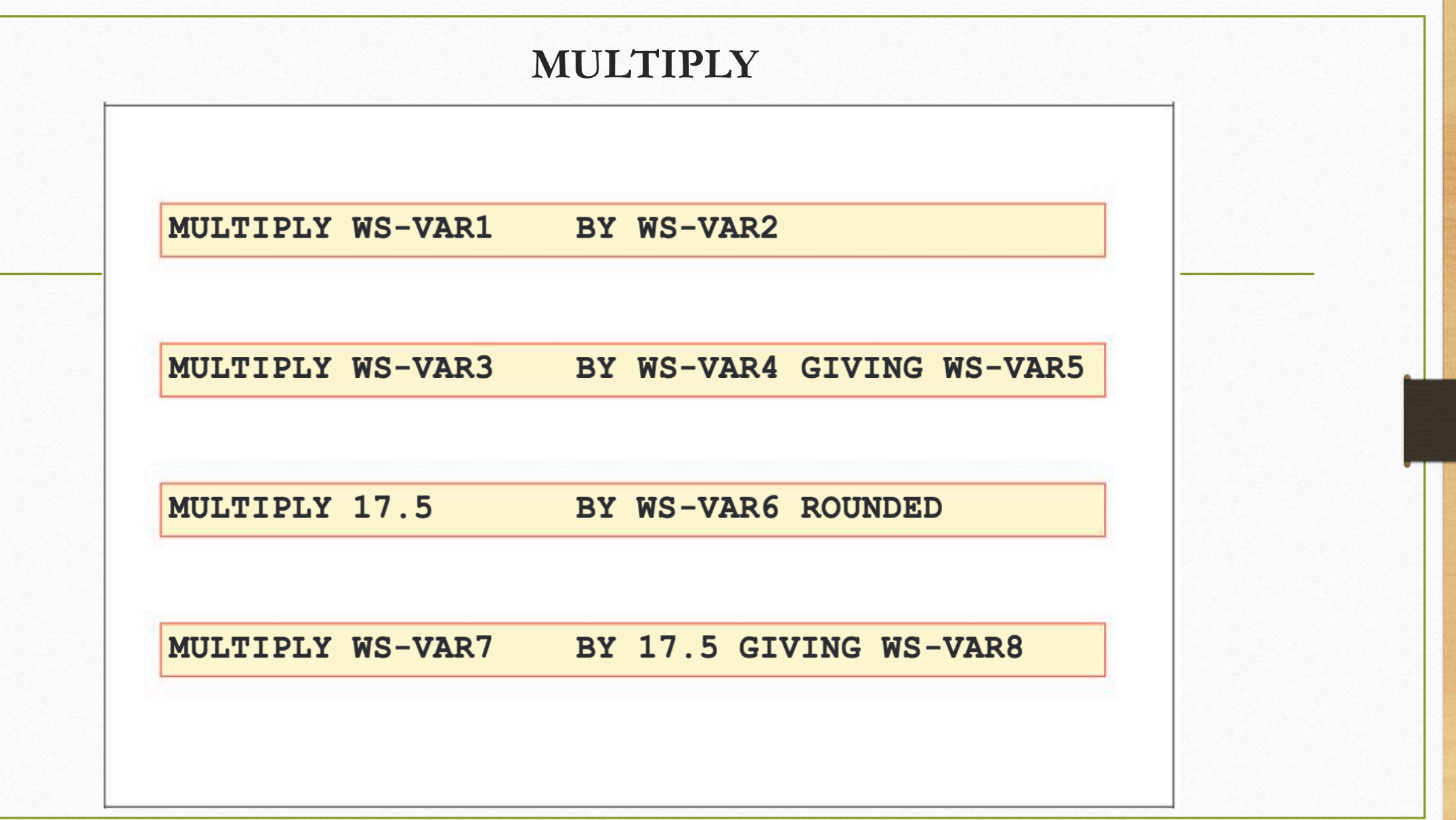

## **DIVIDE**

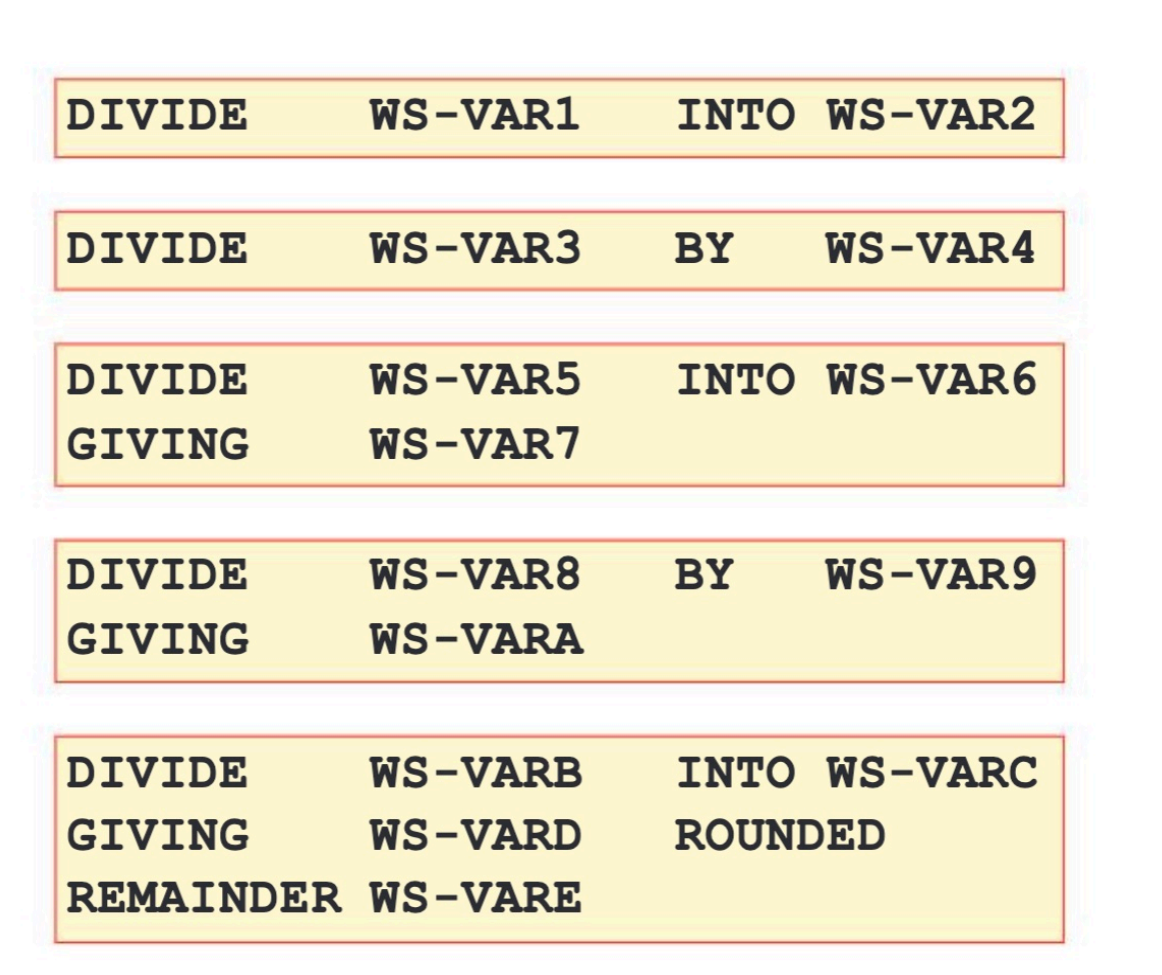

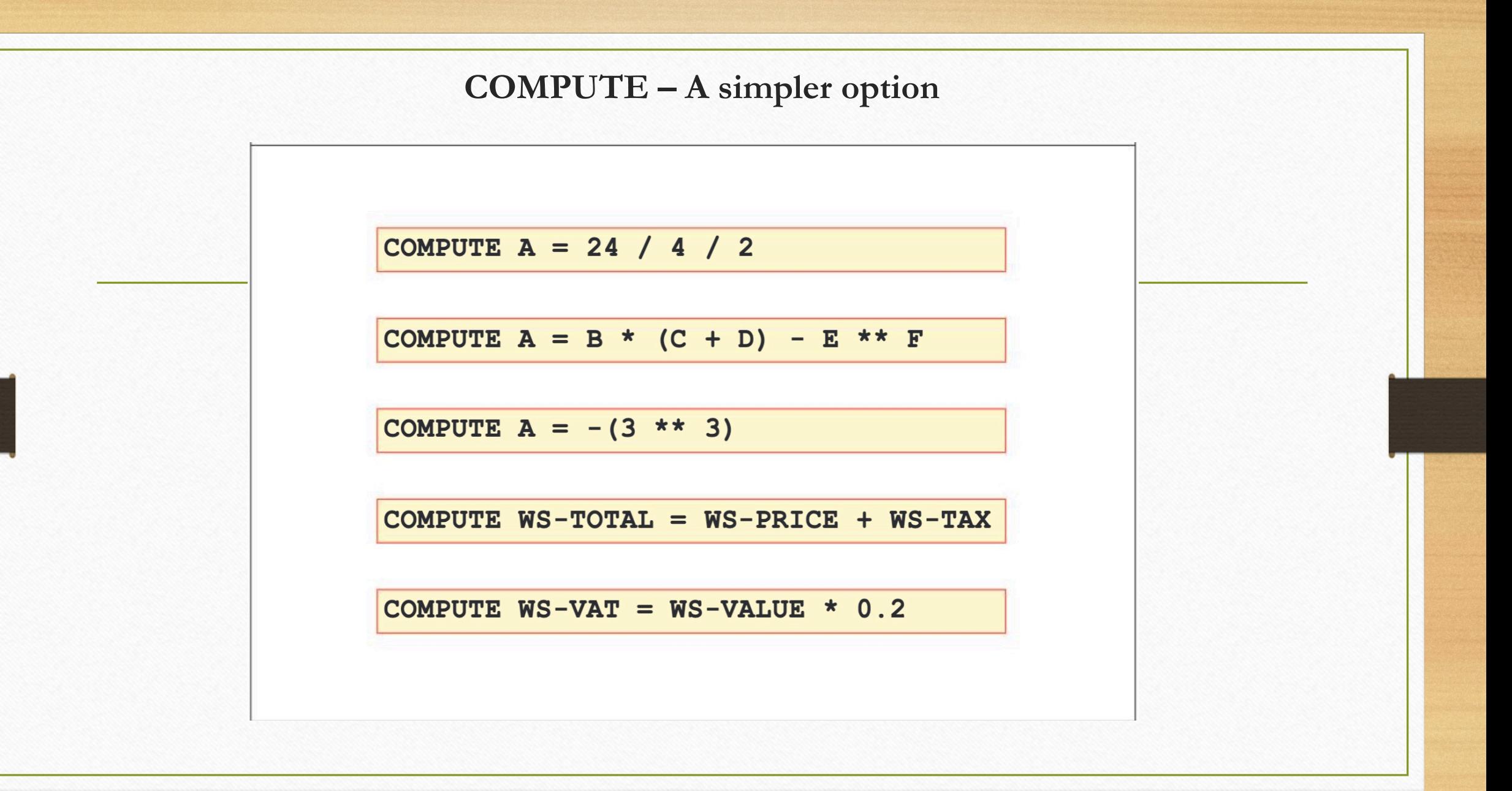

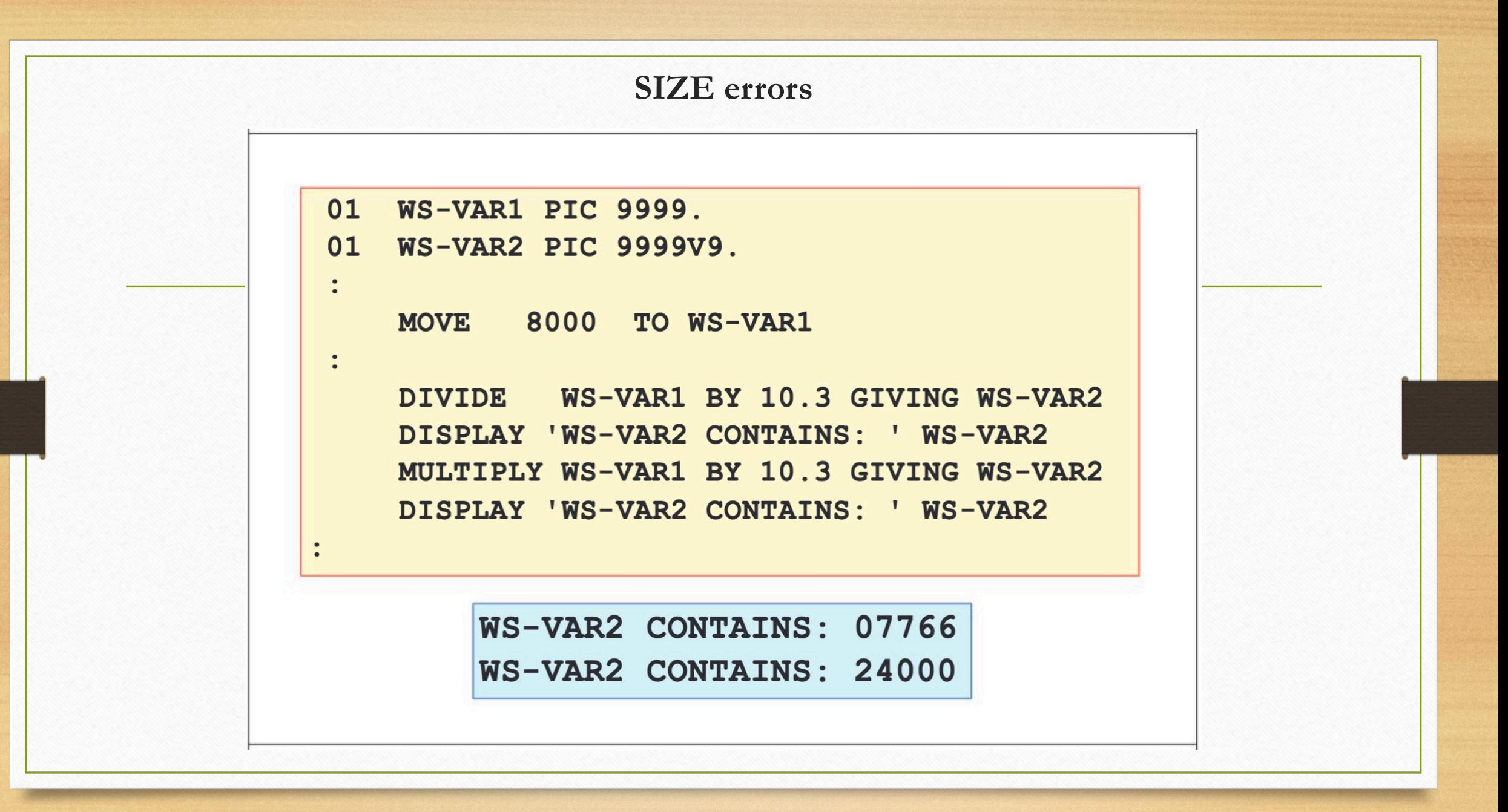

# **ON SIZE error options**

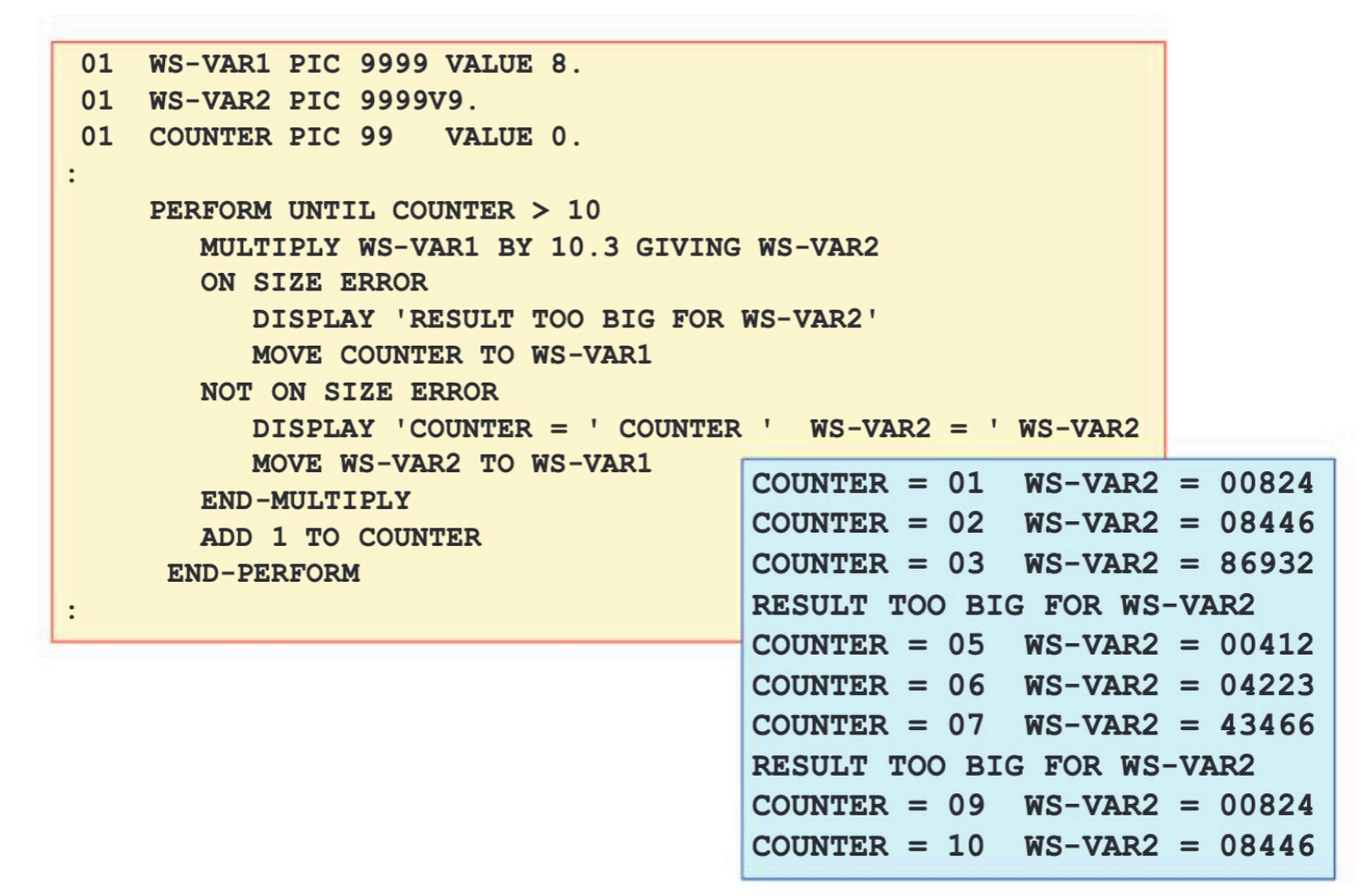

## **Other arithmetic functions**

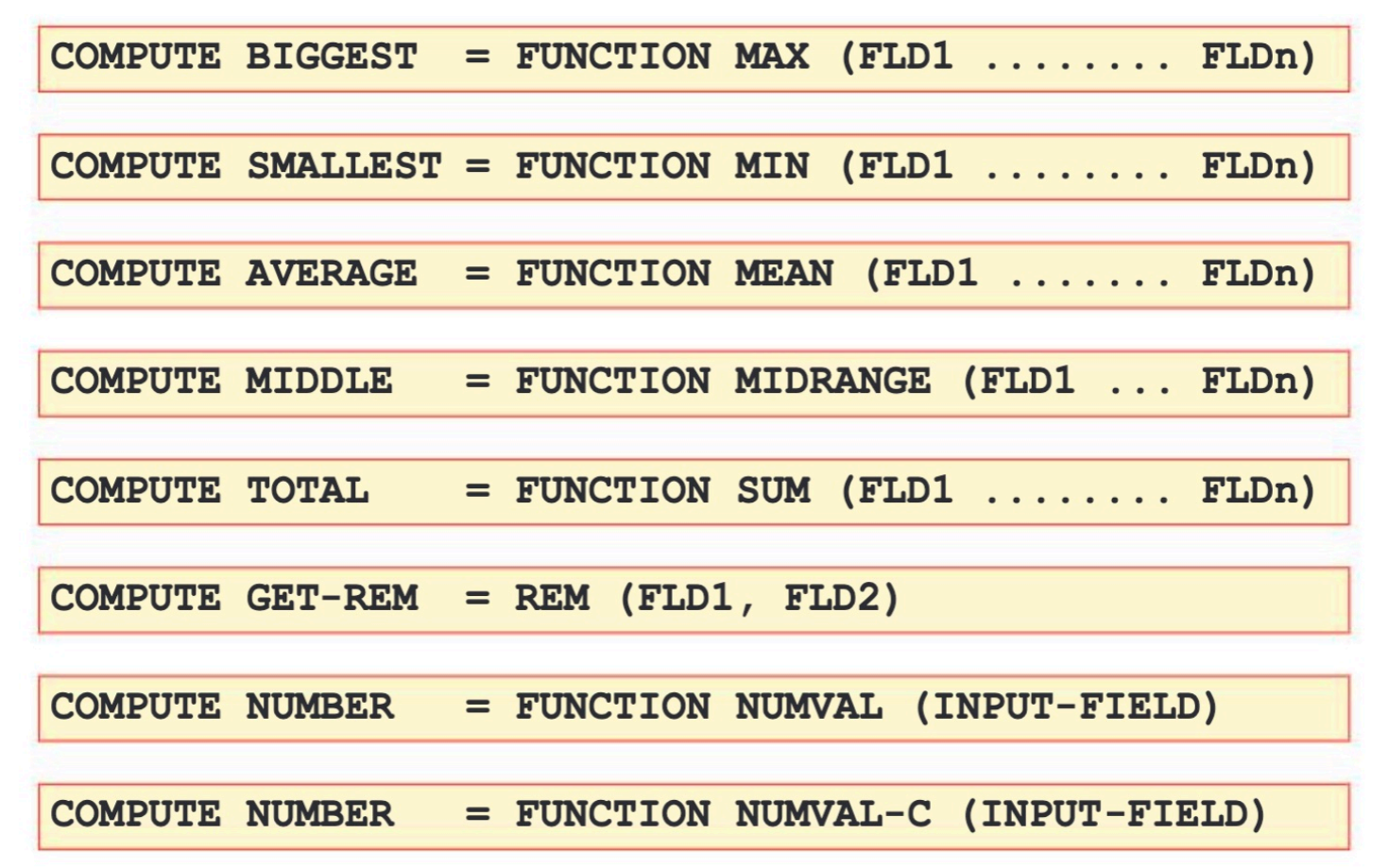

# **Arithmetic usage examples**

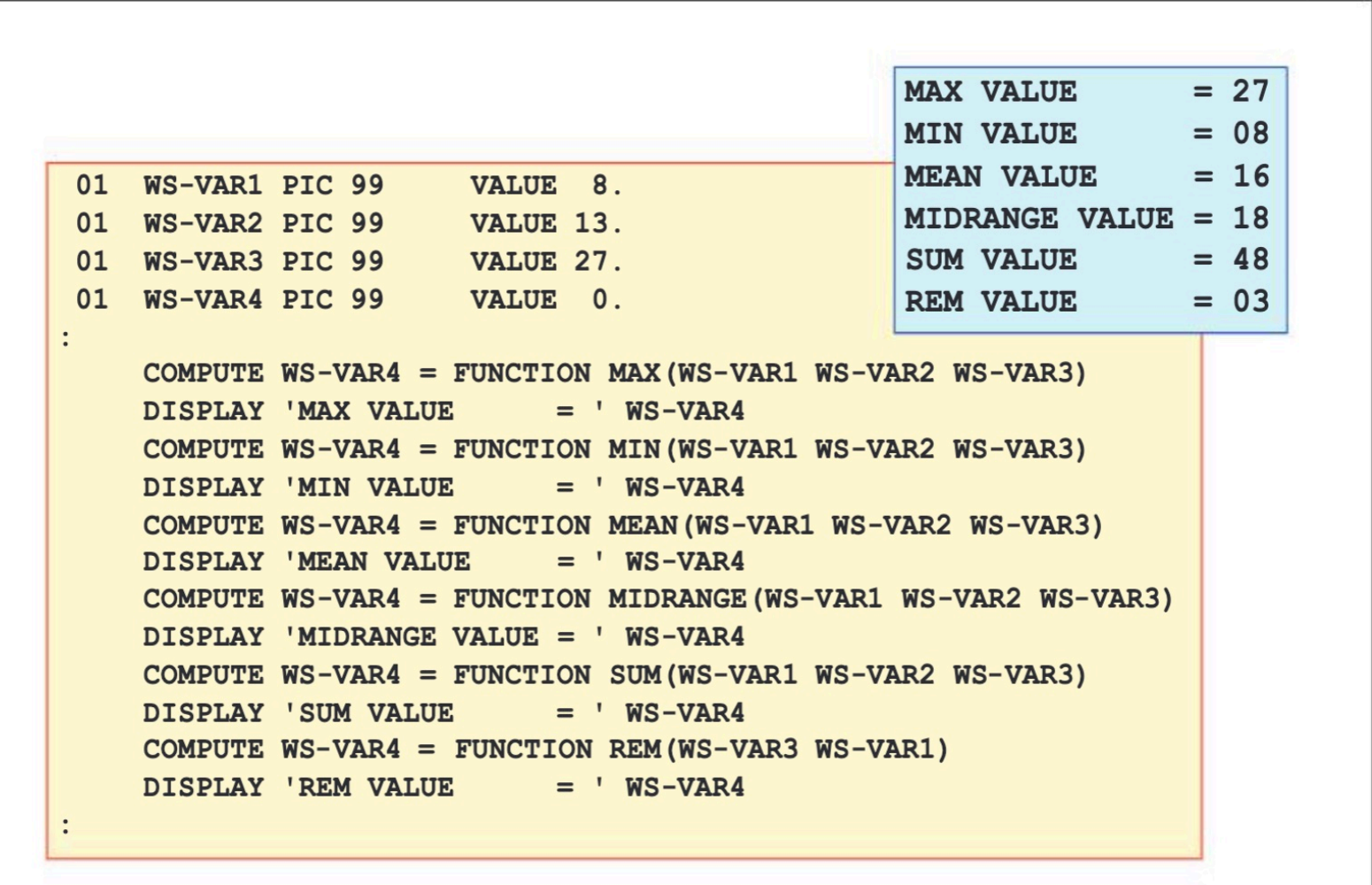

### **Conditional - IF statement format**

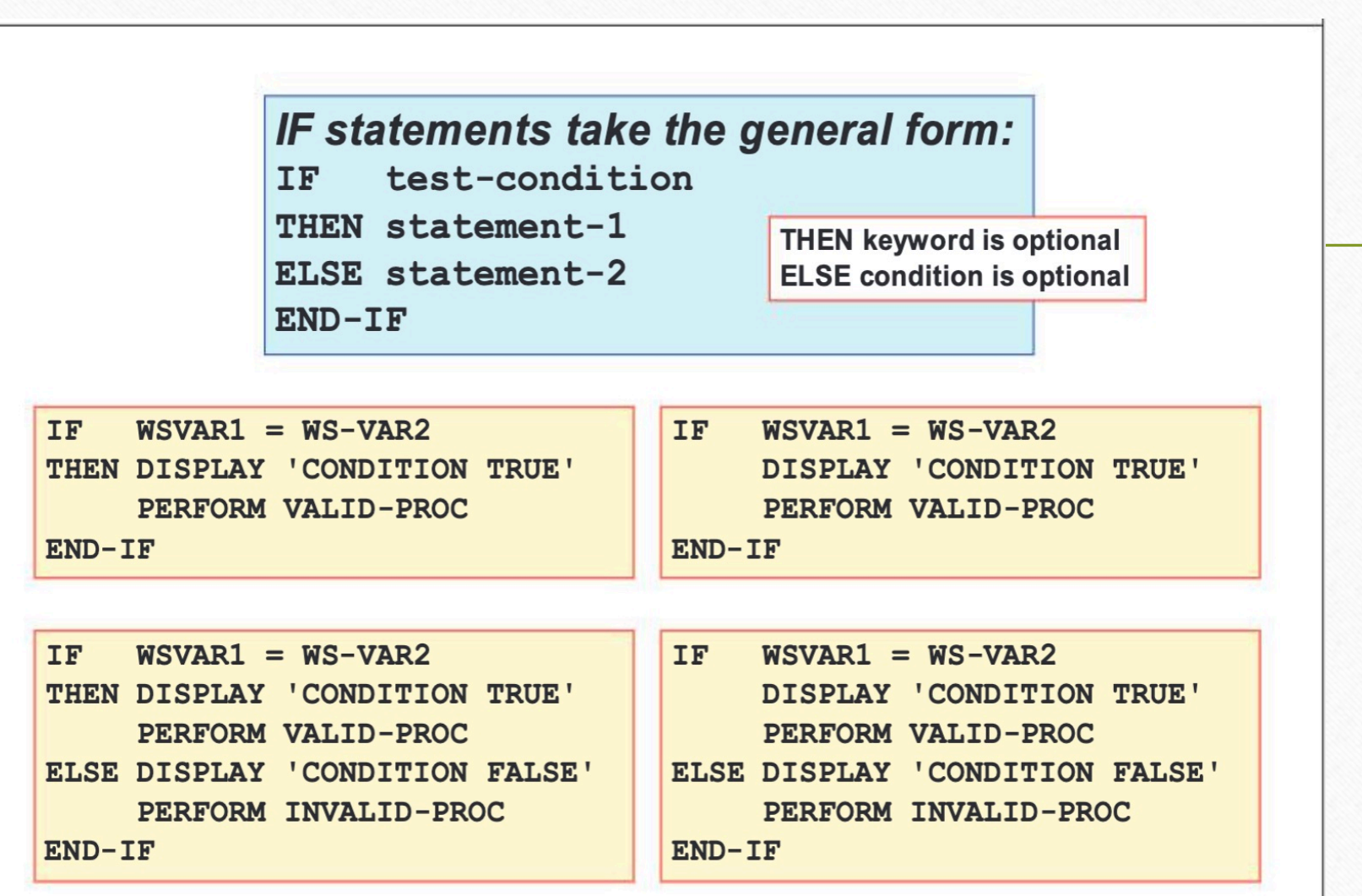

## **Relational operators**

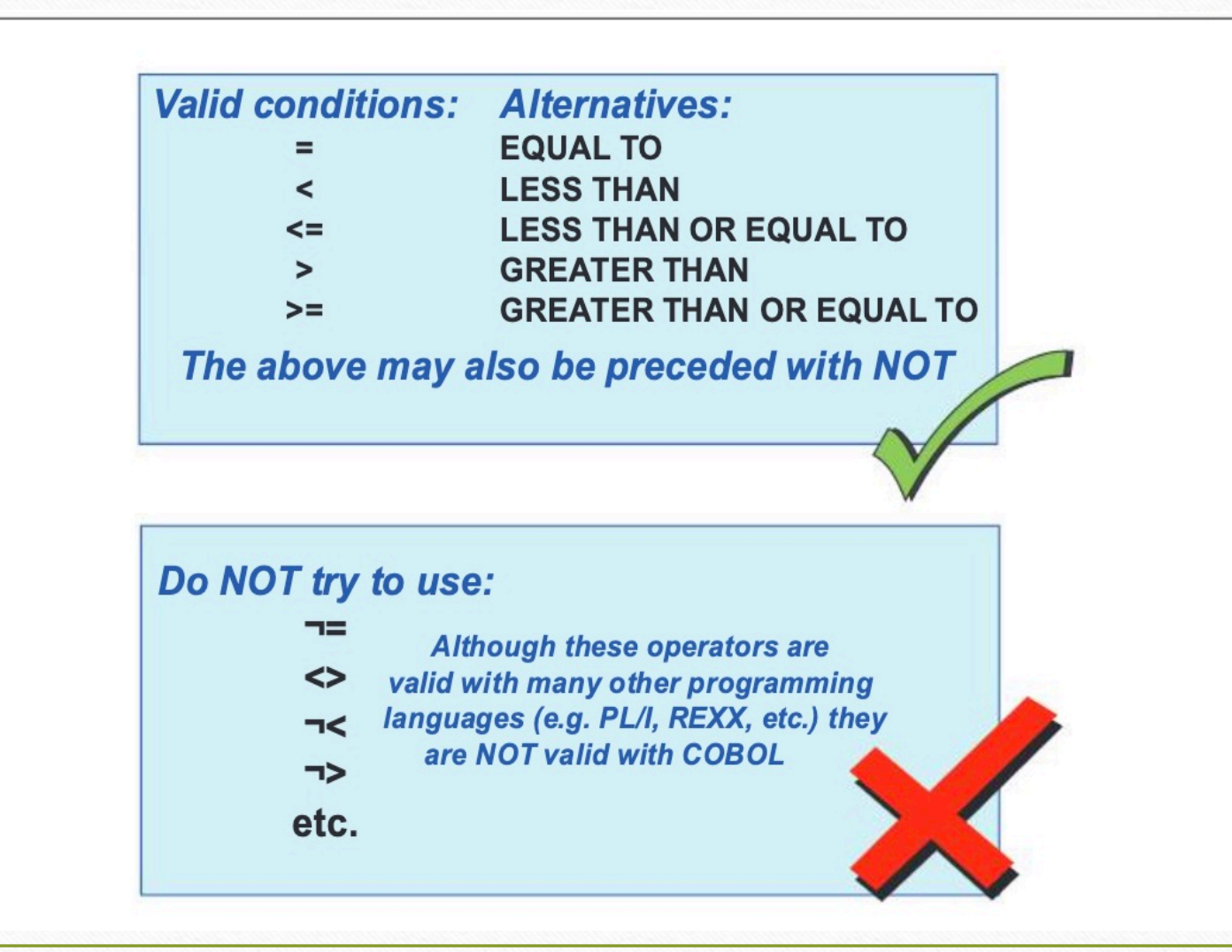

## **Class conditions**

Class conditions determine 'type' of data, e.g.: **NUMERIC** - numeric digits only **ALPHABETIC** - letters and spaces only ALPHABETIC-UPPER - upper case letters and spaces only ALPHABETIC-LOWER - lower case letters and spaces only The above may also be preceded with NOT

IF CUST-NAME IS NOT ALPHABETIC THEN DISPLAY 'CUSTOMER NAME IS INVALID!'  $END-IF$ 

### **Sign conditions**

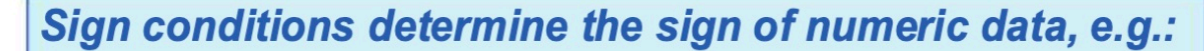

**POSITIVE** - numeric value is greater than zero

**NEGATIVE** - numeric value is less than zero

**ZERO** 

- numeric value is equal to zero

The above may also be preceded with NOT

IF **BALANCE - AMOUNT IS NEGATIVE** THEN PERFORM OVERDRAWN-PROC  $END-IF$ 

IF **BALANCE - AMOUNT NEGATIVE** THEN PERFORM OVERDRAWN-PROC  $END-IF$ 

IF BALANCE - AMOUNT IS NOT POSITIVE THEN PERFORM OVERDRAWN-PROC  $END-IF$ 

### **Multiple conditions**

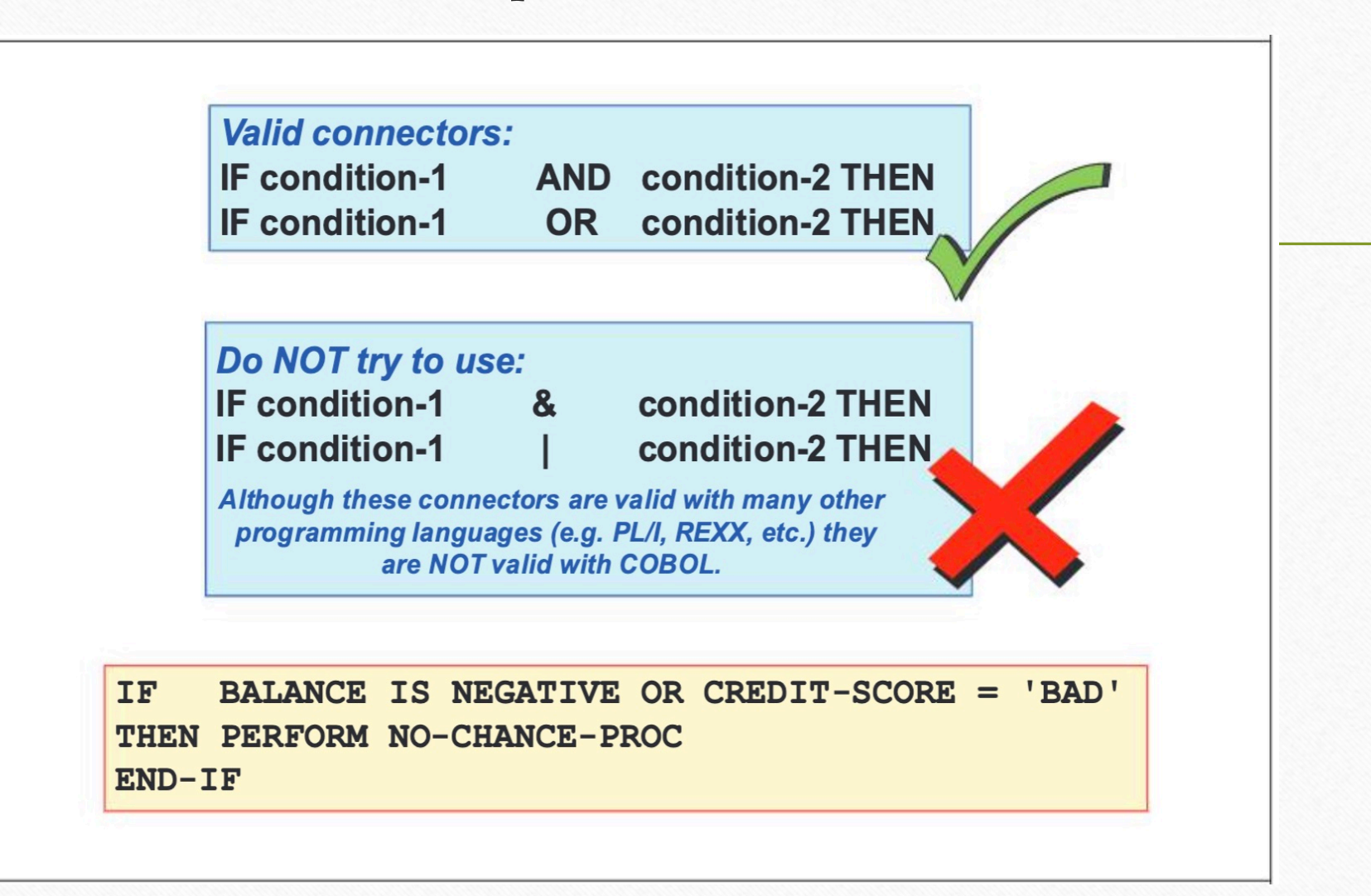

#### **Nested IF conditions**

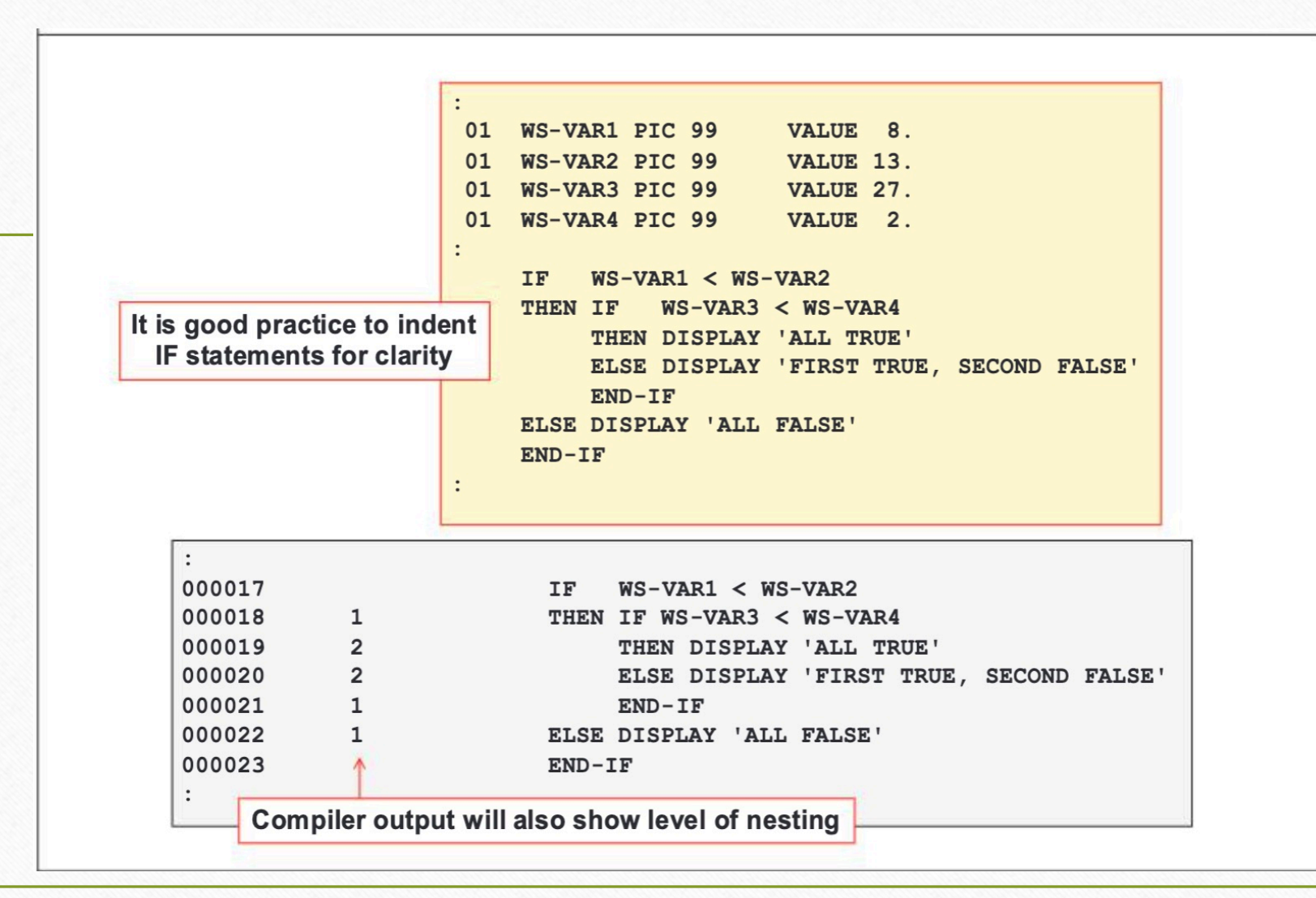

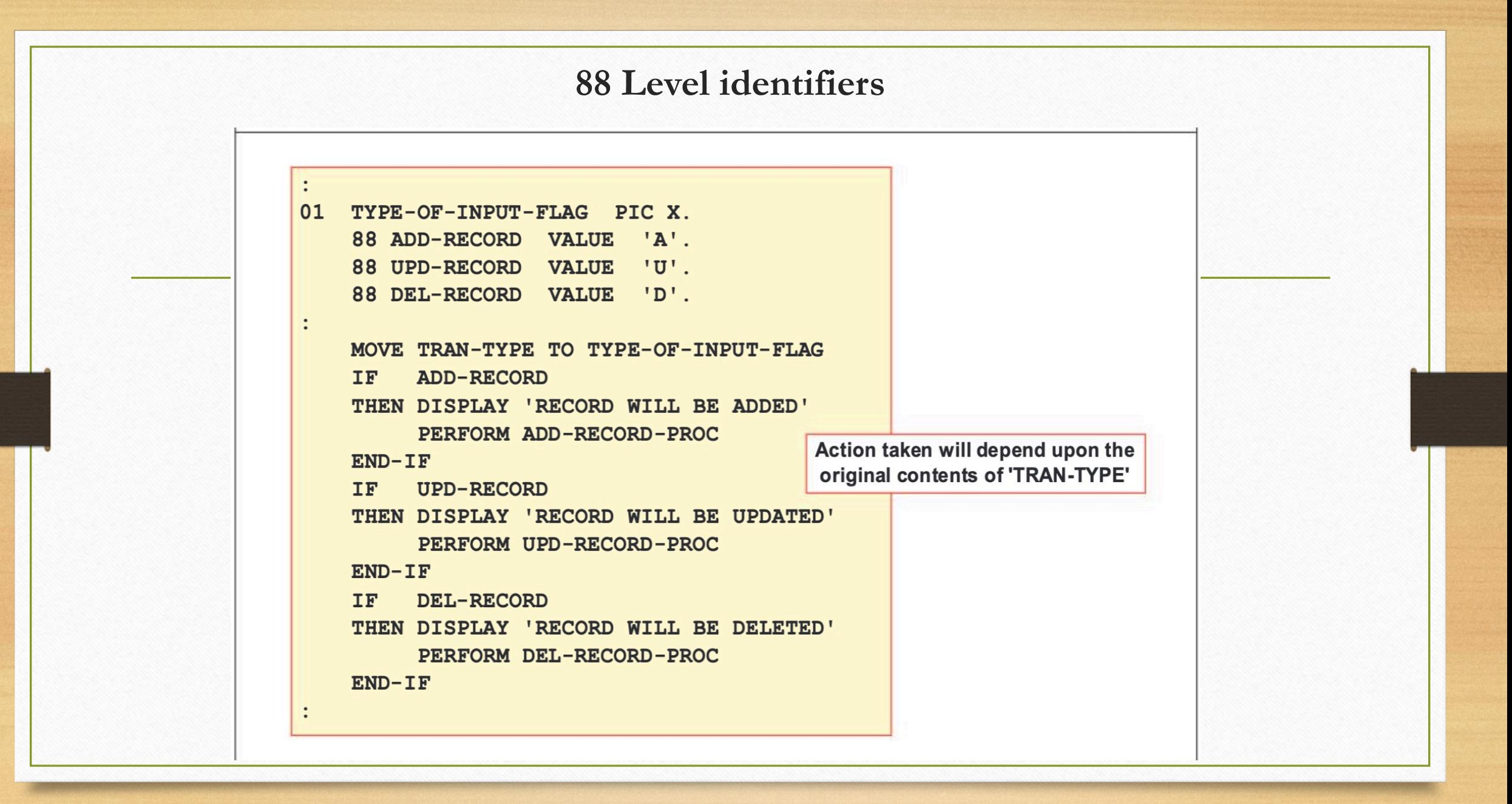

![](_page_93_Figure_0.jpeg)

**Evaluate statement**

![](_page_94_Figure_1.jpeg)

**Evaluate multiple values**

![](_page_95_Picture_1.jpeg)

### **Evaluate using TRUE / FALSE**

![](_page_96_Figure_1.jpeg)

### **Evaluate ANY**

![](_page_97_Figure_1.jpeg)

Warning: This example would accept ANY numeric value for the month including invalid values (i.e. >12)!!

Only an out of range year would produce the 'OUT OF RANGE' message.

## **Program running preparations**

![](_page_98_Figure_1.jpeg)

## **COPY – Compiler directive statements**

![](_page_99_Figure_1.jpeg)

## **The 'c' lines were copied in**

The 'C' indicates the code that was copied into the program

![](_page_100_Picture_7.jpeg)

# **Compile option**

![](_page_101_Picture_4.jpeg)

## **Error message examples**

![](_page_102_Figure_1.jpeg)

![](_page_103_Picture_0.jpeg)

# **COBOL reserved words (key words)**

![](_page_104_Picture_7.jpeg)

 $- - - -$ 

# **Keywords continue**

![](_page_105_Picture_5.jpeg)

# **Keywords continue**

![](_page_106_Picture_4.jpeg)

![](_page_107_Picture_3.jpeg)